# 石化行业 VOCs 污染源排查工作指南

# 目录

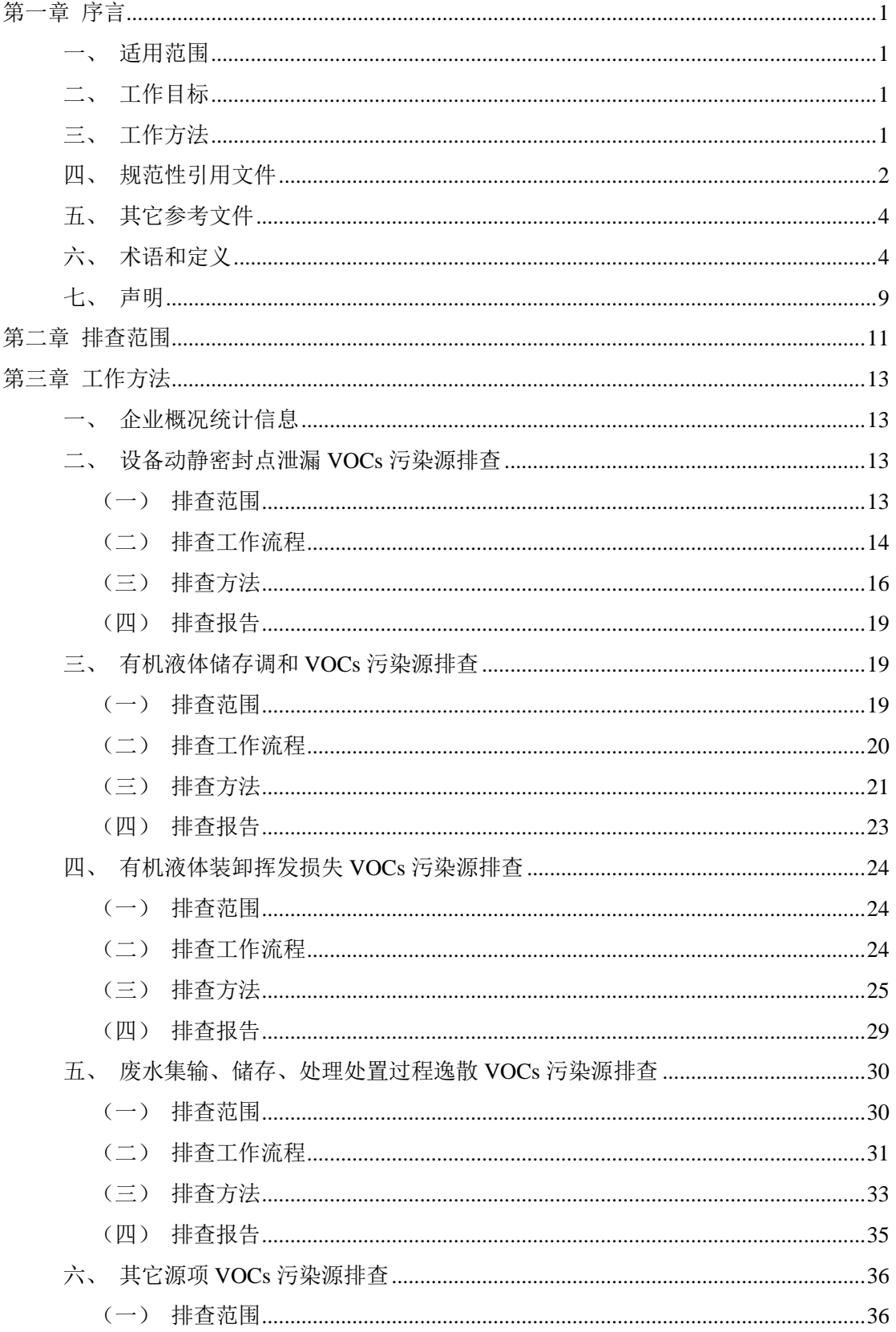

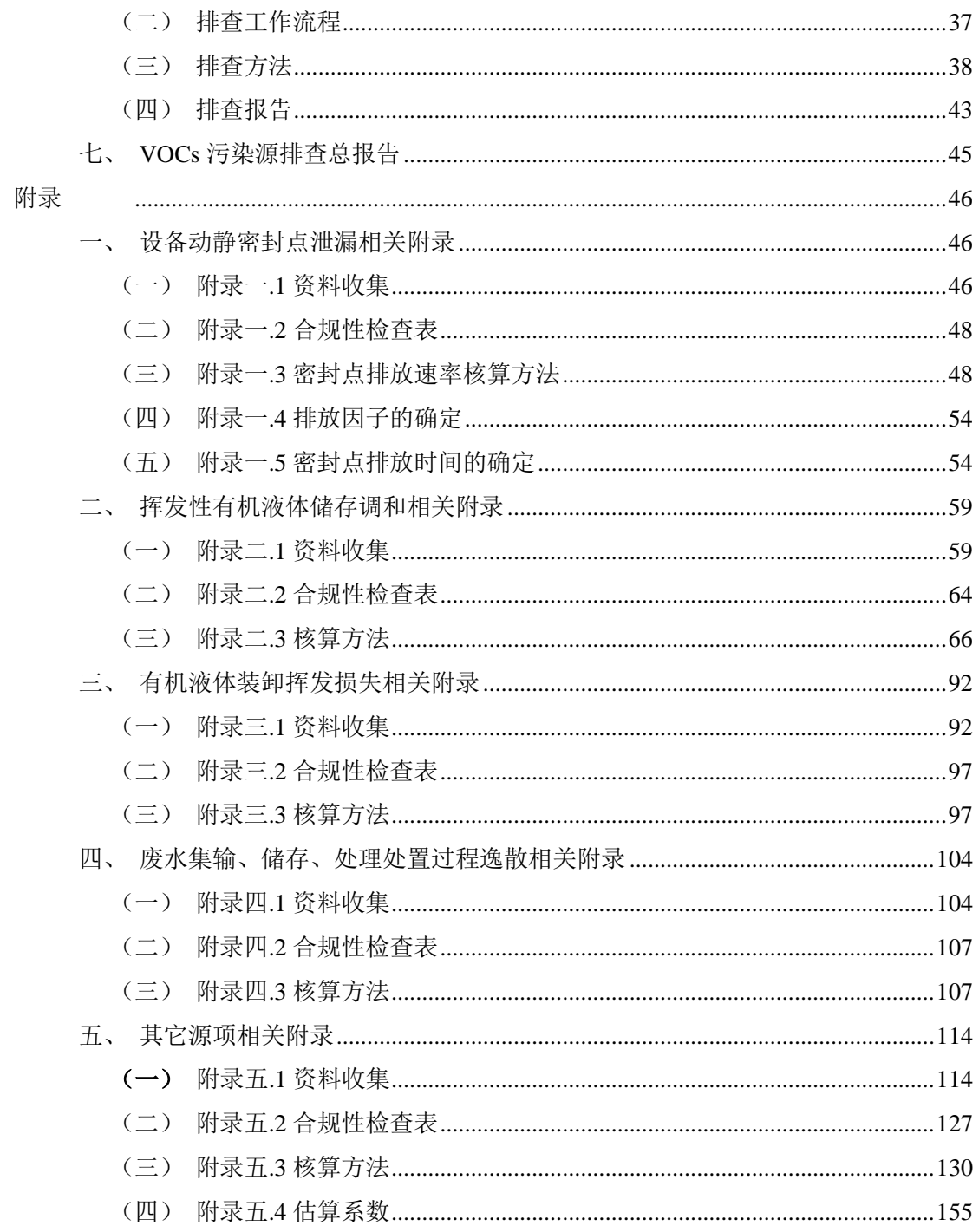

# 第一章 序言

<span id="page-3-0"></span>为贯彻落实《石化行业挥发性有机物综合整治方案》的相关要求, 大力推进石化行业挥发性有机物(VOCs)管理控制,开展 VOCs 污 染源排查工作,制定本指南。

### <span id="page-3-1"></span>一、适用范围

本指南适用于石油炼制、石油化学工业企业,成品油和化学品储 存、分装(配送)企业,主要排查设备、管线泄漏,挥发性有机液体 储存、调和、装卸,工艺废气、废水收集及处理等方面的 VOCs 污染 源。所有排查及申报的责任主体均为企业。

本指南中使用的 VOCs 排放量估算方法适用于污染源普查,在总 量控制和环境影响评价中可参照执行。

# <span id="page-3-2"></span>二、工作目标

本指南采用全过程精细化管理思路和开放型监管模式的核心思 想,以源头控制、过程监管与末端监管相结合的方式,通过"政府引 导、企业自律、公众监督",实现企业 VOCs 排放情况"可监测测量、 可计算报告、可验证核查、可公示公开",最终指导企业及政府监管 部门 VOCs 污染控制工作。

# <span id="page-3-3"></span>三、工作方法

本指南采用实测、物料衡算、模型计算、排放系数等排放量核算 方法,重点对企业原辅材料和产品储存、生产工艺环节的物质清单和 排放量开展排查,摸清企业的 VOCs 排放状况。

本指南按照资料收集、源项解析、合规性检查、统计核算(包括 监测/检测)、格式上报的原则对 VOCs 的排放量进行核算。

核算进入气相的 VOCs,可按以下方法进行:VOCs 排放量=废气 处理设施未投用的排放量+废气处理设施投用但未收集的排放量+废 气处理设施投用收集后未去除的排放量=VOCs 产生量总量-废气处理 设施投用收集且去除的量。

# <span id="page-4-0"></span>四、规范性引用文件

本指南引用下列文件或其中的条款。凡是不注日期的引用文件, 其有效版本(包括所有的修改单)适用于本指南。

《中华人民共和国大气污染防治法》;

《大气污染防治行动计划》(国发〔2013〕37 号);

《重点区域大气污染防治"十二五"规划》(国函〔2012〕146 号);

《挥发性有机物(VOCs)污染防治技术政策》(环保部公告2013 第 31号):

《石化行业挥发性有机物综合整治方案》(环发〔2014〕177 号);

- GB 16297 《大气污染物综合排放标准》;
- GB 14554 《恶臭污染物排放标准》;
- GB 8978 《污水综合排放标准》;
- GB 20950 《储油库大气污染物排放标准》;
- GB 20951 《汽油运输大气污染物排放标准》;
- GB/T 8017 《石油产品蒸气压测定法(雷德法)》;
- GB31570 《石油炼制工业污染物排放标准》;

GB31571 《石油化学工业污染物排放标准》;

GB31572 《合成树脂工业污染物排放标准》;

HJ 733 《泄漏和敞开液面排放的挥发性有机物检测技术导

则》;

HJ/T 397 《固定源废气监测技术规范》

HJ 732 《固定污染源废气挥发性有机物的采样 气袋法》

HJ 734 《固定污染源废气挥发性有机物的测定 固相吸附-热脱附/气相色谱-质谱法》

HJ/T 38 《固定污染源排气中非甲烷总烃的测定 气相色谱 法》

HJ 493 《水质 样品的保存和管理技术规定》 HJ 501 《水质 总有机碳的测定 燃烧氧化-非分散红外吸 收法》

HJ 686 《水质 挥发性有机物的测定 吹扫捕集/气相色谱 法》

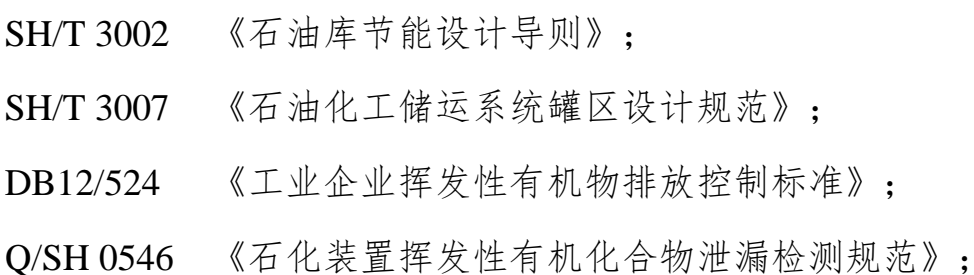

《关于印发〈设备泄漏挥发性有机物排放控制技术(泄漏检测与 修复)规程(试行)〉和〈化工装置开停工和检维修挥发性有机物排 放控制技术规程(试行)〉的通知》(沪环保防〔2014〕327 号)。

# <span id="page-6-0"></span>五、其它参考文件

本指南参考下列文件或其中的条款。

美国环保署(EPA)污染物排放因子文件(AP-42);

《炼油厂排放估算协议》(EPA, 2011):

《设备泄漏排放估算协议》(EPA-453/R-95-017, 1995):

《合成有机化学品制造业新改扩项目设备泄漏性能标准》(EPA,  $2006$ ):

美国《新建污染源实施标准》(NSPS):

美国《国家污染源大气有害污染物排放标准》(NESHAP);

美国《挥发性有机物的测定—气相色谱/质谱分析法》(EPA 监 测方法 8260B,1996)。

# <span id="page-6-1"></span>六、术语和定义

#### 石油炼制工业 Petroleum Refinery Industry

以原油、重油等为原料,生产汽油馏分、柴油馏分、燃料油、润 滑油、石油蜡、石油沥青和石油化工原料等的工业。

#### 石油化学工业 Petroleum Chemistry Industry

以石油馏分、天然气为原料,生产有机化学品(见《石油化学工 业污染物排放标准》(GB 31571)附录 A)、合成树脂、合成纤维、 合成橡胶等的工业。

#### 挥发性有机物 Volatile Organic Compounds

参与大气光化学反应的有机化合物,或者根据规定的方法测量或 核算确定的有机化合物。简称 VOCs。

### 涉 VOCs 物料 Process Fluid in VOCs Service

VOCs 质量分数≥10%的物料,主要包括有机气体、挥发性有机 液体和重液体。

#### 有机气体 Organic Gas

在工艺条件下,呈气态的涉 VOCs 物料。简称气体。

#### 挥发性有机液体(轻液体)Volatile Organic Liquid(Light Liquid)

任何能向大气释放挥发性有机物的符合以下任一条件的有机液 体: (1) 20℃时, 挥发性有机液体的真实蒸气压大于 0.3 kPa: (2) 20℃时,混合物中,真实蒸气压大于 0.3 kPa 的纯有机化合物的总浓 度等于或者高于 20%(质量分数)。

#### 重液体 Heavy Liquid

除有机气体和挥发性有机液体以外的涉 VOCs 物料。

#### 受控装置 Affected Facility

含涉 VOCs 物料的装置。

#### 受控设备 Affected Equipment

含涉 VOCs 物料的设备或管线。

### 受控密封点 Affected Seal

指受控设备可能泄漏涉 VOCs 物料或挥发性有机液体的密封,包 括动密封和静密封,简称密封点。

#### 泄漏检测与修复 Leak Detection and Repair

泄漏检测与修复是指对工业生产全过程物料泄漏进行控制的系 统工程。通过固定或移动式检测仪器,定量检测或检查生产装置中阀 门等易产生VOCs泄漏的密封点,并在一定期限内采取有效措施修复泄 漏点,从而控制物料泄漏损失,减少对环境造成的污染,简称LDAR。

#### 泄漏控制浓度 Leakage Definition Concentration

指在相关排放标准或法规中规定的,在泄漏源表面测得的,表示 有 VOCs 泄漏存在,需采取措施进行控制的浓度限值(基于经参考化 合物校准的仪器的测定读数),简称 LDC。

#### 常规检测 Current Work Practice

采用氢火焰离子化检测仪对密封点泄漏的定量检测。

#### 延迟修复 Delayed Repair

指符合《石化企业泄漏检测与修复工作指南》延迟修复条件的泄 漏密封点在修复时限内修复不可行。修复不得晚于装置下次停工检修 结束。

#### 不可达密封点 Inaccessible Seals

由于空间距离、隔离等物理因素或安全因素难以或无法实施常规 检测的密封点。

#### 校准气体 Calibration Gas

指校准时用于将仪器读数调节至已知浓度的化合物。校准气体通 常采用浓度略高于泄漏控制浓度和仪器最高检测值 80%左右的参考 化合物标准气体。

### 参考化合物标准气体 Reference Compound Standard Gas

指平衡气体为高纯空气、相对扩展不确定度不大于 2%(包含因 子 k=2)的有证气体标准物质。

#### 零气 Zero Gas

VOCs 含量低于 10µmol/mol (以甲烷计) 纯净空气。

#### 环境本底值 Environment Background Value

按照 HJ-733 中 4.2.3.1 规定的方法或依照《石化企业泄漏检测与 修复工作指南》测得某一密封点或整套装置的本底值。

#### 净检测值 Net Detection Value

采用规定的检测方法,测得受控密封点表面扣除环境本底值后的 检测值(以碳计),单位通常为μmol/mol(ppmv)。

# 泄漏检测值 Leakage Screening Value

采用规定的监测方法,检测仪器探测到的设备(泵、压缩机等) 或管线组件(阀门、法兰等)泄漏点的挥发性有机物浓度扣除环境本 底值后的净值(以碳计),单位通常为μmol/mol(ppmv)。

#### 响应时间 Response Time

指仪器测定 VOCs 浓度时,从仪器接触被测气体至达到稳定指示 值的 90%的时间。

#### 响应因子 Response Factor

指已知 VOCs 化合物的浓度值,与仪器(经等浓度参考化合物校 准)检测值的比值。

#### 默认零值 Default Zero

小于 1μmol/mol 净检测值。

#### 总有机化合物 Total Organic Compound

物料(原辅材料及产品)中所有有机化合物,简称 TOC。

#### 储罐 Storage Tank

储存各种油品和挥发性有机液体的设备。

#### 常压储罐 Atmospheric Storage Tank

设计压力小于或等于 6.9kPa (罐顶表压) 的储罐。

#### 低压储罐 Low-pressure Storage Tank

设计压力大于 6.9kPa 且小于 0.1MPa (罐顶表压) 的储罐。

#### 压力罐 Pressure Storage Tank

设计压力大于或等于 0.1MPa (罐顶表压) 的储罐。

#### 无组织排放 Fugitive Emission

指大气污染物不经过排气筒的无规则排放。低矮排气筒(高度低 于15米的排气筒)的排放属有组织排放但在一定条件下也可造成与 无组织排放相同的后果。

#### 有机废气控制设施 Control System for Organic Waste Gas

任何有机废气的处理设备和回收设备,包括吸收器、活性碳吸附 器、冷凝器、焚化炉、火炬、锅炉、工艺加热炉、膜分离等。

# 收集效率 Collection Efficiency

进入有机气体控制设施的 VOCs 量占理论挥发排放量的比例,等 于二者的比值。

#### 去除效率 Removal Efficiency

通过废气污染控制装置去除的污染物排放量占进入有机气体控 制设施的 VOCs 量的比例。

#### 投用率 Use Efficiency

有机气体控制设施实际年投用时间占伴随油气装载过程理论运 行时间的比例。

#### 真实蒸汽压 True Vapor Pressure

有机液体气化率为零时的蒸汽压,根据测定的雷德蒸汽压 (GB/T8017)换算得到。

#### 喷溅式装载 Splash Loading

在整个或大部分装载过程中,鹤管出油口处于液位之上的装载方 式。

# 液下装载 Submerged Loading

在整个或绝大部分装载过程中,鹤管出油口(距罐底距离≤ 200mm)都处于液位之下的装载方式。

### 底部装载 Bottom Loading

从油罐车的罐底部将油装入罐内的装载方式。

#### 石油炼制工业废水 Petroleum Refining Industry Wastewater

石油炼制工业生产过程中产生的废水,包括工艺废水、污染雨水 (与工艺废水混和处理)、生活污水、循环冷却水排污水、化学水制 水排污水、蒸汽发生器排污水、余热锅炉排污水等。

#### 石油化学工业废水 Petroleum Chemistry Industry Wastewater

石油化学工业生产过程中产生的废水,包括工艺废水、污染雨水 (与工艺废水混合处理)、生活污水、循环冷却水排污水、化学水制 水排污水、蒸汽发生器排污水、余热锅炉排污水等。

#### 废水集输系统 Wastewater Collection and Transportation System

用于废水收集、储存、输送等设施的总和,包括管道、沟渠、连 接井、集水池、废水储罐等。

#### 逸散性挥发性有机物 Emissive Volatile Organic Compounds

室温下,水样中用气流(空气或氮气)吹扫可进入大气环境的 VOCs,简称 EVOCs。

#### 事故 Malfunctions

指违反操作规程和有关规定或由于设备和管道的损坏,使正常生 产秩序被破坏,造成环境污染的状态。

# <span id="page-11-0"></span>七、声明

本指南由环境保护部污染防治司组织制订。

本指南起草单位:环境保护部环境工程评估中心、中国石油化工 集团公司、中国石油天然气集团公司、中国海洋石油总公司。

本指南由环境保护部解释。

# 第二章 排查范围

<span id="page-13-0"></span>本指南的排查范围包括设备动静密封点泄漏等 12 类源项,详见 [表二](#page-13-1)-1。

根据工艺环节污染源归类解析的理论基础,本指南将 12 类源项 分为设备动静密封点泄漏污染源,挥发性有机液体储存、调和污染源, 挥发性有机液体装卸挥发污染源,废水集输、储存、处理过程污染源, 其它源项五大部分,各部分按照工艺特点提出相应的 VOCs 污染源排 查工作方法。以下部分源项 VOCs 的排放量请参考计算表格(附件 2) 进行计算。

<span id="page-13-1"></span>

| 序号             | 源项                   | 描述                                                                                                    |
|----------------|----------------------|----------------------------------------------------------------------------------------------------|
| $\mathbf{1}$   | 设备动静密封点泄漏            | 石化装置或设施的动、静密封点排放的 VOCs                                                                                                    |
| $\overline{2}$ | 有机液体储存与调和挥发损<br>失    | VOCs 排放来自于挥发性有机液体固定顶罐(立式和<br>卧式)、浮顶罐 (内浮顶和外浮顶) 的静止呼吸损耗<br>和工作损耗                                                                                         |
| 3              | 有机液体装卸挥发损失           | 挥发性有机液体在装卸、分装过程中逸散进入大气的<br><b>VOCs</b>                                                                                                    |
| $\overline{4}$ | 废水集输、储存、处理处置<br>过程逸散 | 废水在收集、储存及处理过程中从水中挥发的 VOCs                                                                                                    |
| 5              | 工艺有组织排放              | 主要指生产过程中装置有组织排放的工艺废气,其<br>VOCs 的排放受生产工艺过程的操作形式(间歇、连<br>续)、工艺条件、物料性质限制                                                                                   |
| 6              | 冷却塔、循环水冷却系统释<br>放    | 由于设备泄漏, 导致有机物料和冷却水直接接触, 冷<br>却水将物料带出, 冷却过程由于凉水塔的汽提作用和<br>风吹逸散, 从冷却水中排入大气的 VOCs                                                                          |
| $\overline{7}$ | 非正常工况(含开停工及维<br>修)排放 | 开停工及检维修过程中由于泄压和吹扫等工序而排<br>放的废气                                                                                                    |
| 8              | 工艺无组织排放              | 是指非密闭式工艺过程中的无组织、间歇式的排放,<br>在生产材料准备、工艺反应、产品精馏、萃取、结晶、<br>干燥、卸料等工艺过程中, 污染物通过生产加注、反<br>应、分离、净化等单元操作过程, 通过蒸发、闪蒸、<br>吹扫、置换、喷溅、涂布等方式逸散到大气中, 属于<br>正常工况下的无组织排放。 |
| 9              | 火炬排放                 | 用于热氧化处理、处置区域内生产设备所排放的各类<br>具有一定热值气体的焚烧净化装置, 火炬气通过焚烧<br>可去除大部分的烃类, 但其排放废气中仍包括未燃烧<br>的 VOCs                                                               |

表二-1 工作指南排查范围

石化行业 VOCs 污染源排查工作指南

| 序号 | 源项     | 描述                                      |
|----|--------|-----------------------------------------|
| 10 | 燃烧烟气排放 | 主要是指锅炉、加热炉、内燃机和燃气轮机等设施燃<br>烧燃料过程排放的烟气   |
| 11 | 采样过程排放 | 采样管线内物料置换和置换出物料的收集储存过程<br>中, 逸散的部分 VOCs |
| 12 | 事故排放   | 由于泄漏、火灾、爆炸等事故情况导致的 VOCs 污染<br>事故。       |

# 第三章 排查方法

# <span id="page-15-1"></span><span id="page-15-0"></span>一、企业概况统计信息

企业概况统计信息主要包括企业名称,企业装置数量、最近扩能 改造时间、原料加工能力、原辅材料及消耗量、主要产品及生产能力 等内容,详[见表三](#page-15-4)-1。

<span id="page-15-4"></span>

| 企业名称    |                          |      |     |              |         |                             |                   |              |         |          |                   |
|---------|--------------------------|------|-----|--------------|---------|-----------------------------|-------------------|--------------|---------|----------|-------------------|
| 企业代码    |                          |      |     |              |         |                             |                   |              |         |          |                   |
| 详细地址    |                          |      |     |              |         |                             |                   |              |         |          |                   |
| 一套主要装置坐 |                          |      |     |              |         |                             |                   |              |         |          |                   |
| 标,并标出装置 |                          | 装置坐标 |     | 北纬(N)        | $\circ$ | $\mathcal{L}_{\mathcal{A}}$ | $^{\prime\prime}$ | 东经(E)        | $\circ$ | $\prime$ | $^{\prime\prime}$ |
| 名称      |                          |      |     |              |         |                             |                   |              |         |          |                   |
| 主体装置数量  |                          |      |     | 企业建立         |         | 年                           | 月                 | 最近扩能         |         | 年        | 月                 |
|         |                          |      |     | 时间           |         |                             |                   | 改造时间         |         |          |                   |
| 原料      |                          |      |     |              |         | 原料加工能力                      |                   |              |         |          |                   |
|         |                          |      |     | $(10^4 t/a)$ |         |                             |                   |              |         |          |                   |
| 主要产品    | 主要产品生产能力<br>$(10^4 t/a)$ |      |     | 含 VOCs 原辅材料  |         |                             |                   | 原辅材料消耗量      |         |          |                   |
|         |                          |      |     |              |         |                             |                   | $(10^4 t/a)$ |         |          |                   |
| (1)     | (1)                      |      | (1) |              |         |                             | (1)               |              |         |          |                   |
| (2)     | (2)                      |      | (2) |              |         |                             | (2)               |              |         |          |                   |
| (3)     | (3)                      |      | (3) |              |         |                             | (3)               |              |         |          |                   |
| (4)     | (4)                      |      | (4) |              |         | (4)                         |                   |              |         |          |                   |
| (5)     | (5)                      |      | (5) |              |         |                             | (5)               |              |         |          |                   |
| 联系人     |                          |      |     |              | 联系电话    |                             |                   |              |         |          |                   |

表三-1 企业概况信息

# <span id="page-15-2"></span>二、设备动静密封点泄漏 VOCs 污染源排查

<span id="page-15-3"></span>(一)排查范围

设备动静密封点泄漏排查范围为涉 VOCs 流经或接触的设备或 管道,主要包括泵、压缩机、搅拌器、阀门、泄压设备、取样连接系 统、开口阀或开口管线、法兰、连接件和其他等 10 大类。

<span id="page-16-0"></span>(二)排查工作流程

设备动静密封点泄漏排查工作流程包括资料收集、源项解析、合 规性检查、统计核算、格式上报五部分,具体工作流程[见图三](#page-17-0)-1。

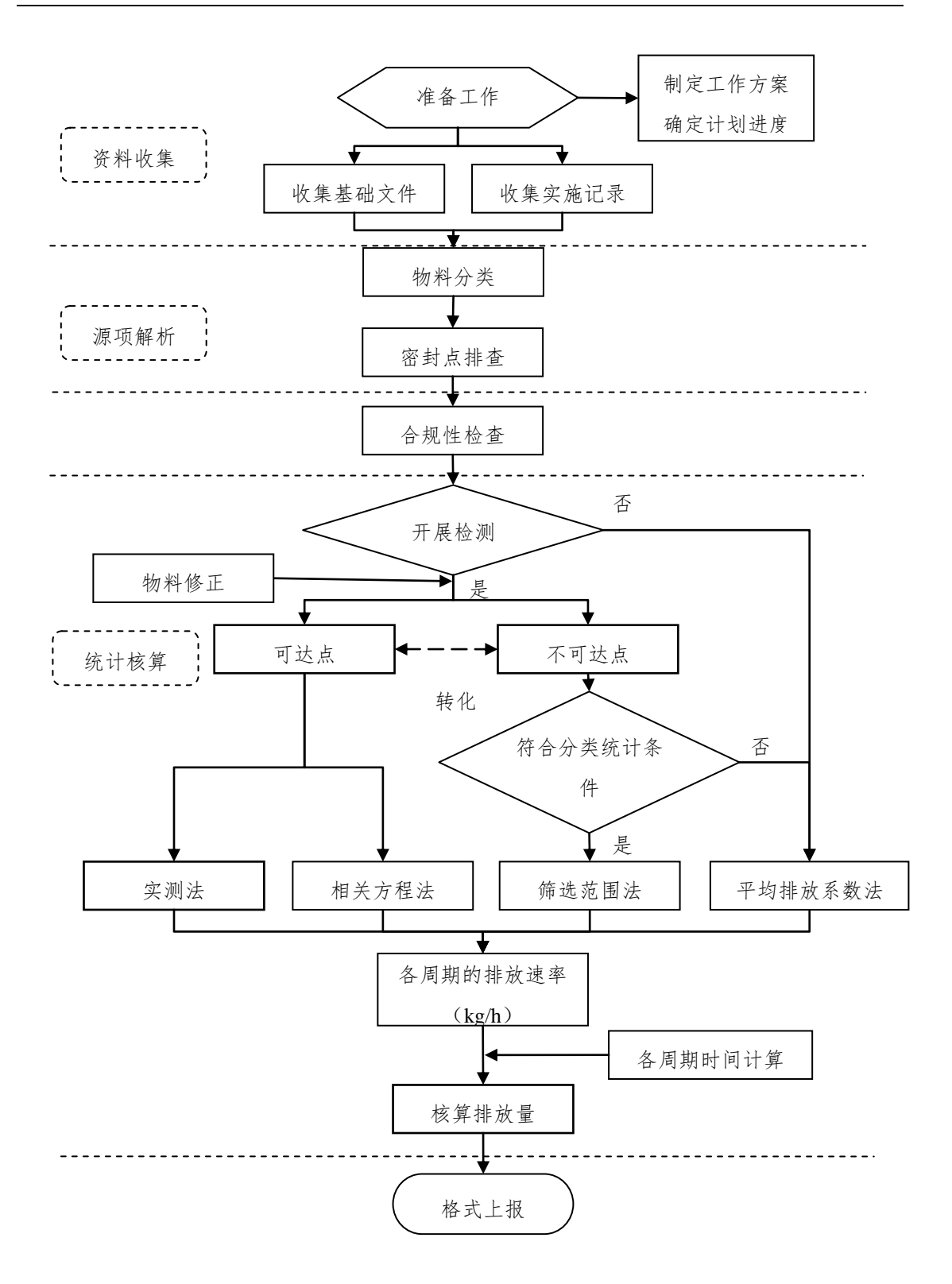

<span id="page-17-0"></span>图三-1 设备动静密封点泄漏工作流程图

<span id="page-18-0"></span>(三)排查方法

1.资料收集

(1)基础文件

企业宜收集的基础文件或资料包括但不限于:工艺流程图

(PFD)、管道仪表图(P&ID)、物料平衡表、操作规程、装置平 面布置图、设备台账等;LDAR 记录文件包括但不限于 LDAR 相关 技术报告、工作总结、会议纪要等。

(2)实施记录

企业宜收集的实施记录包括但不限于:地方政府审核报告、

LDAR 技术报告、密封点检测台账、检测仪器检定证书、校准记录、 检测记录、漂移检查记录、校准气体使用记录、修复作业记录、延迟 修复记录、豁免清单等。

2.源项解析

(1)物料分类

根据物料工艺参数(气体、轻液体、重液体)对物料流进行分类。 在 P&ID 图上对各物料流进行标识。

(2)密封点排查

依据排杳范围规定的10类密封点分类统计,填[写附录一](#page-48-2).1。密 封点排查分为现场标识采集和基础台账建立。

①现场标识采集。受控密封点现场采集的主要信息有:密封群组 (如调节阀组)中各类密封点的数量、空间位置、P&ID 图号或工艺 位置、公称直径、可达性、照片文件编号等信息。对于不可达点需要 单独记录原因。

②基础台账建立。根据现场数据采集信息、P&ID 和 PFD 对每一 密封点建立电子基础数据库。数据库至少包括以下信息:装置、区域、 密封点(群组)编码、密封点类型、介质状态、公称直径、可达性、 P&ID 图号等。基于 VOCs 排放精细化管理思路,企业可选择性填写 TOC 质量分数、甲烷 (CH4) 质量分数、VOCs 质量分数、物料组分 及含量等信息。

3.合规性检查

主要检查企业的 LDAR 实施与国家、地方环保法规、标准是否 一致。检查内容详[见附录一](#page-50-0).2。

4.现场检测

企业根据欲采用的核算方法而确定开展检测(或采用已有检测数 据),并选取相应的检测方法。选择平均排放系数法计算设备泄漏 VOCs 排放,不需要检测数据;选择筛选范围、相关方程法或实测法, 企业需要依据《石化企业泄漏检测与修复工作指南》的相关要求实施 检测。

5.统计核算

根据源项解析结果,按[照图三](#page-17-0)-1 流程进行统计核算。企业可根据 自身 LDAR 开展情况, 选择核算方法。排放量核算结果的准确度从 高到低排序为:实测法、相关方程法、筛选范围法、平均排放系数法, 详[见附录一](#page-50-1).3。

(1)基于检测的排放速率核算

采用基于检测的核算方法,需获得检测仪器对物料的(合成)响 应因子,以判断是否需要修正检测值,详[见附录一](#page-56-0).4。

①实测法

实测法所得结果最接近真实排放情况,企业可选用该方法对密封 点排放速率进行检测。

②相关方程法

相关方程法是目前最为常用的核算方法,通过对各可达密封点进 行现场检测,将得到的泄漏检测值和 TOC 中 VOCs 的质量分数代入 相关方程,可得出设备的 VOCs 排放速率。

③筛选范围法

筛选范围法是一种基于检测值的简易算法。主要适合不可达法兰 或连接件的 VOCs 排放速率核算。企业采用筛选范围法核算某装置不 可达法兰或连接件排放速率时,需要按照《石化企业泄漏检测与修复 工作指南》检测至少 50%该装置的法兰或连接件,并且至少包含一个 净检测值大于等于 10000 µmol/mol 的点, 以净检测值 10000 µmol/mol 为界,分析已检测法兰或连接件净检测值可能≥10000 µmol/mol 的数 量比例,将该比例应用到同一装置的不可达法兰或连接件,且按比例 计算的大于等于 10000µmol/mol 的不可达点个数向上取整。该方法仅 适用于当轮检测。

(2)基于密封点统计台账的排放速率核算

根据物料状态(气体、轻液体、重液体)、密封类型以及 TOC、 VOCs 和 CH4的质量分数,采用平均排放系数法核算排放速率。

(3)排放量核算

各个密封点的检测时间和检测周期不同,在计算各个密封点排放 量时,可采用中点法确定该密封点的排放时间,再乘以排放时间内的 排放速率,[见附录一](#page-56-1).5。

<span id="page-21-0"></span>(四)排查报告

企业排查工作完成后,需形成排查报告,[见表三](#page-21-3)-2。 表三-2 企业设备泄漏 VOCs 污染源排查表

<span id="page-21-3"></span>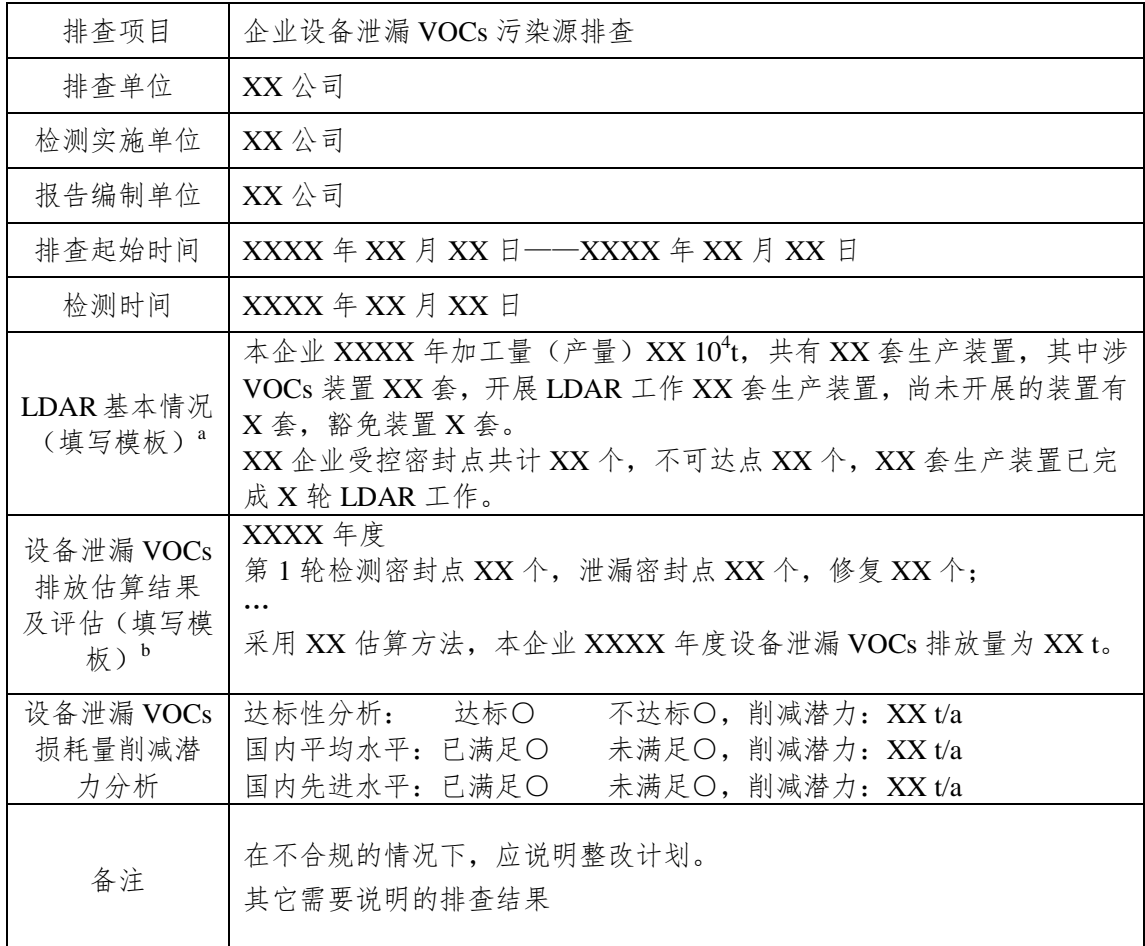

注:a:开展 LDAR 工作指装置至少已经完成密封点台账建立;完成一轮 LDAR 指装置已完成密封点台账 建立和检测与修复,如果没有装置完成一轮 LDAR,则可保持模板原内容,即"XX 套生产装置已完成 X 轮 LDAR 工作"。

b: 如果企业尚未开展检测, 则可保持模板原内容, 即"第1轮检测密封点 XX个, 泄漏密封点 XX个, 修 复 XX 个"。

<span id="page-21-1"></span>c: 如有任意一项不达标即为"不达标"。

# 三、有机液体储存调和 VOCs 污染源排查

<span id="page-21-2"></span>(一)排查范围

有机液体在储存调和过程中 VOCs 的有组织和无组织排放源。

<span id="page-22-0"></span>(二)排查工作流程

有机液体储存调和排查工作流程包括资料收集、源项解析、合规 性检查、统计核算、格式上报五部分,具体工作流程[见图三](#page-22-1)-2。

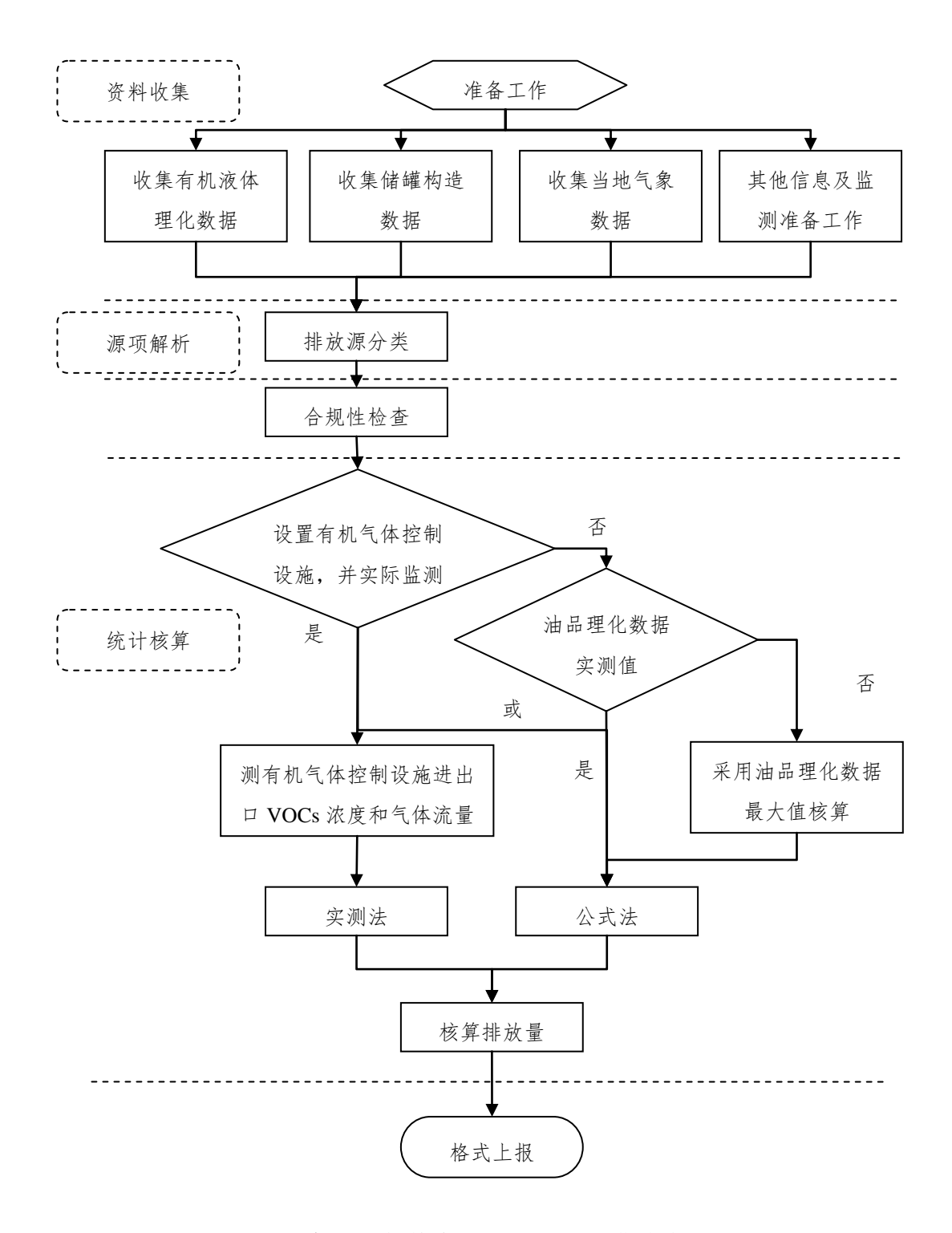

<span id="page-22-1"></span>图三-2 有机液体储存调和 VOCs 工作流程图

<span id="page-23-0"></span>(三)排查方法

1.资料收集

有机液体储存调和 VOCs 污染源排查收集的技术资料主要包括 储存设施、物料、所在地气象信息、有机气体控制设施等相关信息, 详[见附录二](#page-61-1).1。

(1)储存设施信息

有机液体储存设施包括固定顶罐、内浮顶罐、外浮顶罐和压力罐 (低压和高压)。

(2)有机液体物料信息

有机液体物料信息主要包括原油理化参数、中间产品-油品(如 催化汽油、MTBE)理化参数、中间产品-有机化学品及其混合物(如 苯、对二甲苯和间二甲苯的混合物)理化参数、成品-油品(如成品 汽油、成品柴油)理化参数、成品-有机化学品(如苯)理化参数、 储罐所在地的气象信息。

(3)其它相关信息

其它相关信息主要包括储罐所在地的气象信息、末端回收治理措 施信息。

2.源项解析

(1)储存设施分类

常压储罐: 固定顶罐(立式和卧式)、外浮顶罐、穹顶外浮顶罐、 内浮顶罐;

压力罐:低压罐、高压罐。

(2)排放源分类

① 固定顶罐

固定顶罐的 VOCs 无组织排放主要来自于静置储存过程中蒸发 损失和收发物料过程中产生的工作损失。

② 浮顶罐

浮顶罐的 VOCs 无组织排放主要包括边缘密封损失、浮盘附件损 失、浮盘盘缝损失和挂壁损失。其中边缘密封损失、浮盘附件损失、 浮盘盘缝损失属于静置损失,挂壁损失属于工作损失。

③ 压力罐

压力罐主要用于储存挥发性较强的有机液体或气体。压力罐通常 装有安全阀,可以阻止因沸腾引起的外排损失以及因昼夜温差和气压 变化引起的呼吸损失。压力罐的操作中几乎没有蒸发或工作损失发 生。另外,对压力罐的 VOCs 损失还没有合适的评价体系来进行估算。

3.合规性检查

主要检查企业的污染源管控与国家、地方环保法规、标准是否一 致,检查内容详[见附录二](#page-66-0).2。

4.现场检测

现场检测分为现场采样和实验室分析检测两部分。现场采样执行 HJ 732 或 HJ/T 397 的相关规定, 实验室分析检测执行 HJ/T 38 或 HJ 734 的相关规定。

5.统计核算

有机液体储存调和过程中 VOCs 无组织排放的定量估算方法包 括实测法和公式法。这两种方法只适用于常压储罐。

(1)实测法

对于设有 VOCs 末端回收治理措施的储罐(区),监测项目为基 于所选监测方法的 VOCs 浓度和风机出口流量,监测频次不少于 1 次 /月。详[见附录二](#page-68-0).3。

(2)公式法

公式法是参考美国环保署(EPA)发布的"污染物排放因子文件" (AP-42)第五版第七章中提供的评价公式,以我国有机液体理化参 数和储罐构造特点为基准的计算方法。详[见附录二](#page-68-0).3。

#### <span id="page-25-0"></span>(四)排查报告

企业排查工作完成后,需形成排查报告,[见表三](#page-25-1)-3。

<span id="page-25-1"></span>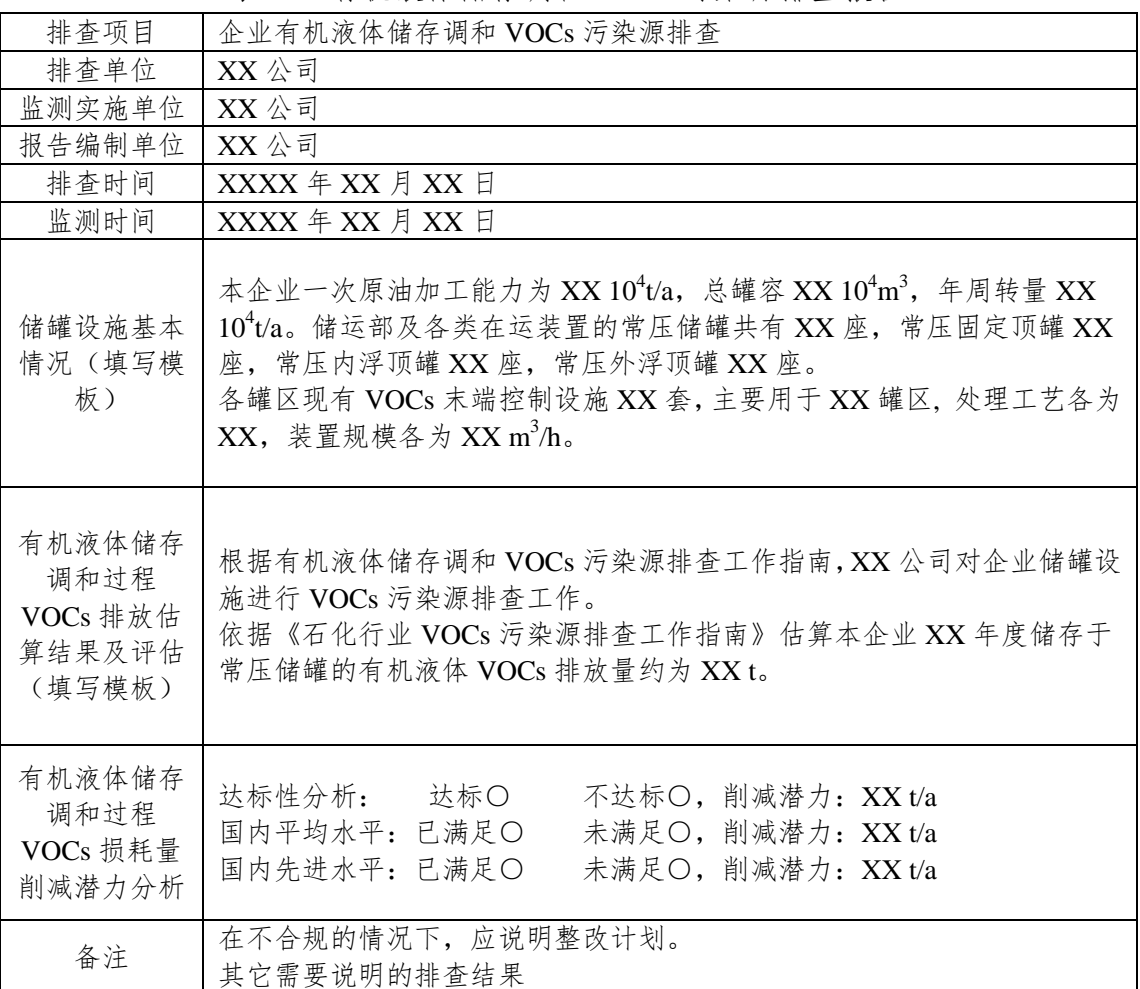

表三-3 有机液体储存调和 VOCs 污染源排查报告

<span id="page-26-0"></span>注: 如有任意一项不达标即为"不达标"。

# 四、有机液体装卸挥发损失 VOCs 污染源排查

<span id="page-26-1"></span>(一)排查范围

挥发性有机液体装卸 VOCs 污染源排查范围是在物料装载过程 中,汽车、火车和船舶(包括轮船和驳船)内的蒸气被装载物料置换 时所产生的排放。

<span id="page-26-2"></span>(二)排查工作流程

挥发性有机液体装卸排查工作流程包括资料收集、源项解析、合 规性检查、统计核算、格式上报五部分,具体工作流程[见图三](#page-27-1)-3。

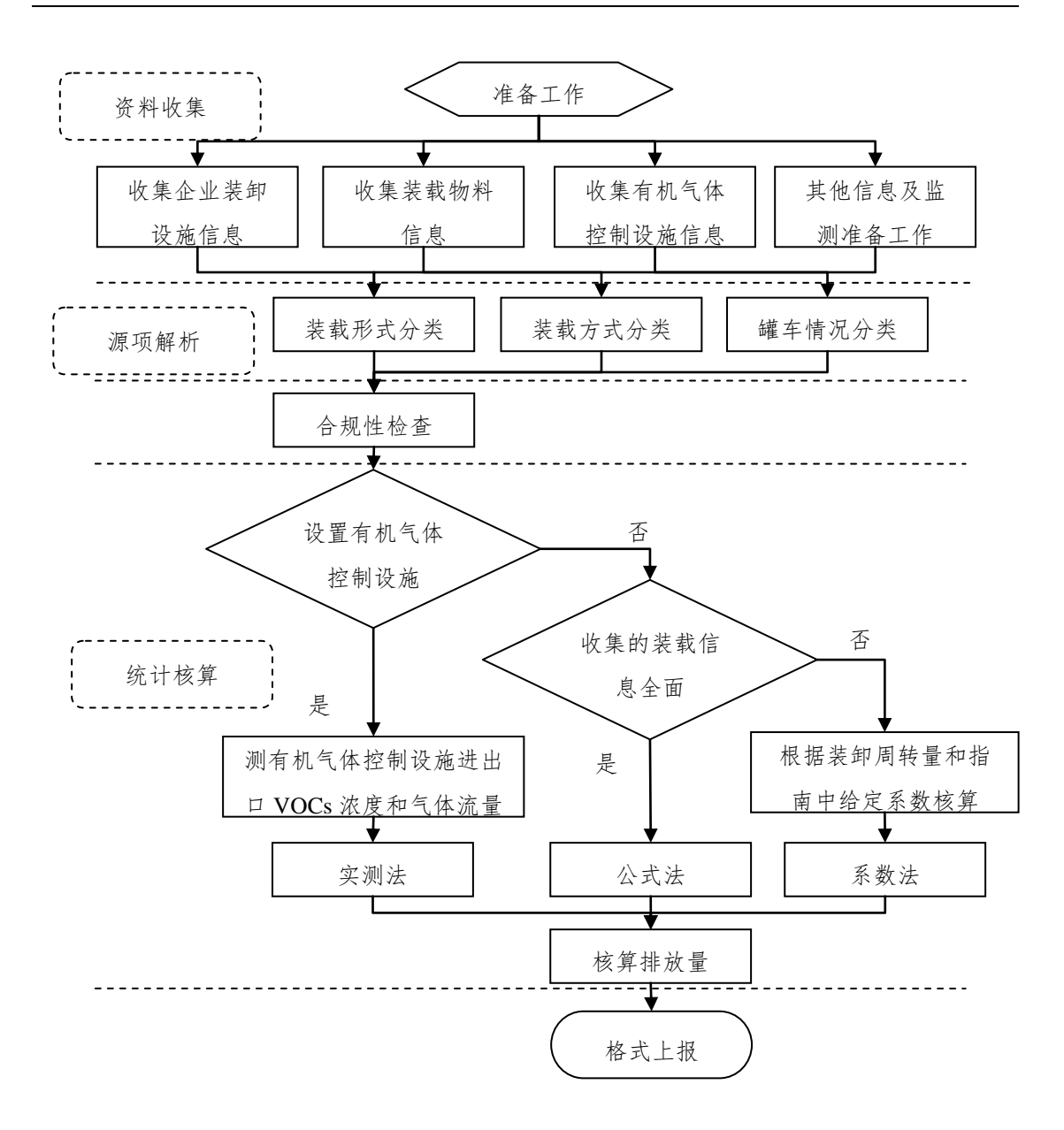

图三-3 装卸过程 VOCs 污染源排查工作流程图

<span id="page-27-1"></span><span id="page-27-0"></span>(三)排查方法

1.资料收集

挥发性有机液体装卸 VOCs 污染源排查收集的技术资料主要包 括企业装卸设施、装载物料、有机气体控制设施等相关信息。

(1)企业装卸设施基本信息

排查过程需填写企业装卸设施基本信息情况,详[见附表三](#page-94-2)-1。

(2)实测法收集资料

对于装卸过程设置有机气体控制设施并有监测资料或可以进行 实际监测时,推荐使用实测法进行核算,需要收集或监测的内容详见 [附表三](#page-95-0)-2。

(3)公式法收集资料

对于未设置有机气体控制设施的装载过程,按照核算方法的优先 顺序,推荐使用公式法进行核算,公式法核算公路或铁路装载过程 VOCs 损耗量,需要收集资料[见附表三](#page-96-0)-3,公式法核算船舶装载过程 VOCs 损耗量,需要收集资料[见附表三](#page-96-1)-4。

(4)系数法收集资料

对于企业收集的相关资料不全,无法采用实测法或公式法进行核 算时, 使用系数法进行核算, 系数法核算公路或铁路装载过程 VOCs 损耗量,需要收集资料[见附表三](#page-97-0)-5,系数法核算船舶装载过程 VOCs 损耗量,需要收集资料[见附表三](#page-97-1)-6。

2.源项分析

(1)装载形式分类

按照装载形式进行分类,分为汽车装载、火车装载和船舶装载, 需采用不同的核算公式和排放系数。

(2)装载方式分类

按照装载方式进行分类,分为喷溅式装载、液下装载和底部装载, [如图三](#page-29-0)-4[—图三](#page-29-1)-6 所示,需采用不同的饱和因子和排放因子。

<span id="page-29-0"></span>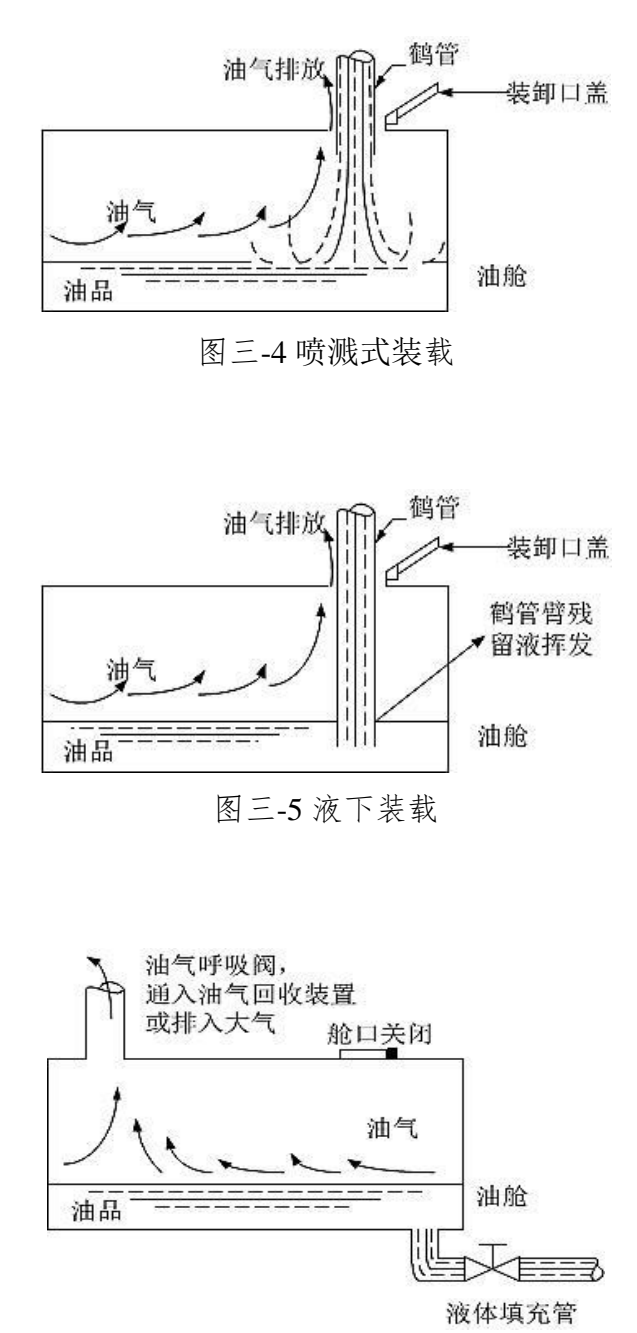

图三-6 底部装载

<span id="page-29-1"></span>(3)罐车情况分类

按照装载罐车进行分类,分为新罐车或清洗后的罐车、正常工况 (普通)的罐车(其它形式的罐车),需采用不同的饱和因子和排放 因子。

3.合规性检查

主要检查企业的污染源管控与国家、地方环保法规、标准是否一 致。检查内容详[见附录三](#page-99-0).2。

4.现场监测

对于设置有机气体控制设施的装卸设施,企业在进行实际监测 时,需要监测的内容包括:有机气体控制设施进、出口 VOCs 浓度, 有机气体控制设施进、出口气体流量,装载物料温度等必测内容;罐 车装载前罐内 VOCs 浓度、实际装载温度、装载物料的真实蒸汽压、 装载物料气相分子量、装载物料密度等选测内容;具体[见附录三](#page-94-1).1。 监测方法可参考储存调和章节中现场监测的相关方法。

5.统计核算

有机液体装卸过程中 VOCs 无组织排放的定量估算方法包括实 测法、公式法和系数法。

(1)实测法

根据实际收集或监测数据进行核算,核算原理基于物料平衡,即 物料装载过程 VOCs 挥发量为理论挥发量与实际回收量/处理量的差 值,详[见附录三](#page-99-1).3。

(2)公式法

采用美国环保署(EPA)发布的污染物排放因子文件(AP-42) 中的公式法估算,详[见附录三](#page-99-1).3。

(3)系数法

若公式计算缺少必要参数时,装载损耗排放因子采用给定的排放 系数进行 VOCs 排放量的估算, 核算排放量时, 将选用相关标准的上

限值和理论计算值估算 VOCs 的排放量,此种算法可能会高估排放量 结果,详[见附录三](#page-99-1).3。

### <span id="page-31-0"></span>(四)排查报告

企业排查工作完成后,需形成排查报告,[见表三](#page-31-1)-4。

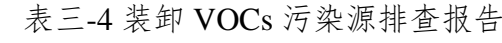

<span id="page-31-1"></span>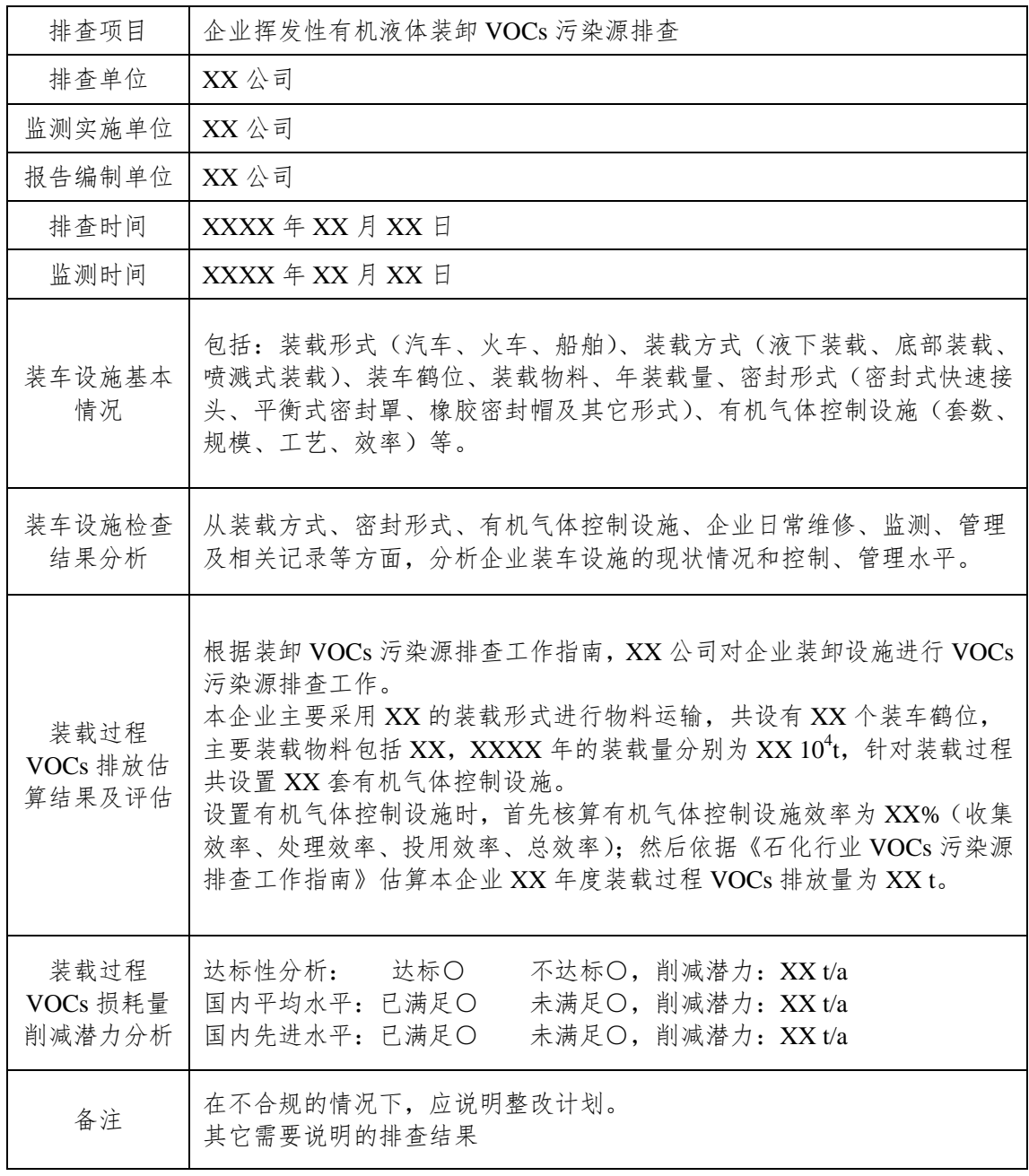

注: 如有任意一项不达标即为"不达标"。

<span id="page-32-0"></span>五、废水集输、储存、处理处置过程逸散 VOCs 污染源 排查

<span id="page-32-1"></span>(一)排查范围

石化废水可分为水相和油相两类,水相和浮油等油相中均含 VOCs,废水在收集和处理过程中普遍存在直接接触大气、VOCs 逸 散至大气的情景。对于已建废气收集和处理设施的废水收集和处理设 施,也应调查废气处理设施的 VOCs 控制效率。因此,整个石化废水 收集和处理系统均属于 VOCs 排查范围。

石化废水收集系统通常包括排水口、收集井、隔油井、水封井、 检查井、排水管道、集水井及泵站等;处理系统通常包括调节罐、均 质池、隔油池、气浮池、生化处理池、澄清池、浮渣池、污泥消化池 和脱水干化设施等,[如图三](#page-32-2)-7。

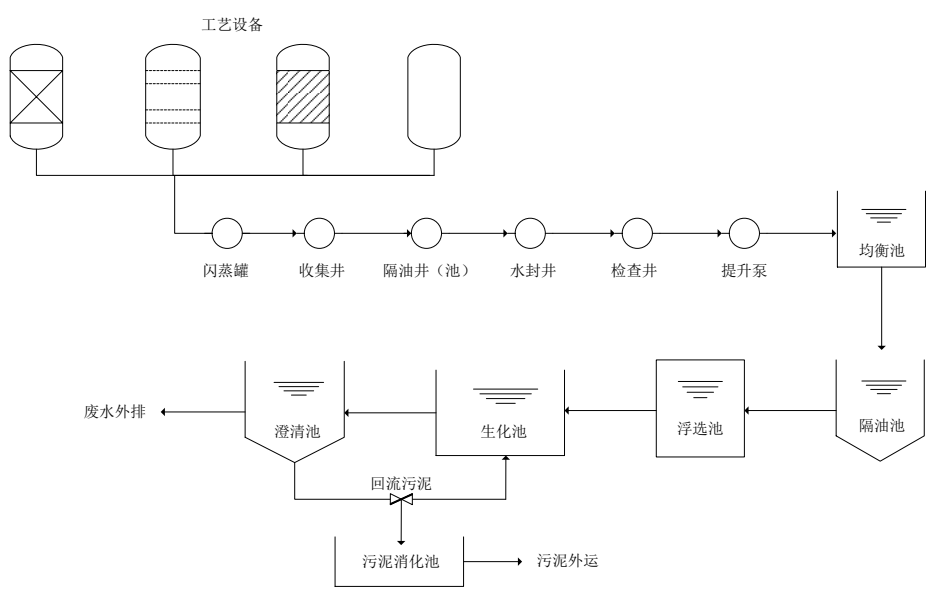

<span id="page-32-2"></span>图三-7 石化企业典型废水收集和处理系统流程示意图

<span id="page-33-0"></span>(二)排查工作流程

废水集输、储存、处理处置过程逸散排查工作流程包括资料收集、 源项解析、合规性检查、统计核算、格式上报五部分,具体工作流程 [见图三](#page-34-0)-8。

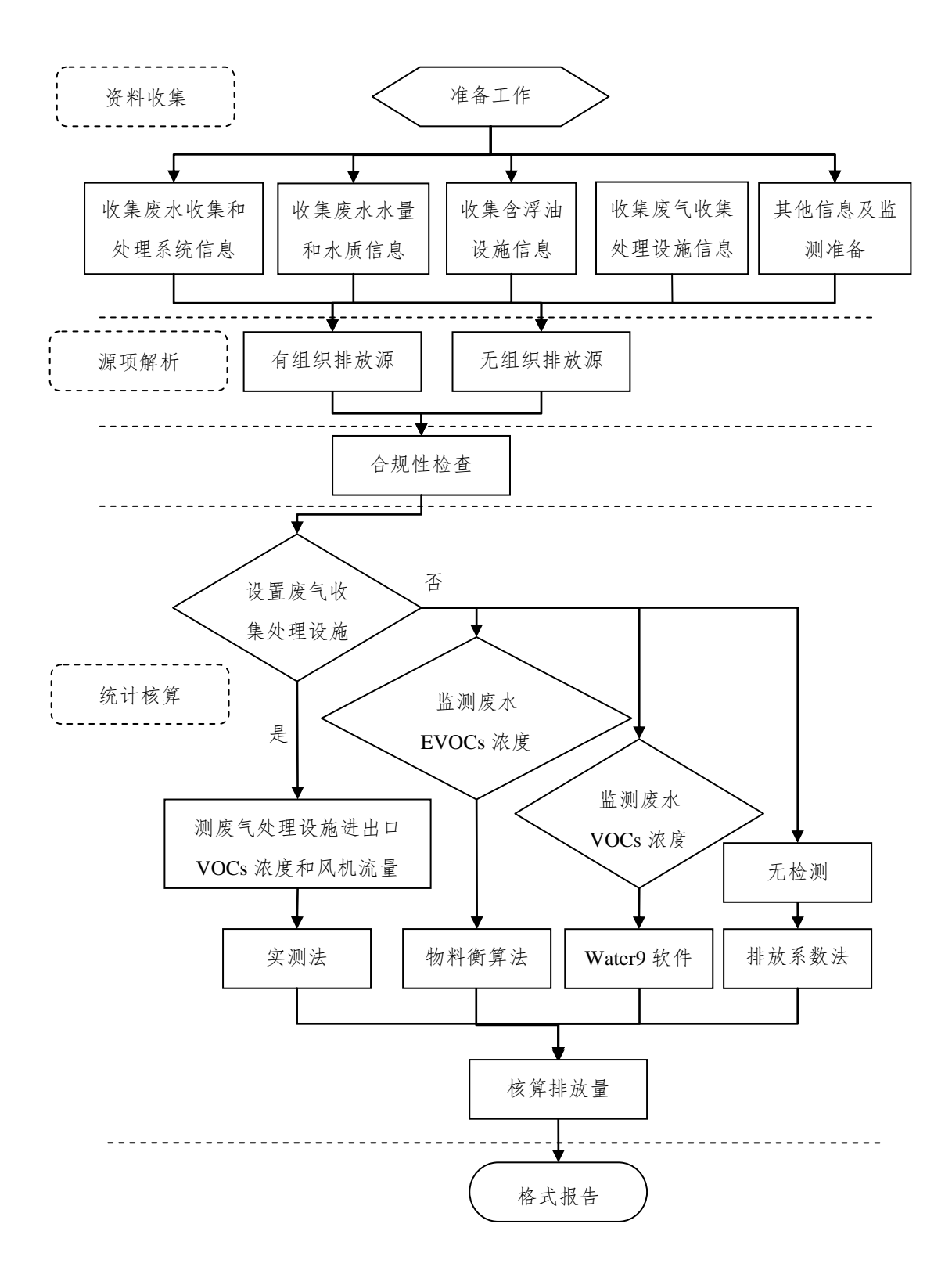

<span id="page-34-0"></span>图三-8 工作流程图

<span id="page-35-0"></span>(三)排查方法

1.资料收集

废水集输、储存、处理处置过程逸散 VOCs 污染源排查收集的技 术资料主要包括废水收集系统、废水处理设施、废水水量和水质、含 浮油设施、废气收集处理设施等相关信息。

(1)废水收集系统

根据企业排水平面图,统计废水收集系统检查井、水封井、隔油 井等数量及相应 VOCs 受控情况(采取密闭措施的情况),统计各类 排水管道长度和尺寸,包括明渠、暗渠和埋地管道等。

(2)废水处理设施

根据废水处理设施设计说明书、施工图或其它工程资料,统计废 水处理设施各构筑物尺寸、有效水深等。

(3)废水水量和水质

统计各工艺装置排水水量和水质数据,包括水量、水温、石油类、 SS、TDS、EVOCs、VOCs 全组分等。VOCs 全组分或 EVOCs 的监 测频次不少于 1 次/月。

(4)含浮油设施

废水集输、储存、处理处置过程中含浮油设施主要含浮油的集水 井、废水储罐等,应根据本指南储存设施 VOCs 排放量估算方法,排 查统计相关参数。

(5)废气收集处理设施

根据废水收集和处理设施的废气收集处理设施监测结果,统计废 气气量和处理设施进出口 VOCs 浓度。监测频次不少于 1 次/月。
2.源项分析

(1)排放方式分类

废水集输、储存、处理处置过程逸散按照排放方式可分为无组织 排放源和有组织排放源。收集系统中排水明渠、未密闭的检查井、隔 油井、集水井等,处理设施中未密闭的各类废水储罐(调节池或均质 池)、隔油池、气浮池、生物池和澄清池等,均为无组织排放源:设 施加盖后,废气收集处理,经排气筒达标排放,为有组织排放源。

(2)逸散源分类

无组织排放源又可分为水相 VOCs 逸散源、水油两相 VOCs 逸散 源。未密闭的隔油池、气浮池、生化池、澄清池等为水相 VOCs 逸散 源,未密闭的含浮油集水井、废水储罐等均为水油两相 VOCs 逸散源。

3.合规性检查

废水集输、储存、处理处置过程逸散 VOCs 污染源排查过程的合 规性检查是指企业的废水排放与国家、地方环保法规、标准是否一致。 检查内容详[见附录四](#page-109-0).2。

4.现场监测

根据现场实际情况,如加盖并设废气处理设施的废水收集和处理 系统,根据 HJ/T 397, 测定废气处理设施出口废气流量和 VOCs 浓度; 如未设置废气处理设施或废气处理设施排气未监测,测定废水收集或 处理设施进、出水中的 EVOCs 浓度。现场监测内容[见附录四](#page-106-0).1。

5.统计核算

废水集输、储存、处理处置过程 VOCs 定量估算方法主要包括实 测法、物料衡算法、模型计算法、排放系数法和有机液体储存调和污

染源排查中的公式法(见附录二.3 中的公式法)等,核算过程可使用 一种及一种以上的核算方法配合使用,详[见附录四](#page-109-1).3。

(1)实测法

对于设有废气回收处理装置的废水处理系统,排放量优先采用实 测法获得,其中生化处理单元可参照模型计算法和排放系数法。需要 的基础数据包括处理废水量、水中 VOCs 浓度和废气回收处理装置的 气体流量、进出口 VOCs 浓度、收集效率、去除效率、设施投用率等。

(2)物料衡算法

根据实际收集或监测数据进行核算,核算原理基于物料平衡,适 用于未加盖、加盖但废气未收集处理以及加盖处理但废气处理设施排 气未监测的废水收集和处理设施,不适用于生化处理单元,生化处理 单元可参照模型计算法和排放系数法。需要的基础数据包括处理废水 量、EVOCs 浓度等。

(3)模型计算法

采用美国环保署(EPA)发布的 WATER9 软件估算。需要的基 础数据包括处理废水量、石油类、SS、TDS、VOCs 全组分浓度、废 水处理设施尺寸等。

(4)排放系数法

若估算时缺少必要参数,废水集输、储存、处理处置过程可采用 给定的排放系数进行 VOCs 排放量的估算。需要的基础数据是处理废 水量。

(四)排查报告

<span id="page-37-0"></span>企业排查工作完成后,需形成排查报告,[见表三](#page-37-0)-5。 表三-5 废水集输、储存、处理处置过程 VOCs 排查报告表

石化行业 VOCs 污染源排查工作指南

| 排查项目                                  | 企业废水集输、储存、处理处置过程 VOCs 污染源排查                                                                                                    |  |  |  |  |  |  |  |
|---------------------------------------|----------------------------------------------------------------------------------------------------|--|--|--|--|--|--|--|
| 排查单位                                  | XX 公司                                                                                                    |  |  |  |  |  |  |  |
| 监测实施单位                                | XX 公司                                                                                                    |  |  |  |  |  |  |  |
| 报告编制单位                                | XX 公司                                                                                                    |  |  |  |  |  |  |  |
| 排查时间                                  | XXXX 年 XX 月 XX 日                                                                                                    |  |  |  |  |  |  |  |
| 监测时间                                  | XXXX 年 XX 月 XX 日                                                                                                    |  |  |  |  |  |  |  |
| 废水收集和处理系统<br>基本情况 (填写模板)              | 本企业有 XX 套废水处理系统:废水收集系统检查井数量和受控数<br>量分别为 XX 个、XX 个, 集水井数量和受控数量分别为 XX 个、<br>XX 个, 排水管道中明渠长度 XX 米, 暗渠长度 XX 米, 埋地管道<br>长度 XX 米; 各股来水的名称和流量分别为 XXX, XXm3/h; 废水<br>处理系统处理工艺流程为 XXX, 处理量为 XXm3/h。<br>废水处理系统现有 VOCs 末端处理设施 XX 套,主要收集 XXX 构筑<br>物, 处理工艺为 XX, 装置规模各为 XX m <sup>3</sup> /h。 |  |  |  |  |  |  |  |
| 废水收集和处理系统<br>VOCs 排放估算结果<br>及评估(填写模板) | 选用方法:□实测法   □物料衡算法<br>□模型计算法<br>$\Box$<br>排放系数法<br>实测记录是否符合要求: ○是<br>○否<br>监(检)测报告、监(检)测记录值与计算时所用数据:<br>○一致    ○不一致<br>核算过程:<br>○正确<br>○不正确<br>估算本企业 XX 年度废水收集和处理系统 VOCs 排放量约为 XX t。                                                                                             |  |  |  |  |  |  |  |
| 废水收集和处理系统                             | 达标性分析:  达标〇____<br>不达标〇, 削减潜力: XX t/a                                                                                                    |  |  |  |  |  |  |  |
| VOCs 逸散量削减潜                           | 国内平均水平: 已满足〇<br>未满足〇, 削减潜力: XX t/a                                                                                                    |  |  |  |  |  |  |  |
| 力分析                                   | 国内先进水平: 已满足〇<br>未满足O,削减潜力: XX t/a                                                                                                    |  |  |  |  |  |  |  |
| 备注                                    | 在不合规的情况下, 应说明整改计划。<br>其它需要说明的排查结果                                                                                                    |  |  |  |  |  |  |  |

注: 如有任意一项不达标即为"不达标"。

## 六、其它源项 VOCs 污染源排查

(一)排查范围

排查范围包括企业的工艺装置、动力站及自备热电站、火炬设施、 循环水场等环节的 VOCs 污染源,包括:燃烧烟气排放、工艺有组织 排放、火炬排放、工艺无组织排放、非正常工况(含开停工及维修) 排放、冷却塔及循环水冷却系统释放、事故排放等。

(二)排查工作流程

其它源项排查工作流程包括资料收集、源项解析、合规性检查、 统计核算、格式上报五部分,具体工作流程[见图三](#page-40-0)-9。

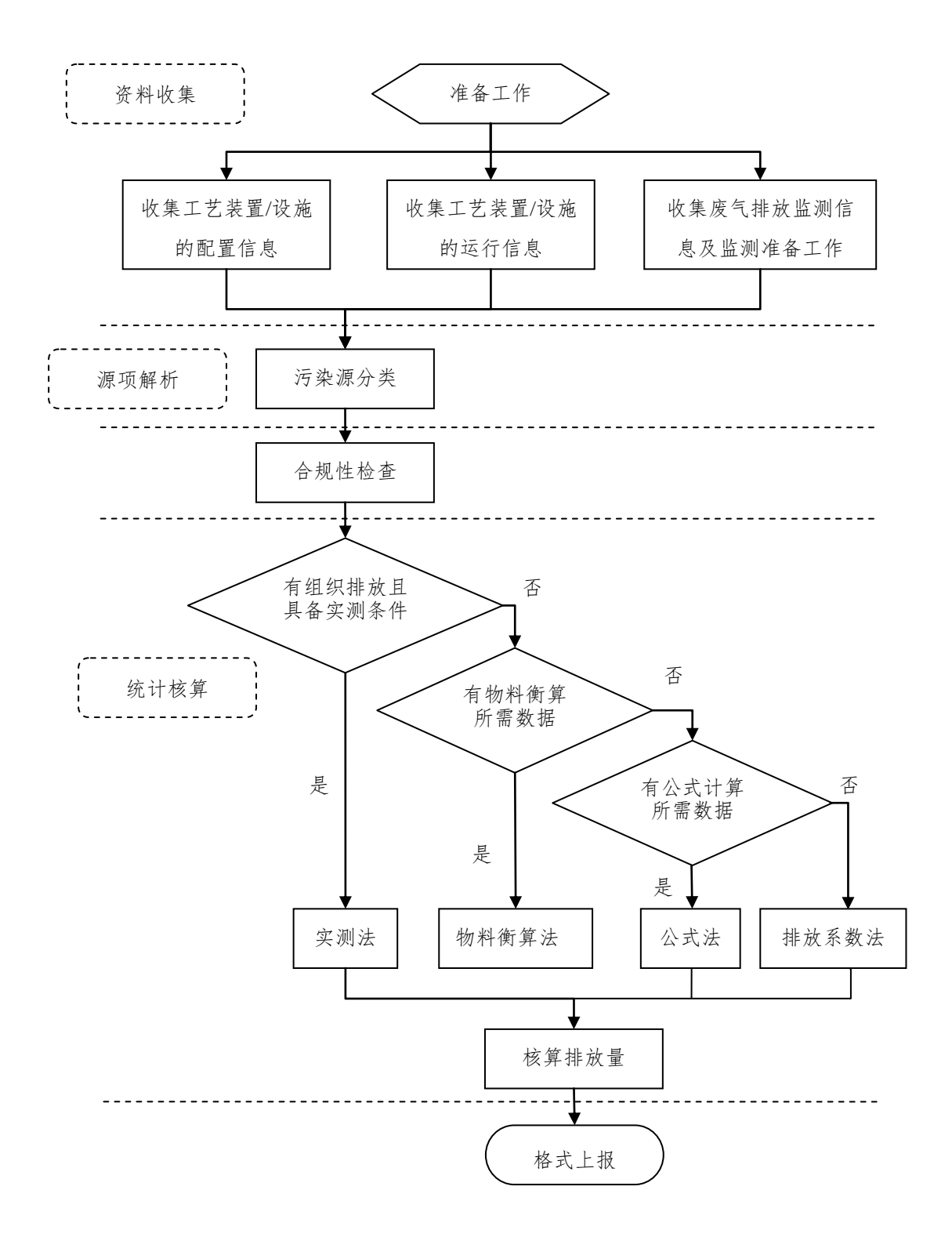

图三-9 其它源项排查工作流程

<span id="page-40-0"></span>(三)排查方法

1.资料收集

其它源项 VOCs 污染源排杳收集的技术资料主要包括工艺装置/ 设施的配置信息、运行信息、环境保护监测信息等。

(1)工艺装置/设施的配置信息

工艺装置/设施的配置信息主要包括工艺装置的配置、设计规模、 加工过程或生产方法、环保设施配置、开停工或运行状态;动力站或 自备电站的配置、设计规模、服务范围、开停工或运行状态;火炬及 循环水场的配置、设计规模、服务范围、开停工或运行状态等。

(2)工艺装置/设施的运行信息

工艺装置/设施的运行信息主要包括加工或运行负荷:燃烧烟气 污染源使用的燃料种类、燃料消耗量;装置开停工、检维修设备的泄 压、清洗、吹扫操作流程;装置设备超压气体泄放运行记录;废气处 理设施的运行参数;火炬运行的状态参数;循环水场规模、监测周期 等内容。

(3)环境保护监测信息

环境保护监测信息主要包括烟气或工艺废气的流量、烟气排放参 数、污染物浓度;环保治理设施进出口污染物浓度、处理效率;循环 水场循环水水质;火炬气体流量、组成、热值等监测数据。

企业的基本信息和 VOCs 核算所需信息[见附录五](#page-116-0).1。

2.源项分析

按照燃烧烟气排放、工艺有组织排放、工艺无组织排放、非正常 工况(含开停工及检修)排放、火炬排放、冷却塔及循环水冷却系统 释放、事故排放等七大类进行分类排查。

(1)燃烧烟气排放

工艺装置通常使用加热炉为反应或工艺过程提供热量,根据加热 目的可分为反应炉、转化炉、裂解炉、分馏炉和重沸炉等。加热炉主 要使用炼厂燃料气,部分使用天然气和燃料油,这些加热炉的燃烧烟 气中均有少量未燃烧及燃烧过程产生的 VOCs。

动力站锅炉使用的燃料种类主要包括:煤、石油焦等固体燃料; 燃料油、渣油等液体燃料;天然气、炼厂燃料气等气体燃料。

设有自备热电站的企业,使用内燃机发电时,燃料一般采用天然 气、汽油或柴油;使用燃气轮机发电时,燃料可以采用固体、液体及 气体燃料。在该过程中,燃料燃烧烟气中都均有少量未燃烧及燃烧过 程产生的 VOCs。

(2)工艺有组织排放

催化裂化及催化重整装置的催化剂再生过程、硫磺回收 Claus 尾 气焚烧、延迟焦化切焦前泄压排放以及石油化工有机产品、合成树脂、 合成橡胶等石油化工装置反应过程中未反应的工艺尾气等均通过设 置的排放口排放,废气或尾气中均含有 VOCs,属于工艺有组织排放。

(3)工艺无组织排放

石油化工生产装置的工艺过程大部分为密闭的生产工艺,但在延 迟焦化装置的切焦过程,聚酯、橡胶装置的产品后处理过程、自动化 生产水平不高的操作过程以及设备清洗过程等存在着间歇式生产、人

工加料、敞开式操作的方式,其污染特征是挥发性有机物在生产过程 中的逸散。企业的实验、化验区在分析化验过程中,也会有样品、反 应废气等逸散,可将其纳入到工艺无组织排放这一源项进行管理。

(4)非正常工况(含开停工及检修)排放

在开、停车过程中,工艺操作属于非正常状态。开车过程中,反 应器温度可能不满足发生反应的需要,或工艺物料流量低于正常操作 条件。在这些情况下,正常不排气的工艺过程可能会有大量的排放。 此外,在停车过程中,工艺容器需要泄压和吹扫,亦会排放 VOCs。

(5)火炬排放

火炬气通过焚烧可去除大部分的可燃有机物质,但当其燃烧效果 不好时排放废气中仍包括未完全燃烧的烃或未处理的有机废气以及 中间产物。

(6)冷却塔、循环水冷却系统释放

当工艺装置内换热器或冷凝器发生泄漏时,含 VOCs 的工艺物料 通过换热器裂缝从高压侧泄漏并污染冷却水。由于循环水冷却塔的汽 提作用和风吹逸散,VOCs 会从冷却水中排入大气。空压站非浊循环 的专用冷却水系统暂不计 VOCs 排放量。

(7)事故排放

石化企业可能发生事故的情景很多,对每类事故的源项都提供具 体描述,难度较大。针对石化行业发生频次较高的事故类型,本部分 主要考虑了三种事故排放:部分控制装置事故、工艺容器超压和喷溅。

3.合规性检查

主要检查企业的 VOCs 排放过程与国家、地方环保法规、标准是 否一致。检查内容详[见附录五](#page-129-0).2。

4.现场监测

企业应开展 VOCs 排放的日常监测工作,并保证相关监测数据的 完整性和有效性。

(1)有组织排放

有组织 VOCs 排放源的日常监测频次应不低于 1 次/月。对于现 场检查或核查工作进行的监测应获得不少于2天,每天1次(采3个 平行样)的监测数据。采样及分析方法应满足 HJ/T 397、HJ 732、 HJ/T38、HJ 734 等相关标准的要求。

(2)冷却塔、循环水冷却系统

冷却塔、循环水冷却系统泄漏监测频次应不低于 1 次/月。对于 现场检查或核查进行的监测应获得不少于 2天,每天4次的监测数据。

当采用汽提废气监测法时,使用汽提塔汽提,监测方法采用美国 EPA 的 TO-14A、TO-15、方法 18 或气相色谱/离子火焰检测器法

(GC/FID)。采用物料衡算法时,采样及分析方法应满足 HJ 493、 HJ 501 等相关标准的要求。

(3)火炬排放

应连续监测、记录引燃设施和火炬的工作状态(火炬气流量、火 炬头温度、长明灯燃料气流量、长明灯火焰温度等)。宜对火炬气组 成进行连续监测或在间歇排放事件中火炬燃烧时至少每 3h 进行 1 次 人工采样的组成分析,火炬气采样及分析方法可参照执行 HJ 732、 HJ 734。

5.统计核算

其它源项 VOCs 核算方法主要包括实测法、物料衡算法、公式法 和排放系数法。企业应优先采用实测法进行 VOCs 排放量核算,当缺

少实测数据时,可通过物料衡算法、公式法进行核算,若以上方法均 无法计算时,可使用排放系数法。

[表三](#page-44-0)-6 中列出了每类污染源可选用的 VOCs 排放量核算方法以 及每种方法所需要的基础数据或信息,详[见附录五](#page-116-0).1。所需要的基础 数据或信息分为三类:装置/设施的运行数据或信息、污染物排放的 监测数据或特殊估算方法的检测数据、基于运行参数或设备型式的 VOCs排放系数。具体计算方法详[见附录五](#page-132-0).3,系数取值详[见附录五](#page-157-0).4。

<span id="page-44-0"></span>

| 序              | 污染源        | 估算方       |                                                                                                    | 需要的数据/信息                              |                                |
|----------------|------------|-----------|----------------------------------------------------------------------------------------------------|---------------------------------------|--------------------------------|
| 븅              | 类别         | 法排序       | 运行信息                                                                                               | 监测或检测数据                               | VOCs 排放系数                      |
| $\mathbf{1}$   | 燃烧烟<br>气排放 | 实测法       | 运行时间                                                                                               | 烟气流量、温度、<br>压力、水含量、<br>氧含量、VOCs<br>浓度 |                                |
|                | 工艺有        | 实测法       | 运行时间                                                                                               | 烟气流量、温度、<br>压力、含水量、<br>氧含量、VOCs<br>浓度 |                                |
| $\mathbf{2}$   | 组织排<br>放   | 物料衡<br>算法 | 系统输入、输出物<br>料流量、组成、转<br>化率等                                                                        |                                       |                                |
|                |            | 排放系<br>数法 | 延迟焦化装置冷焦<br>循环周期、焦炭塔<br>个数、运行时间                                                                    |                                       | 基于焦炭塔个数和<br>循环次数的 VOCs<br>排放系数 |
|                |            | 物料衡<br>算法 | 蒸汽/气比、出口流<br>速、火焰温度、长<br>明灯燃料流量、持<br>续时间                                                           | 送入火炬的气体<br>的流量、含水量、<br>温度、压力、气<br>体组成 |                                |
|                | 火炬排        | 热值系<br>数法 | 蒸汽/气比、出口流<br>速、火焰温度、长<br>明灯燃料流量、持<br>续时间                                                           | 送入火炬的气体<br>的流量、热值                     | 基于火炬气热值的<br>VOCs 排放系数          |
| 3              | 放          | 工程估<br>算法 | 超压泄放时容器的<br>温度、压力、排放<br>压力、安全阀直径、<br>排放气体组成、持<br>续时间、火炬头温<br>度;停工容器泄压<br>吹扫时参照开停工<br>及检修排放所需信<br>息 |                                       |                                |
| $\overline{4}$ | 工艺无        | 物料衡       | 系统输入及输出                                                                                            |                                       |                                |

表三-6 其它源项各类污染源 VOCs 排放核算方法汇总表

石化行业 VOCs 污染源排查工作指南

| 序 | 污染源                                  | 估算方                                       |                                                                                                    | 需要的数据/信息                                                                             |                         |
|---|--------------------------------------|-------------------------------------------|----------------------------------------------------------------------------------------------------|--------------------------------------------------------------------------------------|-------------------------|
| 号 | 类别                                   | 法排序                                       | 运行信息                                                                                                    | 监测或检测数据                                                                              | VOCs 排放系数               |
|   | 组织排                                  | 算法                                        | VOCs 的量                                                                                                    |                                                                                      |                         |
|   | 放                                    | 排放系                                       | 延迟焦化装置进料                                                                                                    |                                                                                      | 基于装置进料量的                |
|   |                                      | 数法                                        | 量、运行时间                                                                                                    |                                                                                      | VOCs 排放系数               |
| 5 | 非正常<br>工况<br>(含开<br>停工及<br>检修)<br>排放 | 公式法                                       | 气体容器: 泄压时<br>容器的温度、压力<br>及气体组成,排入<br>大气时容器的压<br>力、温度、组成,<br>容器的体积、内构<br>件所占的体积分<br>数。<br>液体容器: 容器的<br>体积、内构件所占<br>的体积分数、液体<br>薄层占容器内液体<br>的体积分数、液体<br>的密度、气体的组<br>成、液体薄层被吹<br>扫至火炬的质量分<br>数。 |                                                                                      |                         |
| 6 | 冷却<br>塔、循<br>环水冷<br>却系统<br>释放        | 汽提废<br>气监测<br>法<br>物料衡<br>算法<br>排放系<br>数法 | 循环水流量、汽提<br>塔的样品水流量、<br>汽提空气流量、汽<br>提塔的压力、温度、<br>冷却水流循环速<br>率、运行时间<br>循环水流量、运行<br>时间<br>循环水流量、运行<br>时间                                                                                       | 循环水密度、测<br>量汽提空气中分<br>物种的 VOCs 浓<br>度、监测周期等<br>冷却塔入口、出<br>口水中 EVOCs<br>的浓度、循环水<br>密度 | 基于循环水冷却塔<br>类型的 VOCs 排放 |

(四)排查报告

排查工作完成后,需形成排查报告,[见表三](#page-45-0)-7。

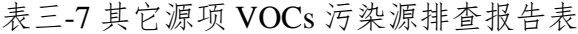

<span id="page-45-0"></span>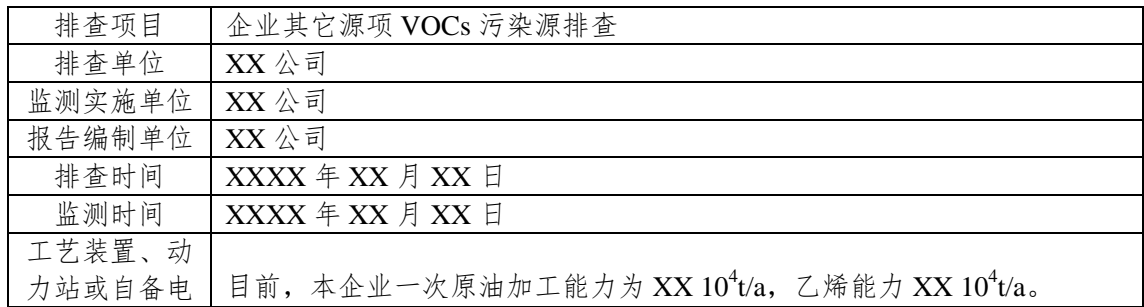

石化行业 VOCs 污染源排查工作指南

| 站、火炬、循<br>环水场基本情<br>况(填写模板)          | 在役工艺装置数量, 装置规模, 采用的工艺技术, 燃料种类及消耗量; 废<br>气处理设施数量, 规模, 服务范围、采用的工艺技术, 处理效率。<br>动力站数量,规模,服务范围、燃料种类及消耗量。<br>火炬数量,规模,服务范围。<br>循环水场数量, 规模, 服务范围。 |
|--------------------------------------|----------------------------------------------------------------------------------------------------|
| 其它源项<br>VOCs 排放估<br>算结果及评估<br>(填写模板) | 根据其它源项 VOCs 污染源排查工作指南, XX 公司对企业工艺装置、动力<br>站、火炬、循环水场进行 VOCs 污染源排查工作。<br>依据《石化行业 VOCs 污染源排查工作指南》估算本企业 XX 年度其它源<br>项 VOCs 排放量约为 XX t。        |
| 其它源项<br>VOCs 排放削<br>减潜力分析            | 达标性分析: 达标〇<br>不达标O, 削减潜力: XX t/a<br>国内平均水平: 已满足〇<br>未满足O, 削减潜力: XX t/a<br>国内先进水平: 已满足〇<br>未满足O, 削减潜力: XX t/a                              |
| 备注                                   | 在不合规的情况下, 应说明整改计划。<br>其它需要说明的排查结果                                                                                                    |

注: 如有任意一项不达标即为"不达标"。

## 七、VOCs 污染源排查总报告

企业完成各源项 VOCs 污染源排查工作后,需完成排查总报告, 并将各源项排查报告以附件形式共同上报。

<span id="page-47-0"></span>

| 排查项目                 |       | 企业 VOCs 污染源排查 |   |               |                  |  |  |  |  |  |  |
|----------------------|-------|---------------|---|---------------|------------------|--|--|--|--|--|--|
| 排查单位                 | XX 公司 |               |   |               |                  |  |  |  |  |  |  |
| 检(监)测实<br>施单位        | XX 公司 |               |   |               |                  |  |  |  |  |  |  |
| 报告编制单位               |       | XX 公司         |   |               |                  |  |  |  |  |  |  |
| 排查起始日期               |       | 年<br>月        | 日 | 排查截止日期        | 月<br>年<br>日      |  |  |  |  |  |  |
| 检(监)测起<br>始日期        |       | 年<br>月        | 日 | 检(监)测截止日<br>期 | 月<br>年<br>$\Box$ |  |  |  |  |  |  |
| 评估环节                 |       | 总排放量 (t/a)    |   | 表征方式          | 削减潜力分析结论         |  |  |  |  |  |  |
| 设备动静密封点泄漏            |       |               |   |               |                  |  |  |  |  |  |  |
| 有机液体储存与调和<br>挥发损失    |       |               |   |               |                  |  |  |  |  |  |  |
| 有机液体装卸挥发损<br>失       |       |               |   |               |                  |  |  |  |  |  |  |
| 废水集输、储存、处<br>理处置过程逸散 |       |               |   |               |                  |  |  |  |  |  |  |
| 工艺有组织排放              |       |               |   |               |                  |  |  |  |  |  |  |
| 冷却塔、循环水冷却<br>系统释放    |       |               |   |               |                  |  |  |  |  |  |  |
| 非正常工况排放              |       |               |   |               |                  |  |  |  |  |  |  |
| 工艺无组织排放              |       |               |   |               |                  |  |  |  |  |  |  |
| 火炬排放                 |       |               |   |               |                  |  |  |  |  |  |  |
| 燃烧烟气排放               |       |               |   |               |                  |  |  |  |  |  |  |
| 采样过程排放               |       |               |   |               |                  |  |  |  |  |  |  |
| 事故排放                 |       |               |   |               |                  |  |  |  |  |  |  |
| 总计                   |       |               |   |               |                  |  |  |  |  |  |  |
| 备注                   |       | 其它需要说明的排查结果   |   |               |                  |  |  |  |  |  |  |

表三-8 VOCs 污染源排查总报告

注:1. 对[于表三](#page-47-0)-8 相关其它信息详见各源项的排查报告。

2. 表征方式指代"以碳计""以甲烷计""以己烷计""以××计""真实物质量"等表征方法。

3. 若在一个评估环节中涉及多种表征方式,需逐一说明。

# 附录

## 一、设备动静密封点泄漏相关附录

## (一)附录一.1 资料收集

|        |        |          |            |                     |                   |                       |                            |          |          |               |          |          |                     |               |                            |                | 运行记录                |                     |          |
|--------|--------|----------|------------|---------------------|-------------------|-----------------------|----------------------------|----------|----------|---------------|----------|----------|---------------------|---------------|----------------------------|----------------|---------------------|---------------------|----------|
| 装<br>置 | 区<br>域 | 平台<br>(层 | P&ID<br>图号 | 设备<br>或管<br>线名<br>称 | 设备或<br>管线工<br>艺编号 | 群组<br>位置/<br>工艺<br>描述 | 密封<br>点位<br>置/工<br>艺描<br>述 | 群组<br>编码 | 扩展编<br>码 | 密封<br>点类<br>别 | 物料<br>状态 | 公称<br>直径 | 是否<br>保温<br>或保<br>冷 | 不可<br>达原<br>因 | 首<br>次<br>受<br>控<br>时<br>间 | 首次<br>退料<br>时间 | 第2<br>次受<br>控时<br>间 | 第2<br>次退<br>料时<br>间 | $\cdots$ |
|        |        |          |            |                     |                   |                       |                            |          |          |               |          |          |                     |               |                            |                |                     |                     |          |
|        |        |          |            |                     |                   |                       |                            |          |          |               |          |          |                     |               |                            |                |                     |                     |          |

附表一-1 密封点检测台账(基本信息)(必填项)

| 工艺<br>温度<br>(°C) | 工艺<br>压力<br>(MPa) | 运行时<br>间 | <b>TOC</b><br>质量<br>分数 | 甲烷<br>质量<br>分数 | <b>VOCs</b><br>质量<br>分数 | 设备<br>型号 | 生产<br>厂家 | 物料<br>名称 | VOCs 组<br>分 1 | <b>VOCs</b><br>组分1<br>摩尔<br>分数 | $\cdots$ | VOCs 组<br>分 n | <b>VOCs</b><br>组分 n<br>摩尔<br>分数 | 备注 |
|------------------|-------------------|----------|------------------------|----------------|-------------------------|----------|----------|----------|---------------|--------------------------------|----------|---------------|---------------------------------|----|
|                  |                   |          |                        |                |                         |          |          |          |               |                                |          |               |                                 |    |
|                  |                   |          |                        |                |                         |          |          |          |               |                                |          |               |                                 |    |
|                  |                   |          |                        |                |                         |          |          |          |               |                                |          |               |                                 |    |

密封点检测台账续表(辅助信息)(选填项)

注:企业开展 LDAR 项目时,应建立电子化的 LDAR 综合管理系统进行本企业 LDAR 的运行和管理。

### (二)附录一.2 合规性检查表

| 检查项目  | 检查内容      | 检查结果 | 达标判定依据                    |  |  |  |  |  |
|-------|-----------|------|---------------------------|--|--|--|--|--|
| 密封点检测 | 受控密封      | 达标O  |                           |  |  |  |  |  |
| 台账建立  | 点信息完<br>整 | 不达标O | 建立完整受控密封点信息。              |  |  |  |  |  |
|       | 检测前校      | 达标〇  | 每天检测前, 校准仪器, 记录完整。        |  |  |  |  |  |
|       | 准         | 不达标O |                           |  |  |  |  |  |
|       | 漂移        | 达标〇  | 每天检测结束后,进行漂移检查,记录完整。      |  |  |  |  |  |
|       | 记录        | 不达标O |                           |  |  |  |  |  |
|       | 检测        | 达标〇  |                           |  |  |  |  |  |
| 现场检测  | 频次        | 不达标O | 检测频次符合 GB31570/GB31571    |  |  |  |  |  |
|       | 泄漏        | 达标〇  | 检测或检查过程中发现泄漏点, 应及时系挂泄漏    |  |  |  |  |  |
|       | 标识        | 不达标O | 牌。泄漏牌至少记录密封点编码,净检测值,检测    |  |  |  |  |  |
|       |           |      | 或检查时间, 检测人员。              |  |  |  |  |  |
|       | 检测        | 达标〇  | 检测数据包括但不限于: 密封点编码、净检测值、   |  |  |  |  |  |
|       | 记录        | 不达标〇 | 检测时间、检测人员、仪器型号/编号)        |  |  |  |  |  |
|       | 首次        | 达标〇  | 首次维修不得迟于自发现泄漏之日起5日内。,并    |  |  |  |  |  |
|       | 维修        | 不达标O | 有维修单记录                    |  |  |  |  |  |
|       | 延迟        | 达标〇  | 符合《石化企业泄漏检测与修复工作指南》规定的    |  |  |  |  |  |
| 泄漏维修  | 修复        | 不达标〇 | "延迟修复"条件,并建档(电子或纸质)       |  |  |  |  |  |
|       |           | 达标○  | 泄漏密封点首次维修或实质性维修后, 应在5日内   |  |  |  |  |  |
|       | 复测        | 不达标O | 完成验证检测(复测)。停工检修期间修复的延迟    |  |  |  |  |  |
|       |           |      | 修复泄漏点, 应在装置开工稳定后 15 日内复测。 |  |  |  |  |  |

附表一-2 企业 LDAR 合规性检查表

(三)附录一.3 密封点排放速率核算方法

密封点排放速率核算方法主要包括实测法、相关方程法、筛选 范围法和平均排放系数法。

1.实测法

对于已采用包袋法和大体积采样法进行实测的密封点,可根据 实测情况确定该密封点的排放速率。

包袋法是将排放密封点或排放口用袋子包起来,让已知流量的 惰性载气通入包袋,待载气达到平衡后,从包袋中收集气体样品测

量 TOC 浓度,也可以针对气样中的单个化合物浓度进行分析,然后 用测得的样品浓度和载气流量计算排放速率。

大体积采样器采用真空设置,通过捕集密封点排放的所有物质 来精确定量排放速率。它需要通过真空采样软管将密封点周围包括 空气和排放物质的大体积样品吸入仪器,分别测量采集样品中 TOC 浓度和环境中 TOC 浓度, 用测量样品的流量乘以测量样品 TOC 浓 度和环境 TOC 浓度之差(即用环境中烃类浓度来校正测量样品中的 烃类浓度)来计算 TOC 排放速率。

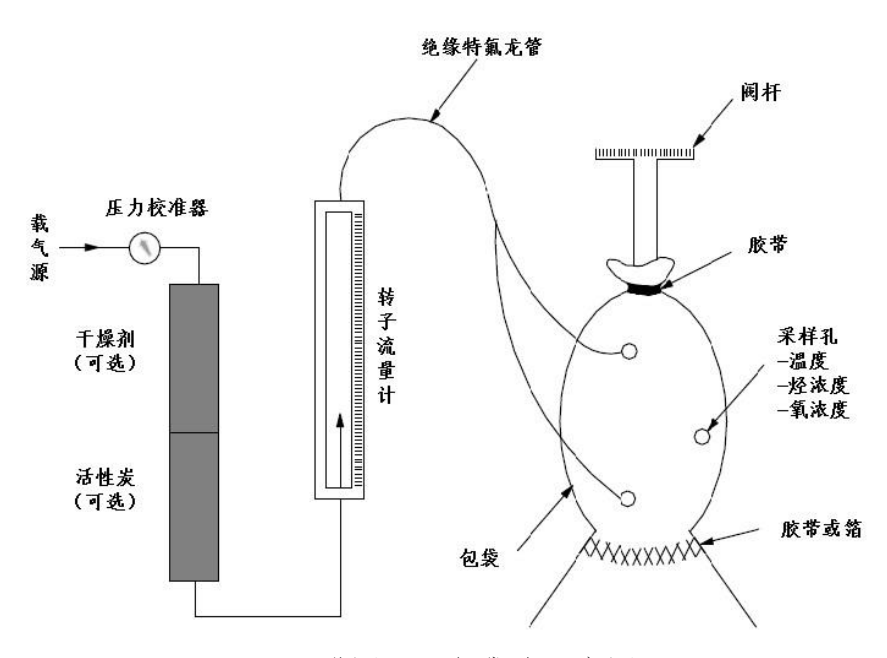

附图一.1 包袋法示意图

2.相关方程法

相关方程法规定了默认零值排放速率、限定排放速率和相关方 程。当密封点的净检测值小于1时,用默认零值排放速率作为该密 封点排放速率; 当净检测值大于 50000 µmol/mol, 用限定排放速率 作为该密封点排放速率。净检测值在两者之间,采用相关方程计算 该密封点的排放速率,详[见附表一](#page-52-0)-3。若企业未记录低于泄漏定义

浓度限值的密封点的净检测值,可将泄漏定义浓度限值作为检测值 带入计算。

$$
e_{TOC} = \begin{cases} e_0 & (0 \le SV < 1) \\ e_p & (SV \ge 50000) \\ e_f & (1 \le SV < 50000) \end{cases} \tag{0-1}
$$

式中:

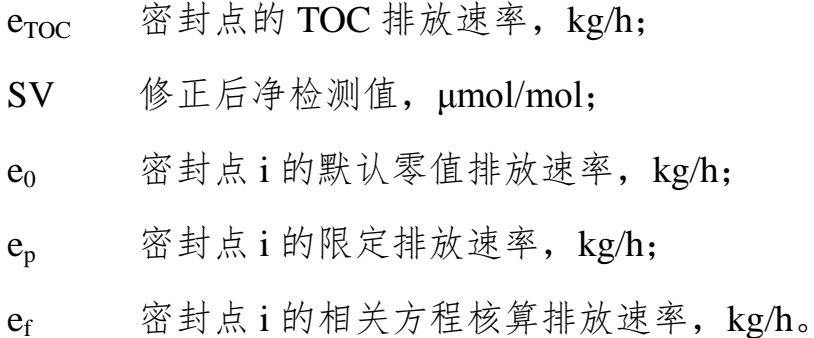

附表一-3 石油炼制和石油化工设备组件的设备泄漏率<sup>a</sup>

<span id="page-52-0"></span>

|              |            | 限定排放速率         |                                            |
|--------------|------------|----------------|--------------------------------------------|
| 设备类型(所有      | 默认零值排放速率   | (kg/h/排放源)     | 相关方程 <sup>b</sup> (kg/h/排放源)               |
| 物质类型)        | (kg/h/排放源) | >50000         |                                            |
|              |            | µmol/mol       |                                            |
|              | 石油炼制的泄漏率   | (炼油、营销终端和油气生产) |                                            |
| 泵            | 2.4E-05    | 0.16           | 5.03E-05 $\times$ SV $^{0.610}$            |
| 压缩机          | 4.0E-06    | 0.11           | $1.36E - 05 \times SV^{0.589}$             |
| 搅拌器          | 4.0E-06    | 0.11           | 1.36E-05 $\times$ SV $^{0.589}$            |
| 阀门           | 7.8E-06    | 0.14           | $2.29E - 06 \times SV^{0.746}$             |
| 泄压设备         | 4.0E-06    | 0.11           | $1.36E - 05 \times V^{0.589}$              |
| 连接件          | 7.5E-06    | 0.030          | $1.53E - 06 \times SV^{0.735}$             |
| 法兰           | 3.1E-07    | 0.084          | $4.61E - 06 \times SV^{0.703}$             |
| 开口阀或开口<br>管线 | 2.0E-06    | 0.079          | $2.20E - 06 \times SV^{0.704}$             |
| 其它           | 4.0E-06    | 0.11           | 1.36E-05 $\times$ SV $^{\overline{0.589}}$ |
|              |            | 石油化工的泄漏率       |                                            |
| 轻液体泵         | 7.5E-06    | 0.62           | $1.90E - 05 \times V^{0.824}$              |
| 重液体泵         | 7.5E-06    | 0.62           | $1.90E - 05 \times V^{0.824}$              |
| 压缩机          | 7.5E-06    | 0.62           | $1.90E - 05 \times V^{0.824}$              |
| 搅拌器          | 7.5E-06    | 0.62           | $1.90E - 05 \times V^{0.824}$              |
| 泄压设备         | 7.5E-06    | 0.62           | $1.90E - 05 \times SV^{0.824}$             |
| 气体阀门         | 6.6E-07    | 0.11           | $1.87E - 06 \times SV^{0.873}$             |
| 液体阀门         | 4.9E-07    | 0.15           | $6.41E - 06 \times V^{0.797}$              |
| 法兰或连接件       | 6.1E-07    | 0.22           | $3.05E - 06 \times SV^{0.885}$             |

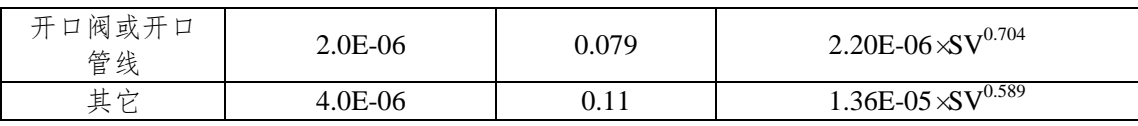

注[:附表一](#page-52-0)-3 中涉及的 kg/h/排放源=每个排放源每小时的 TOC 排放量(千克)。 a: 美国环保署, 1995b 报告的数据。对于密闭式的采样点, 如果采样瓶连在采样口, 则使用"连接件" 的排放系数;如采样瓶未与采样口连接,则使用"开口阀或开口管线"的排放系数。 b:SV 是检测设备测得的净检测值(SV,µmol/mol)。

3.筛选范围法

筛选范围法规定了净检测值≥10000µmol/mol 排放系数和 <10000µmol/mol 排放系数。采用筛选范围法核算某套装置不可达法 兰或连接件排放速率时,检测至少 50%该装置的法兰或连接件,并 且至少包含 1 个净检测值大于等于 10000 umol/mol 的点, 以检测值 净检测值 10000 μmol/mol 为界, 分析已检测法兰或连接件净检测值 可能≥10000 µmol/mol 的数量比例,将该比例应用到同一装置的不 可达法兰或连接件,且按比例计算的大于等于 10000µmol/mol 的不 可达点个数向上取整。利用公式 [0-2](#page-53-0) 和公式 [0-3](#page-53-1) 计算排放速率, 具 体[见附表一](#page-54-0)-4。该方法仅适用于当轮检测。

由于在建立排放系数时,石油炼制的排放系数中不包括甲烷; 而石油化工排放系数包括了甲烷。因此:

石油炼制工业密封点 TOC 排放速率:

$$
\angle W \cong \angle K \otimes \angle W \otimes \angle W
$$
\n
$$
e_{TOC} = F_A \times \frac{WF_{TOC}}{WF_{TOC} - WF_{\mathbb{H}\#}} \times WF_{TOC} \times N
$$
\n(0-2)

石油化工密封点 TOC 排放速率:

<span id="page-53-1"></span><span id="page-53-0"></span>
$$
e_{TOC} = F_A \times WF_{TOC} \times N \tag{0-3}
$$

式中:

 $e_{\text{TOC}}$  某类密封点的 TOC 排放速率, kg/h;

F<sub>A</sub> 某类密封点排放系数;

WF<sub>TOC</sub> 物料流中含 TOC 的平均质量分数;

WF 甲烷 物料流中甲烷的平均质量分数,最大取 10%;

N 某类密封点的个数。

附表一-4 筛选范围排放系数 a

<span id="page-54-0"></span>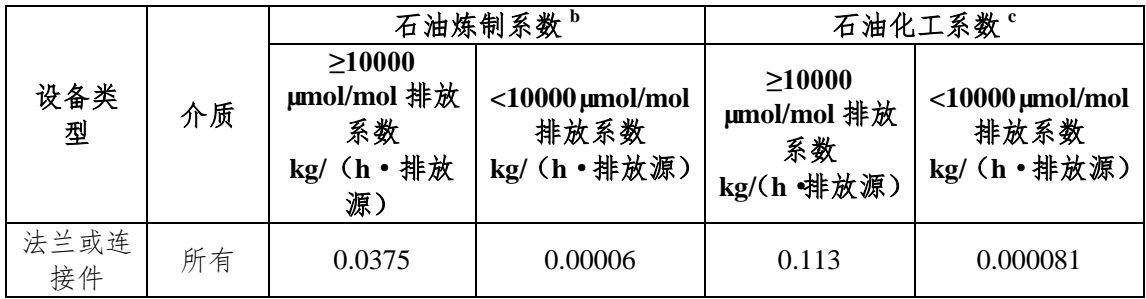

注:a:EPA,1995b 报告的数据。

b:这些系数是针对非甲烷有机化合物排放。

c:这些系数是针对总有机化合物排放。

4.平均排放系数法

平均排放系数法规定了各类密封点的排放系数。对于未开展 LDAR 的企业,或不可达点(除符合筛选范围法适用范围的法兰和 连接件外),可根据密封点的类型,采用公式 [0-2](#page-53-0) 和公式 [0-3](#page-53-1) 计算 排放速率,具体排放系数[见附表一](#page-54-1)-5。

<span id="page-54-1"></span>

| 设备类型                                                                    | 介质  | 石油炼制排放系数(kg/h/排放<br>源) b | 石油化工排放系数(kg/h/排放<br>源)。 |  |  |  |
|-------------------------------------------------------------------------|-----|--------------------------|-------------------------|--|--|--|
|                                                                         | 气体  | 0.0268                   | 0.00597                 |  |  |  |
| 阀门<br>泵<br>压缩机<br>搅拌器<br>泄压设备<br>法兰、连接件<br>开口阀或开口<br>管线<br>取样连接系统<br>其他 | 轻液体 | 0.0109                   | 0.00403                 |  |  |  |
|                                                                         | 重液体 | 0.00023                  | 0.00023                 |  |  |  |
|                                                                         | 轻液体 | 0.114                    | 0.0199                  |  |  |  |
|                                                                         | 重液体 | 0.021                    | 0.00862                 |  |  |  |
|                                                                         | 气体  | 0.636                    | 0.228                   |  |  |  |
|                                                                         | 轻液体 | 0.114                    | 0.0199                  |  |  |  |
|                                                                         | 气体  | 0.16                     | 0.104                   |  |  |  |
|                                                                         | 所有  | 0.00025                  | 0.00183                 |  |  |  |
|                                                                         | 所有  | 0.0023                   | 0.0017                  |  |  |  |
|                                                                         | 所有  | 0.0150                   | 0.0150                  |  |  |  |
|                                                                         | 所有  | 0.0268                   | 0.00597                 |  |  |  |

附表一-5 石油炼制和石油化工平均组件排放系数 <sup>a</sup>

注:对[于附表一](#page-54-1)-5 中涉及的 kg/h/排放源=每个排放源每小时的 TOC 排放量(千克)。对于开放式的采 样点,采用平均排放系数法计算排放量。如果采样过程中排出的置换残液或气未经处理直接排入环境,

按照"取样连接系统"和"开口管线"排放系数分别计算并加和;如果企业有收集处理设施收集管线冲 洗的残液或气体,并且运行效果良好,可按"开口阀或开口管线"排放系数进行计算。

- a:摘自 EPA,1995b。
- b:石油炼制排放系数用于非甲烷有机化合物排放速率。
- c:石油化工排放系数用于 TOC(包括甲烷)排放速率。

计算 VOCs 的排放速率,需明确 VOCs 在物料流中的质量分数 (扣除其它化合物,例如氮气、水蒸气),采用公式 [0-4](#page-55-0) 计算排放 速率。若未提供 TOC 中 VOCs 的质量分数, 则取 1 进行核算。

<span id="page-55-0"></span>
$$
e_{VOCs} = e_{TOC} \times \frac{WF_{VOCs}}{WF_{TOC}}
$$
 (0-4)

式中:

e<sub>VOCs</sub> 物料流中 VOCs 排放速率, kg/h;

e<sub>TOC</sub> 物料流中 TOC 排放速率, kg/h;

WF<sub>VOCs</sub> 物料流中 VOCs 的平均质量分数;

WF<sub>TOC</sub> 物料流中 TOC 的平均质量分数;

5.单个 VOC 物质的排放速率

如需分别计算单个 VOC 物质的排放速率,可根据上述计算结 果, 乘以该物质占 VOCs 的质量分数, 如公式 [0-5](#page-55-1)。

<span id="page-55-1"></span>
$$
e_i = e_{VOC} \times \frac{WF_i}{WF_{VOC}}
$$
 (0-5)

式中:

e<sub>i</sub> 某种 VOCs 物质 i 的排放速率, kg/h;

evoc 物料流中 VOCs 排放速率, kg/h;

WF<sup>i</sup> 物料流中含 i 的平均质量分数;

WF<sub>VOC</sub> 物料流中 VOCs 的平均质量分数;

(四)附录一.4 排放因子的确定

根据物料的组分及浓度,查阅仪器制造商提供的数据或按照 HJ 733 中 3.2.1 规定的方法通过实验确定仪器对各组分的响应因子。如 果各组分的响应因子在泄漏定义浓度到仪器最大测量值范围内均小 于 3, 则不需要修正检测值; 如果有一种或多种组分的响应系数大 于等于 3,则需要按照公式 [0-6](#page-56-0) 计算检测仪器对物料的合成响应因 子。RF<sub>m</sub><3,不需要修正检测值; 3≤RF<sub>m</sub><10,需要修正检测值; 如果RFm≥10,则需要更换仪器或选择其它校准气体校准仪器,并 测定新响应因子,直到物料响应因子 *RF m* <10 为止。

<span id="page-56-0"></span>
$$
RF_m = \frac{1}{\sum_{i=1}^n \frac{X_i}{RF_i}}
$$
 (0-6)

其中:

RF<sup>m</sup> 物料合成响应因子;

RF<sup>i</sup> 组分 i 的响应因子(注意:应采用各组分相同浓度 的响应因子):

X<sup>i</sup> 组分 i 占物料中 TOC 的摩尔百分数。

(五)附录一.5 密封点排放时间的确定

由于各个密封点的检测时间和检测周期不同,因此在计算各个 密封点排放量时,可采用中点法确定该密封点的排放时间,[见附图](#page-57-0)  $-0.2<sub>0</sub>$ 

第 n 次检测值代表时间段的起始点为第 n-1 次至第 n 次检测时 间段的中点,终止点为第 n 次至第 n+1 次检测时间段的中点。

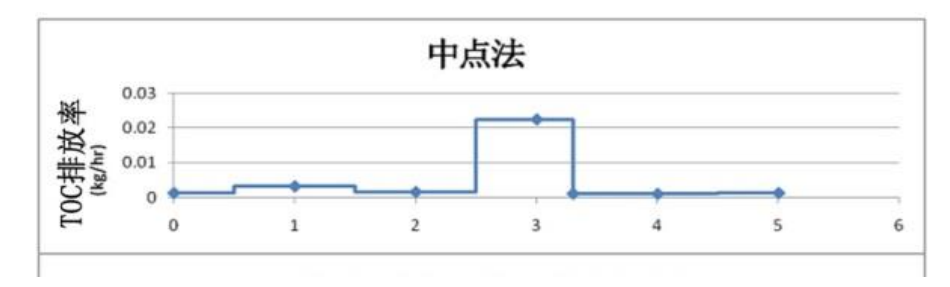

附图一.2 中点法示意图

<span id="page-57-0"></span>发生泄漏修复的情况下,修复复测的时间点为泄漏时间段的终 止点。

如果设备停用,密封点所属组件的管道中无工艺介质(即停工 退料),相关密封点的设备停用期可不计入排放时间。如果工艺单 元停止操作而介质仍存留在设备组件内(即停工不退料),则该段 时间仍计入排放时间。

例一-1 排放时间的核算 第1次检测时间为1月2日,第二次为4月4日,第3次为7月7日,那么4月4日的检测结果代表 的是1月2日到4月4日的后半段(46日)和4月4日到7月7日的前半段(47日)共93日的泄漏情况。 如果 4 月 4 日检测发现泄漏,4 月 9 日修复完成,则 4 月 4 日的检测结果代表的是 1 月 2 日到 4 月 4 日的 后半段(46日)和 4 月 4 日到 4 月 9 日段(6日)共 52 日的泄漏情况。7 月 7 日的检测结果代表时间则从 4 月 10 日起计算。

如果设备停用,密封点所属组件的管道中无工艺介质(即停工 退料),相关密封点的设备停用期可不计入排放时间。如果工艺单 元停止操作而介质仍存留在设备组件内(即停工不退料),则该段 时间仍计入排放时间。

根据密封点排放速率和排放时间,相乘即可计算该密封点在该 排放时间段的排放量。如需计算单个 VOCs 物质的排放量,可根据 该物质的排放速率和排放时间计算。

计算年度排放量,则计算一自然年内,各排放时间段的排放量, 相加即可。但由于检测时间通常与自然年不同,采用中点法计算一 个检测周期的排放量,需要了解前半个周期的排放速率和后半个周 期的排放速率,因此对于一个检测周期为 6 个月的密封点而言, 如

果下半年的检测在 10 月 1 日以后,那么从检测时间到 12 月 31 日的 排放速率可用本轮检测值计算;如果下半年的检测在10月1日之前, 那么前半段检测周期的排放速率可用本轮检测值计算,后半段检测 周期的排放速率则需要第二年上半年的检测数据计算,由此计算第 一年到年底的泄漏量。

LDAR 实施前的年度泄漏量可按年操作时间计算年度泄漏量。

<span id="page-58-0"></span>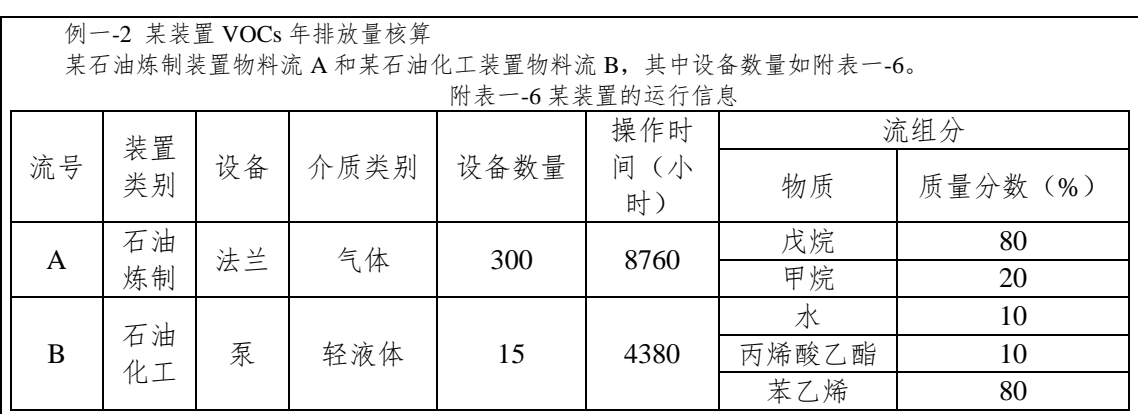

1.采用平均排放系数法计算: 按以下公式计算,结果见附表一-7,VOCs 在 TOC 中的比例为 1, VOCs 总排放量为 1906.7kg/a。

石油炼制:  $VOCs$ 排放量 =  $N \times F_A \times \frac{WF_{TOC}}{WF_{TOC}} \times WF_{TOC} \times \frac{WF_{VOC}}{WF_{TOC}}$ 均排放系数法计算:<br>式计算,结果见附表一-7,VOCs在 TOC 中的比例为 1, VOCs<br>*VOCs*排放量=N×F<sub>A</sub>× WF<sub>roc</sub> WF<sub>Fec WF<sub>roc</sub> × WF<sub>roc</sub> × t</sub>  $\frac{WF_{TOC}}{WF_{TOC} - WF_{\mathbb{F}_{\mathbb{R}\times\mathbb{R}}}} \times WF_{TOC} \times \frac{WF_{\mathbb{R}\times\mathbb{R}}}{WF_{\mathbb{R}\times\mathbb{R}} \times \frac{WF_{\mathbb{R}\times\mathbb{R}}}{WF_{\mathbb{R}\times\mathbb{R}} \times \frac{WF_{\mathbb{R}\times\mathbb{R}}}{WF_{\mathbb{R}\times\mathbb{R}} \times \frac{WF_{\mathbb{R}\times\mathbb{R}}}{WF_{\mathbb{R}\times\mathbb{R}} \times \frac{WF_{\mathbb{R}\times\mathbb{R}}}{WF_{\mathbb{R}\times\math$ *WH* 表−-7, VOCs 在 TOC 中的比例为 1, VOCs 总排放<br>=  $N \times F_A \times \frac{WF_{roc}}{WF_{roc} - WF_{F\#K}} \times WF_{roc} \times \frac{WF_{voc}}{WF_{roc}} \times t$ 排放量 石油化工:  $VOCs$ 排放量 =  $N \times F_A \times WF_{TOC} \times \frac{WF_{VOC}}{WF_{TOC}} \times t$ 

<span id="page-58-1"></span>

|      | TV 4\ = 1 = 1 = 1 = 11 T/N\ 4\ 3\\ 4\ + 1 = 11 = 11 - 1\ - |                                  |                          |               |                    |  |  |  |  |  |  |
|------|------------------------------------------------------------|----------------------------------|--------------------------|---------------|--------------------|--|--|--|--|--|--|
| 流号   | 设备数<br>量, N                                                | TOC 排放因子, $F_A$<br>(kg/(h ·排放源)) | TOC 质量分<br>数, $WF_{TOC}$ | 操作时间,T<br>(h) | VOCs 排放量<br>(kg/a) |  |  |  |  |  |  |
|      | 300                                                        | 0.00025                          | 100%                     | 8760          | 730                |  |  |  |  |  |  |
|      | 15                                                         | 0.0199                           | 90%                      | 4380          | 1176.7             |  |  |  |  |  |  |
| 排放总量 |                                                            |                                  |                          |               | 1906.7             |  |  |  |  |  |  |

附表一-7 平均排放系数法计算结果

2.采用相关方程法计算: 按相关方程法计算,结果[见附表一](#page-58-2)-8,该装置 VOCs 总排放量为 968.9kg/a。

<span id="page-58-2"></span>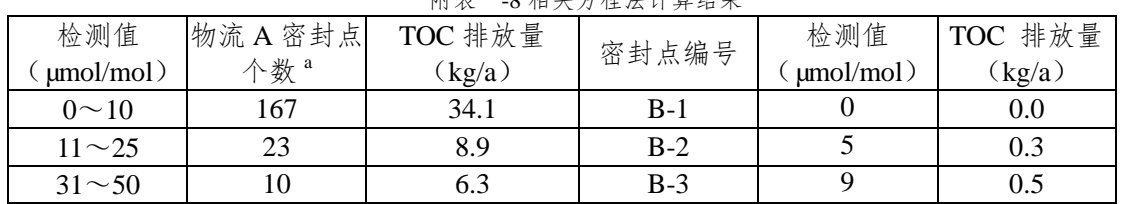

化十一-8 相关于独计计算计算

#### 石化行业 VOCs 污染源排查工作指南

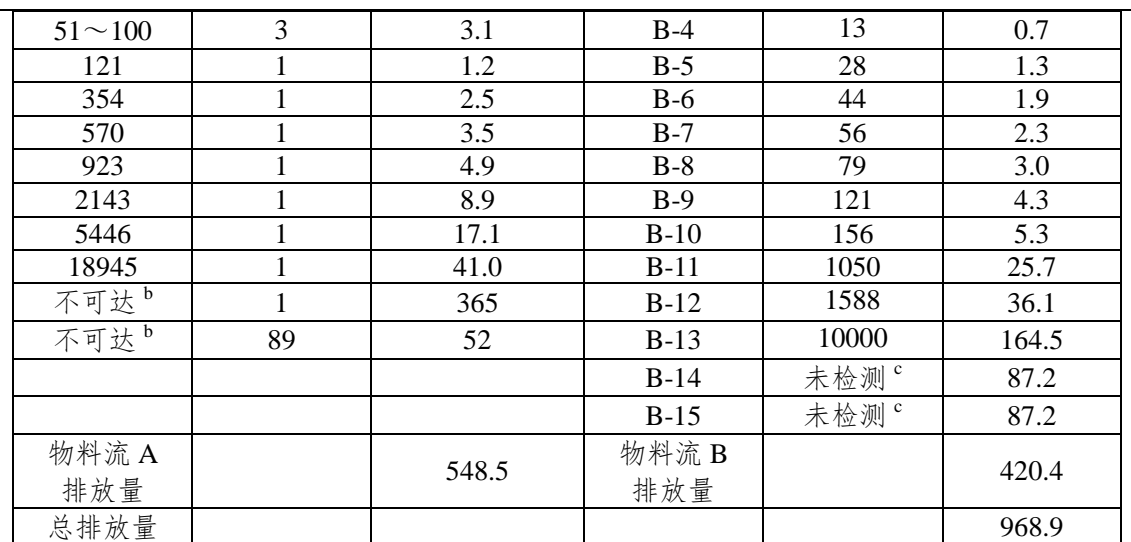

注:a:由于法兰个数较多,此处为减少数据量按如下方式表示,其中法兰的排放速率根据检测最大值进行 计算;

b:未检测的组件满足筛选范围法的使用条件,可采用筛选范围法计算;

c:未检测的组件为泵,不满足筛选范围法的使用条件,采用平均排放系数法计算。

由于物流 A 涉及的密封点都为法兰,300 个密封点中检测了 210 个,大于总数的 50%, 且有1个法兰的检测值大于等于 10000 µmol/mol, 因此, 对于剩下的 90 个不可达点可以用 筛选范围法计算排放速率。根据筛选范围法,检测值大于等于 10000µmol/mol 的法兰的个数 与全部被检测法兰个数的比例 1/210, 则不可达点按同比例分配大于等于 10000µmol/mol 的 密封点的个数为:

**[1/210×90]=[90/210]=1** (计算结果向上取整为 1)

不可达点按同比例分配小于 10000µmol/mol 的密封点的个数为 89。

按公式 [0-2](#page-53-0) 计算不可达点的排放速率。

检测值未经修正的情况下,该企业的物料流 A 和物料流 B 的 VOCs 排放量为 968.9kg/a。

响应因子校正

对于石油炼制装置可不考虑响应因子,根据公式 [0-6](#page-56-0) 对物流 B 相关方程计算数据进行响应因子校正, 物料中涉及的 VOCs 物质的响应因子[见附表一](#page-59-0)-9。

<span id="page-59-0"></span>

|                |       |        | 响应因子           | 响应因子              |
|----------------|-------|--------|----------------|-------------------|
| VOCs 物质        | 摩尔质量  | 摩尔分数   | $(500 \mu mol$ | $(10000 \mu mol/$ |
|                |       |        | mol)           | mol)              |
| 丙烯酸乙酯(质量分数0.1) | 100.1 | 0.1036 | 2.49           | 0.72              |
| 苯乙烯            | 104.2 | 0.8964 |                | 6.06              |

附表一-9VOCs 物质的响应系数

注[:附表一](#page-59-0)-9 中的数据来源于 EPA1995 附件 D

RF<sub>m</sub> (500ppm 时) = (0.1036/2.49+0.8963/1.10)<sup>-1</sup>=1.17 RF<sub>m</sub> (10000ppm 时) = (0.1036/0.72+0.8964/6.06)<sup>-1</sup>=3.43 真实浓度大于 10000ppm 时响应因子大于 3, 需要进行调整。

如全采用 RF=3.43 对物流 B 进行调整,结果[见附表一](#page-59-1)-10,修正后该装置物流 B 部分的年排放量为 853.7kg/a。 附表--10 PF 为 3.4 时的校正结果

<span id="page-59-1"></span>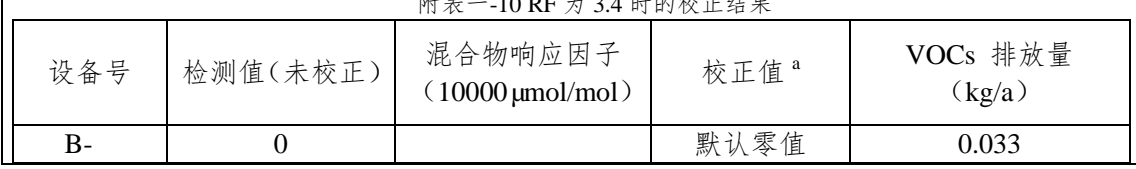

### 石化行业 VOCs 污染源排查工作指南

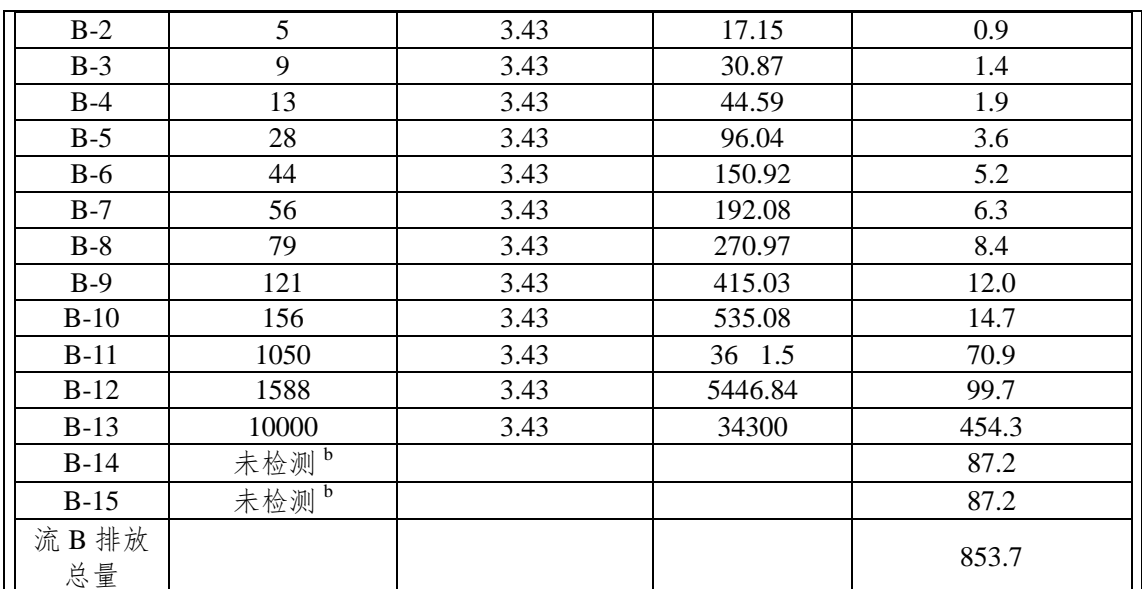

注: a: 校正值=检测值×调整后混合物的响应因子。

b:未检测的组件采用平均排放系数法计算。

检测值修正后,该企业的物料流 A 和物料流 B 的 VOCs 年排放量为 1402.2kg/a。

## 二、挥发性有机液体储存调和相关附录

(一)附录二.1 资料收集

1.有机液体储存设施信息

附表二-1 固定顶罐设施基本信息情况表

| 项目               | 内容 | 备注                                                   |  |
|------------------|----|------------------------------------------------------|--|
| 企业名称             |    | 填写公司的全称。                                             |  |
| 储罐位号             |    | 填写储罐的位号。例如: V601。                                    |  |
| 所属罐区或装置          |    | 填写该储罐所在的罐区或装置区。例如: 柴油加氢原料罐<br>区、汽油组分罐区。              |  |
| 储存物料类别           |    | 填写该物料属于原油、中间产品或成品                                    |  |
| 储存物料名称           |    | 填写该储罐储存液体的名称。例如: 汽油、苯。                               |  |
| 实际储存温度(℃)        |    | 填写该罐在实际操作时的年平均存储温度。例如: 高温渣<br>油罐实际操作温度约在 100-150℃之间。 |  |
| 容积 $(m^3)$       |    | 填写该罐的罐体体积。                                           |  |
| 直径 (m)           |    | 填写该罐的直径。即: 储罐外壳横截面的宽度。                               |  |
| 罐体颜色             |    | 填写该罐的涂漆颜色,主要有白色、浅灰色、黑色、铝色、<br>中灰色、绿色。                |  |
| 罐体高度(m)          |    | 填写该罐的罐体高度。                                           |  |
| 罐体长度 (m)         |    | 填写卧式罐的罐体长度。                                          |  |
| 平均储存高度 (m)       |    | 填写储存物料在储罐内的年平均储存高度。                                  |  |
| 年周转量 $(t/a)$     |    | 填写该罐的每年收发料的总量。                                       |  |
| 呼吸阀-压力设定<br>(Pa) |    | 填写呼吸阀-压力阀的设计压力。                                      |  |
| 呼吸阀-真空设定<br>(Pa) |    | 填写呼吸阀-真空阀的设计压力。                                      |  |

附表二-2 内浮顶罐设施基本信息情况表

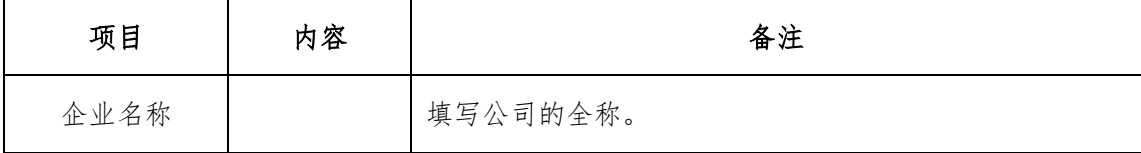

### 石化行业 VOCs 污染源排查工作指南

| 项目                   | 内容 | 备注                                                |  |
|----------------------|----|---------------------------------------------------|--|
| 储罐位号                 |    | 填写储罐的位号。例如: V601。                                 |  |
| 所属罐区                 |    | 填写该储罐所在的罐区。例如: 柴油加氢原料罐区、汽油<br>组分罐区。               |  |
| 储存物料类别               |    | 填写该物料属于原油、中间产品或成品                                 |  |
| 储存物料名称               |    | 填写该储罐储存液体的名称。例如: 汽油、苯。                            |  |
| 实际储存温度<br>(°C)       |    | 填写该罐在实际操作时的年平均存储温度。                               |  |
| 容积 (m <sup>3</sup> ) |    | 填写该罐的罐体体积。                                        |  |
| 直径 (m)               |    | 填写该罐的直径。即: 储罐外壳横截面的宽度。                            |  |
| 年周转量 (t/a)           |    | 填写该罐的每年收发料的总量。                                    |  |
| 一次密封类型               |    | 填写一次密封的构造型式。国内目前常见的一次密封类型<br>有液态镶嵌式、气态镶嵌式、机械鞋式。   |  |
| 二次密封类型               |    | 填写二次密封的构造型式。常见类型有: 挡雨板、橡胶刮<br>板、舌型密封和靴型密封等。       |  |
| 浮盘类型                 |    | 填写浮盘的构造型式。国内目前常见的内浮盘类型有浮筒<br>式和双层板式 (即接液式)。       |  |
| 浮盘附件-人孔              |    | 浮盘顶的径向圆形开孔, 提供足够大的面积允许操作人员<br>和材料通过,以便进行建造或维修的设备。 |  |
| 浮盘附件-计量<br>井         |    | 用于指示罐中液体的液位。浮标位于液体表面, 处在一个<br>被盖子密封的测量井中。         |  |
| 浮盘附件-采样<br>井         |    | 由一个装备有自闭合密封盖的套管组成, 操作人员可对所<br>储液体进行测量和取样。         |  |
| 浮盘附件-浮盘<br>支腿        |    | 主要用于对浮盘和罐底进行一定距离的隔离,防止浮盘下<br>部设施的损坏。              |  |
| 浮盘附件-边缘<br>呼吸阀       |    | 主要用于为密封和边缘地带留有一部分气体空间的密封设<br>计。                   |  |
| 浮盘附件-真空<br>阀         |    | 主要用于补偿浮盘着陆或悬浮时内外气相压力差的变化。                         |  |
| 浮盘附件-罐顶<br>支柱        |    | 通过罐体内部浮盘的立柱,用于支撑罐顶。                               |  |
| 浮盘附件-楼梯<br>井         |    | 罐中设有从浮顶延伸至罐底的内梯,该设备通过浮盘的开<br>孔。                   |  |
| 浮盘附件-浮盘<br>排水管       |    | 用于将浮盘顶部的雨水排出。                                     |  |

附表二-3 外浮顶罐设施基本信息情况表

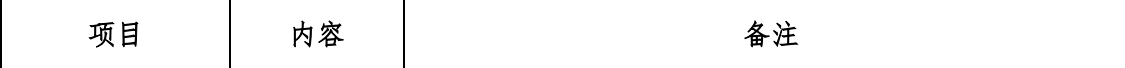

### 石化行业 VOCs 污染源排查工作指南

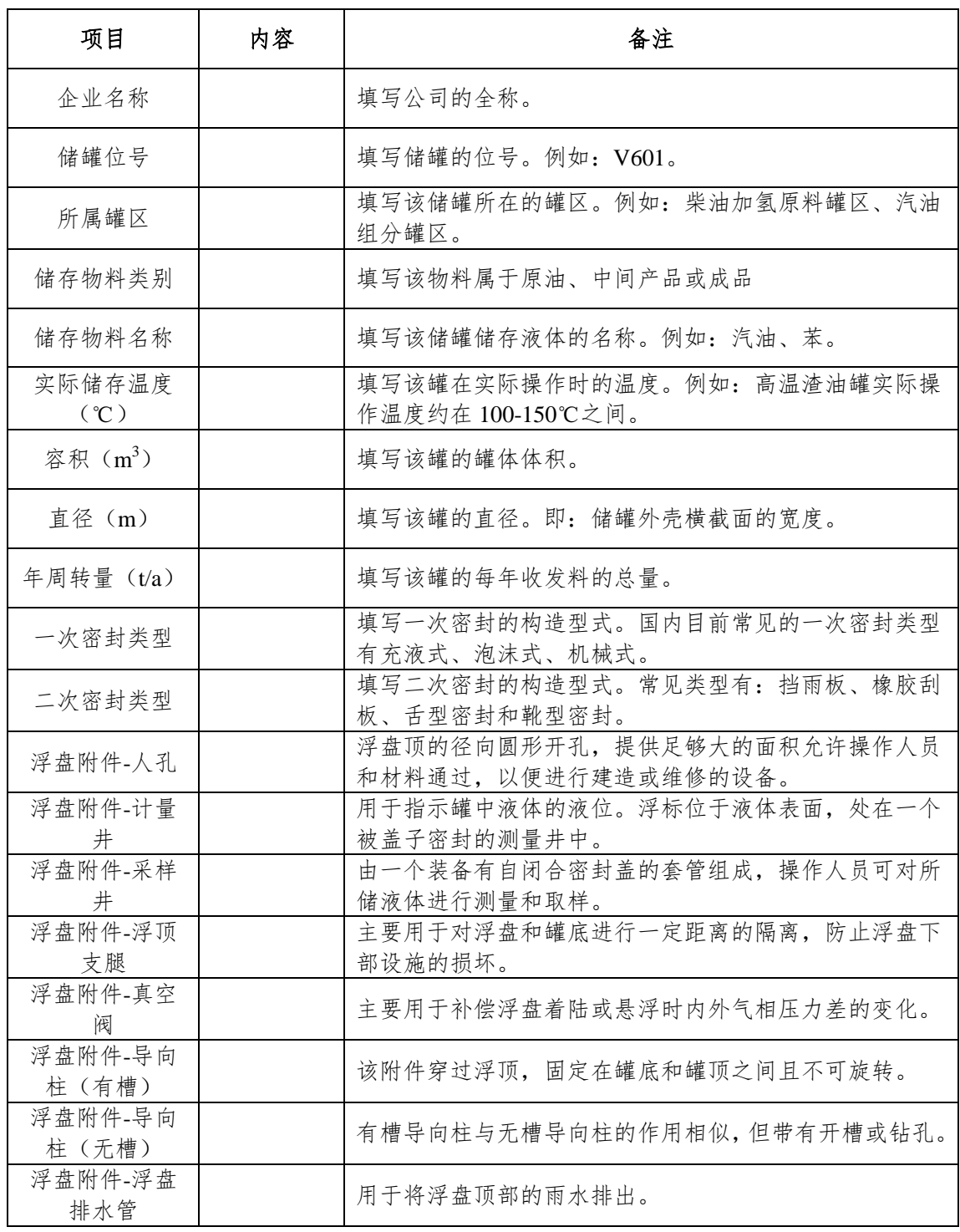

2.有机液体物料信息

附表二-4 原油理化参数信息情况表

| 项目   | 内容 | 备注             |
|------|----|----------------|
| 序号   |    | 序号: 1, 2, 3……。 |
| 企业名称 |    | 企业名称:填写公司的全称。  |

石化行业 VOCs 污染源排查工作指南

| 原油名称          | 填写公司所有加工原油的名称。例如: 阿曼原油、大庆原油。                               |  |
|---------------|------------------------------------------------------------|--|
| 密度            | 填写油品的液相密度, 单位: t/m3。                                       |  |
| 雷德蒸汽压<br>测定方法 | 雷德蒸汽压测定方法: 填写测定原油雷德蒸汽压的方法。例<br>如: GB/T8017 石油产品蒸气压测定法-雷德法。 |  |
| 雷德蒸汽压         | 填写雷德蒸汽压数值, 单位: kPa。                                        |  |
| 初馏点           | 填写从馏程测定仪的冷凝器上, 流出的第一滴冷凝液时所测<br>得的温度。                       |  |

注:初馏点为选填项,其余均为必填项"

附表二-5 中间产品-油品物理化参数信息情况表

| 项目                | 内容 | 备注                                                      |  |
|-------------------|----|---------------------------------------------------------|--|
| 序号                |    | 序号: 1, 2, 3……。                                          |  |
| 企业名称              |    | 企业名称:填写公司的全称。                                           |  |
| 油品名称              |    | 填写公司所有中间产品的名称。例如: 催化汽油、MTBE                             |  |
| 密度                |    | 填写油品的液相密度, 单位: t/m3。                                    |  |
| 雷德蒸汽压<br>测定<br>方法 |    | 雷德蒸汽压测定方法: 填写测定油品蒸汽压的方法。例如:<br>GB/T8017 石油产品蒸气压测定法-雷德法. |  |
| 雷德蒸汽压             |    | 填写雷德蒸汽压数值, 单位: kPa。                                     |  |
| 初馏点               |    | 填写从馏程测定仪的冷凝器上, 流出的第一滴冷凝液时所测<br>得的温度。                    |  |
| 5%馏出温度            |    | 填写从馏程测定仪上蒸馏出的容量达到试样的5%时的温度。                             |  |
| 15%馏出温<br>度       |    | 填写从馏程测定仪上蒸馏出的容量达到试样的 15%时的温<br>度。                       |  |
| 终馏点               |    | 填写从馏程测定仪烧瓶底部蒸馏出的最后一滴液体时所测得<br>的温度。                      |  |

注:初馏点和终馏点为选填项,其余均为必填项

| 项目     | 内容 | 备注                                 |  |
|--------|----|------------------------------------|--|
| 序号     |    | 序号: 1, 2, 3……。                     |  |
| 企业名称   |    | 企业名称:填写公司的全称。                      |  |
| 标准名称   |    | 填写公司工艺生产过程中产生的单体中间产品。例如:甲苯、<br>乙苯。 |  |
| CAS 编号 |    | 填写该化学物质的登录号。                       |  |

附表二-6 中间产品-有机化学品及其混合物理化参数信息情况表

石化行业 VOCs 污染源排查工作指南

| 摩尔分数 | 如果是混合物,填写各组分的摩尔分数单位:%     |
|------|---------------------------|
| 密度   | 填写纯物质或混合物的液相密度, 单位: t/m3。 |

注:表中各项均为必填项

| 项目            | 内容 | 备注                                                      |  |
|---------------|----|---------------------------------------------------------|--|
| 序号            |    | 序号: 1, 2, 3……。                                          |  |
| 企业名称          |    | 企业名称: 填写公司的全称。                                          |  |
| 油品名称          |    | 填写公司所有成品油的名称。例如: 汽油、柴油。                                 |  |
| 密度            |    | 填写油品的液相密度, 单位: t/m3。                                    |  |
| 雷德蒸汽压测<br>定方法 |    | 雷德蒸汽压测定方法: 填写测定油品蒸汽压的方法。例如:<br>GB/T8017 石油产品蒸气压测定法-雷德法。 |  |
| 雷德蒸汽压         |    | 填写雷德蒸汽压数值, 单位: kPa。                                     |  |
| 初馏点           |    | 填写从馏程测定仪的冷凝器上, 流出的第一滴冷凝液时所测<br>得的温度。                    |  |
| 5%馏出温度        |    | 填写从馏程测定仪上蒸馏出的容量达到试样的 5%时的温度。                            |  |
| 15%馏出温度       |    | 填写从馏程测定仪上蒸馏出的容量达到试样的15%时的温<br>度。                        |  |
| 终馏点           |    | 填写从馏程测定仪烧瓶底部蒸馏出的最后一滴液体时所测得<br>的温度。                      |  |

附表二-7 成品-油品物理化参数信息情况表

注:初馏点和终馏点为选填项,其余均为必填项

| 项目     | 内容 | 备注                                 |  |
|--------|----|------------------------------------|--|
| 序号     |    | 序号: 1, 2, 3……。                     |  |
| 企业名称   |    | 企业名称: 填写公司的全称。                     |  |
| 标准名称   |    | 填写公司工艺生产过程中产生的单体中间产品。例如:甲苯、<br>乙苯。 |  |
| CAS 编号 |    | 填写该化学物质的登录号。                       |  |
| 密度     |    | 填写化学品物质的液相密度, 单位: t/m3。            |  |

附表二-8 成品-有机化学品理化参数信息情况表

注:表中各项均为必填项

3.其它相关信息

附表二-9 储罐所在地的气象信息

| 项目            | 内容 | 备注                                                  |  |
|---------------|----|-----------------------------------------------------|--|
| 月份            |    | 填写每月月份。                                             |  |
| 日平均最高环境<br>温度 |    | 填写一个月中日最高气温的平均值单位: ℃。                               |  |
| 日平均最低环境<br>温度 |    | 填写一个月中日最低气温的平均值。单位: ℃。                              |  |
| 平均风速          |    | 填写每月风速的平均值。单位: m/s。                                 |  |
| 太阳辐射强度        |    | 指在水平面上单位面积所接收的太阳能。填写每月太阳辐射<br>强度因子。单位: Btu/ft2.day。 |  |

注: 1.标准状态为温度 273.15K、压力为 101325Pa 时的状态, 浓度以标准状态下的干气体为基准。

2.表中各项均为必填项

| 项目        | 内容 | 备注                                  |  |
|-----------|----|-------------------------------------|--|
| 技术名称      |    | 填写使用的技术名称, 如: 柴油吸收法、柴油吸收+活性炭吸<br>附。 |  |
| 设计处理效率    |    | 设计处理效率: 填写装置的设计处理效率。                |  |
| 装置入口废气收   |    | 填写上一稳定运行周期装置入口废气平均收集量 (单位:          |  |
| 集速率       |    | $m^3/h$ ).                          |  |
| 装置出口废气排   |    | 填写上一稳定运行周期装置出口废气平均排放量(单位:           |  |
| 放速率       |    | $m^3/h$ ).                          |  |
| VOCs 治理装置 |    | 上一稳定运行周期的入口平均浓度, 注意单位统一成            |  |
| 入口浓度      |    | $mg/Nm^3$ .                         |  |
| VOCs 治理装置 |    | 上一稳定运行周期的出口平均浓度, 注意单位统一成            |  |
| 出口浓度      |    | $mg/Nm^3$ .                         |  |
| 设施投用率     |    | 上一稳定运行周期装置的投用率。                     |  |

附表二-10 VOCs 末端回收治理措施信息

### (二)附录二.2 合规性检查表

附表二-11 常压储罐设施及附件选型检查表

A 5.2 kPa≤储存物料的真实蒸气压≤27.6kPa;储罐设计容积≥150 m3 或 27.6kPa≤储存物料的真实 蒸气压≤76.6kPa; 75m<sup>3</sup>≤储罐设计容积≤150 m<sup>3</sup>。

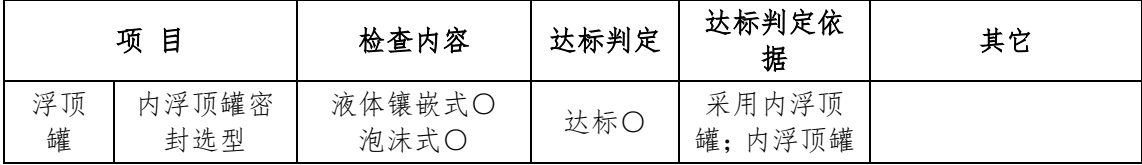

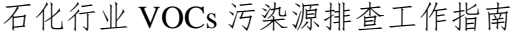

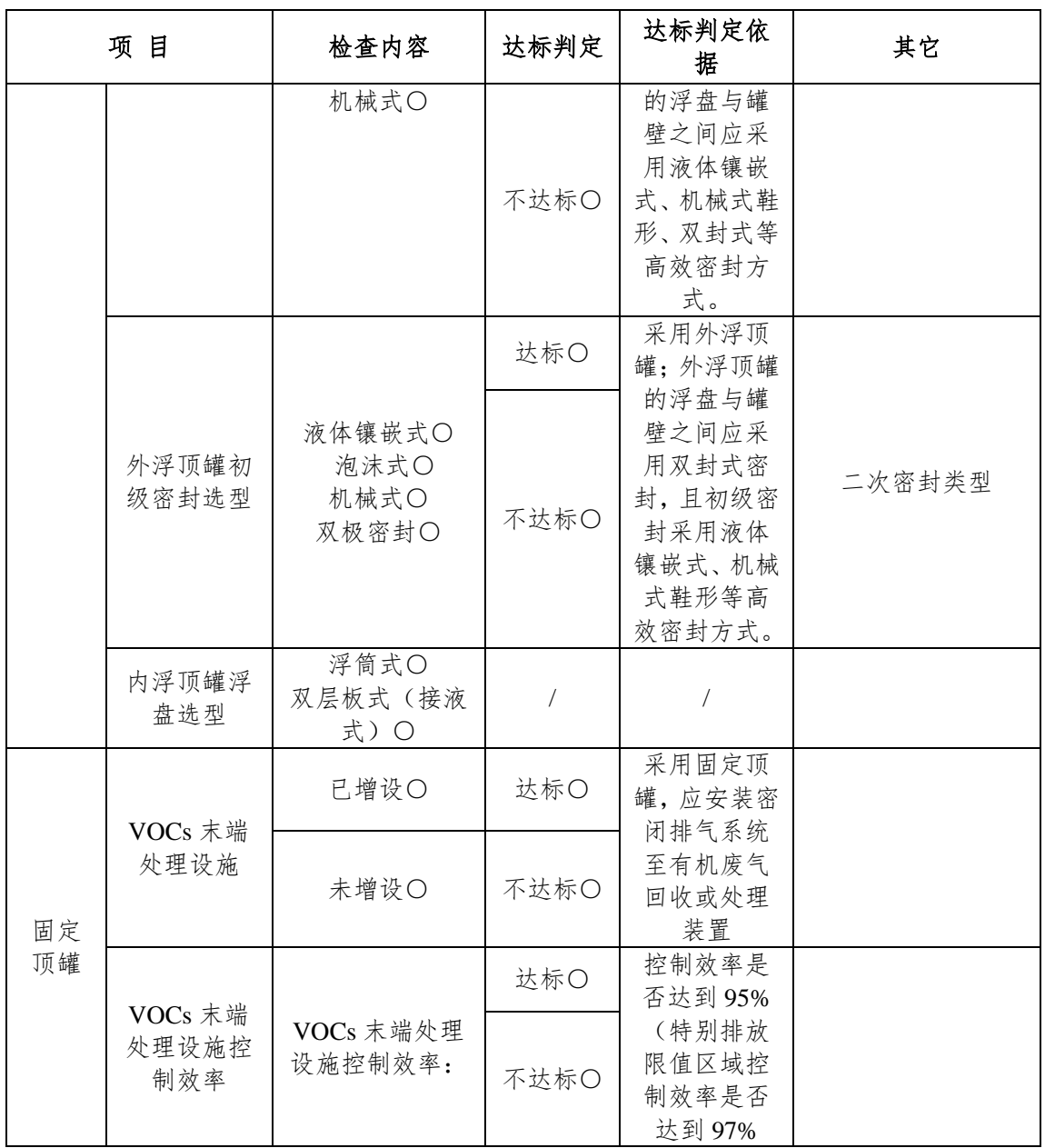

B 27.6kPa≤储存物料的真实蒸气压≤76.6kPa; 75m<sup>3</sup>≤储罐设计容积≤150 m<sup>3</sup>

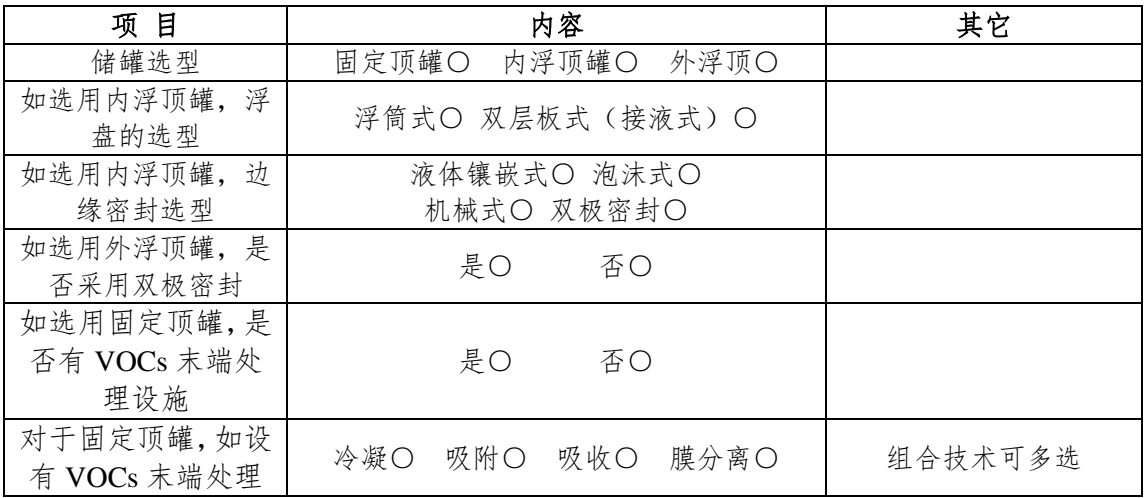

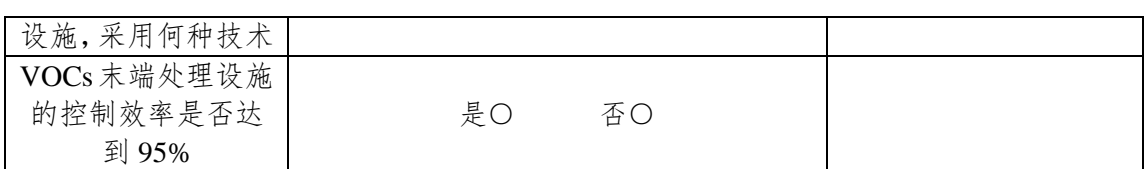

C 按照《石油炼制工业污染物排放标准》的要求,储存于常压储罐的物料,其真实蒸汽压数值不能 大于 76.6 kPa。

附表二-12 固定顶储罐设施检查表

| 目<br>项               | 内容                                                           | 其它 |
|----------------------|--------------------------------------------------------------|----|
| 罐体颜色                 | 白色〇 浅灰色〇 黑色〇<br>铝色〇 中灰色〇 绿色〇                                 |    |
| 呼吸阀选型                | $-295-350Pa$<br>$-295-980Pa$<br>$-295-1750PaO - 295-1920PaO$ |    |
| 顶/底部人孔法兰和<br>螺栓是否有泄漏 | 否〇<br>是〇                                                     |    |
| 透光孔法兰和螺栓<br>是否有泄漏    | 否〇<br>是〇                                                     |    |
| 量油孔法兰和螺栓<br>是否有泄漏    | 否〇<br>是〇                                                     |    |
| 呼吸阀法兰和螺栓<br>是否有泄漏    | 否〇<br>是〇                                                     |    |
| 液压阀法兰和螺栓<br>是否有泄漏    | 否〇<br>是〇                                                     |    |

附表二-13 浮顶罐储罐设施检查表

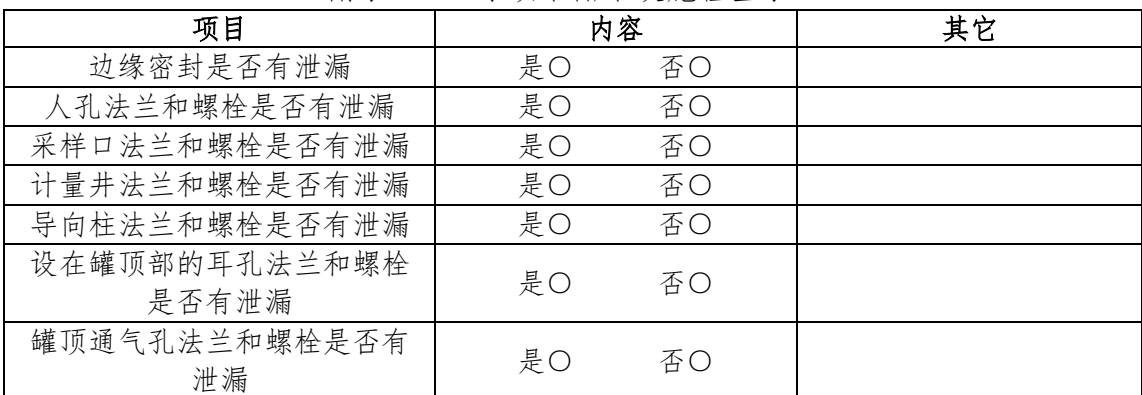

(三)附录二.3 核算方法

1.实测法

实测法只适用于设有 VOCs 末端治理设施的储罐(区)的排放 量。监测频次不少于1次/月。计算方法如下: 则频次不少于1次/月。计算方法如下:<br> $E_{\scriptsize \text{inf}} = E_{\scriptsize \text{inf} \wr (\triangle \text{int}) \# \mathbb{H} \mathbb{H} \mathbb{H}^{\pm}} - \left[ (C_{\scriptsize i\!\pm\!\pm} - C_{\scriptsize i\!\pm\!\pm}) \times Q_{\scriptsize i} \times t \times 10^{-9} \right] \quad (0\text{-}7)$ 

$$
E_{\ddot{\mathbf{a}}\ddot{\mathbf{a}}\dot{\mathbf{a}}} = E_{\ddot{\mathbf{a}}\dot{\mathbf{a}}\dot{\mathbf{a}}} = E_{\ddot{\mathbf{a}}\dot{\mathbf{a}}\dot{\mathbf{a}}} = \mathcal{E}_{\ddot{\mathbf{a}}\dot{\mathbf{a}}} + \mathcal{E}_{\ddot{\mathbf{a}}\dot{\mathbf{a}}} - \mathcal{E}_{\ddot{\mathbf{a}}\dot{\mathbf{a}}} - \mathcal{E}_{\ddot{\mathbf{a}}\dot{\mathbf{a}}} \times \mathcal{Q}_{\dot{\mathbf{a}}} \times \mathcal{U} \times 10^{-9} \quad (0-7)
$$

式中:

 $E_{\#z}$ ; 设有末端治理设施的 i 罐(区)VOCs 排放量, t/a;  $E_{\frac{4}{3}$ 

 $C_{i\#}$  末端治理设施排气筒 VOCs 进口浓度年度平均 值, mg/ $Nm^3$ ;

 $C_{i \, \text{th}}$  末端治理设施排气筒 VOCs 出口浓度年度平均 值, mg/ $Nm^3$ ;

 $Q_i$  排气筒 i 的出口流量的年度平均值,  $Nm^3/h$ ;

t 末端治理设施的运行时间,h/a。

2.公式法

公式法中使用的均为美制单位体系。在此,不推荐使用者在运 算过程中将美制单位转换为国际单位制,以避免换算过程中出现多 层次误差。建议使用者在完成运算后,将排放量数值的美制单位(如 磅)转为国际单位制(如吨)。

(1)固定顶罐总损耗

该估算方法可应用于柱形储罐和固定顶罐。储罐必须充分液密 和气密且在接近常压下操作(《石油化工企业设计防火规范》

(GB50160-2008)中规定:设计压力小于或等于 6.9kPa(罐顶表压) 的储罐为常压储罐)。公式不适用于以下情况:不稳定或易沸储料, 未知蒸汽压或无法预测的碳氢化合物或石油化学品的混合物。固定 顶罐的总损耗是静置损耗与工作损耗的总和:

$$
L_r = L_s + L_w \tag{0-8}
$$

式中:

 $L_T$  总损失, lb/a:

 $L<sub>S</sub>$ 静置储藏损失,  $1b/a$ , 见公式 0-9;

 $L_w$  工作损失,  $lb/a$ , 见公式 0-32。

①静置损耗

静置储藏损耗 LS,是指由于罐体气相空间呼吸导致的储存气相 损耗。公式 0-9 可估算固定顶罐的静置储藏损耗,公式源于 AP-42 第七章。

$$
L_{\rm s} = 365 V_{\rm v} W_{\rm v} K_{\rm E} K_{\rm s} \tag{0-9}
$$

式中:

L<sup>S</sup> 静置储藏损失(对于地下的卧室罐,由于地下土层 的绝缘作用,昼夜温差的变化对卧式罐没有产生太大影响,一 般认为  $L_s=0$ 。),  $lb/a$ :

 $V_{v}$  气相空间容积,  $ft^{3}$ , 见公式 0-10;

 $W_V$  储藏气相密度, lb/ft<sup>3</sup>;

K<sup>E</sup> 气相空间膨胀因子,无量纲量;

K<sup>S</sup> 排放蒸汽饱和因子,无量纲量。 立式罐气相空间容积 Vv, 通过以下公式计算:

$$
V_V = \left(\frac{\pi}{4}D^2\right)H_{VO} \tag{0-10}
$$

式中:

 $V_V$  气相空间容积, ft<sup>3</sup>;

- D 罐径, ft:
- $H_{VO}$  气相空间高度, ft。

卧式罐气相空间容积 V<sub>V</sub>, 通过以下公式计算:

$$
V_{V} = \frac{\pi}{4} D_{E}^{2} H_{VO} \tag{0-11}
$$

式中:

$$
V_{V} \qquad \text{B} \ncong \nabla \mathbb{F} \ncong \nabla \mathbb{F} \ncong \
$$

$$
H_{\rm VO}
$$
  $\leq$   $\nabla H_{\rm VO} = \pi D/8$  , ft;

$$
\mathsf{D}_\mathrm{E} \qquad \mathbb{B}^{\mathsf{L}} \, \mathbb{H}^{\mathsf{H}} \, \hat{\mathbb{R}} \, \hat{\mathbb{R}} \, \hat{\mathbb{R}} \, \mathsf{H};
$$

$$
D_E = \sqrt{\frac{LD}{0.785}}\tag{0-12}
$$

综合公式 0-9 和公式 0-10,静置储藏损失可化为公式 0-13。

$$
L_{\rm s} = 365K_{E} \left(\frac{\pi}{4}D^{2}\right)H_{\rm vo}K_{\rm s}W_{\rm v}
$$
 (0-13)

A.气相空间膨胀因子

气相空间膨胀因子 KE的计算依赖于罐中液体的特性和呼吸阀 的设置。计算见公式 0-14。

若已知储罐位置,罐体颜色和状况,KE由如下公式计算:

(A)油品—例如:汽油、柴油

$$
K_E = \frac{\Delta T_V}{T_{LA}} + \frac{\Delta P_V - \Delta P_B}{P_A - P_{VA}} > 0
$$
 (0-14)

其中:

- $\Delta T_V$  日蒸汽温度范围, R, 见注释 a;
- $\Delta P_V$  日蒸汽压范围, psi, 见注释 b;
- $\Delta P_B$  呼吸阀压力设定范围,psi,见注释 c;
- P<sub>A</sub> 大气压力, psia;

P<sub>VA</sub> 日平均液体表面温度下的蒸汽压,psia,见公式 0-30;
TLA 日平均液体表面温度,°R,见注释 d 公式 0-27。 对于公式 0-14:

a.日蒸汽温度范围, △Tv, 计算方法如下:

$$
\Delta T_V = 0.72 \Delta T_A + 0.028 \alpha I \tag{0-15}
$$

其中:

- $\Delta T_V$  日蒸汽温度范围, R:
- $\Delta T_A$  日环境温度范围, R, 见注释 d;
- α 罐漆太阳能吸收率,无量纲量,[见附表二](#page-87-0)-14;
- I 太阳辐射强度,  $Btu/ft^2 \cdot day$ 。

 $b.$ 日蒸汽压范围 $\Delta P_V$ , 由下式计算:

下面的公式可以用来代替石油液ΔPV的计算:

$$
\Delta P_V = \frac{0.50 B P_{VA} \Delta T_V}{T_{LA}^2} \tag{0-16}
$$

其中:

ΔP<sup>V</sup> 日蒸汽压范围,psia;

 $B$  蒸汽压公式中的常数,  $R$ , 见公式 0-30;

P<sub>VA</sub> 日最高液体表面温度下的平均蒸汽压,psia,见 公式 0-30;

 $T_{L_A}$  日平均液体表面温度,  $R$ , 见公式 0-27;

 $\Delta T_V$  日蒸汽温度范围, R, 见注释 a。

c.呼吸阀压力范围ΔPB,计算方法如下:

$$
\Delta P_B = P_{BP} - P_{BV} \tag{0-17}
$$

其中:

- $\Delta P_B$  呼吸阀压力设定范围, psig:
- $P_{BP}$  呼吸阀压力设定, psig;
- P<sub>BV</sub> 呼吸阀真空设定, psig。

如果呼吸阀压力设定和负压设定指定信息未知,则假定 PBP为 0.05psig (355Pa)、P<sub>BV</sub> 为-0.04psig (-295Pa) 为参考值。如果固定 顶罐是螺栓固定或铆接的,其中罐顶和罐体是非密封的,则不管是 否有呼吸阀,都设定ΔP<sub>B</sub>=0。

d.日环境温度范围ΔTA,计算方法如下:

$$
\Delta T_A = T_{AX} - T_{AN} \tag{0-18}
$$

其中:

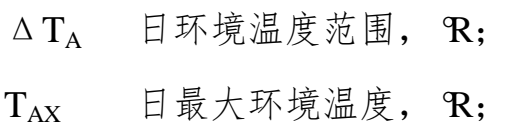

TAN 日最小环境温度,°R。

(B)有机化学品及其混合物—例如:苯、对二甲苯 **B**) 有机化学品及其混合物—例如: 苯、对二甲苯<br>*K<sub>E</sub>*=0.0018ΔT<sub>v</sub>=0.0018[0.72(T<sub>Ax</sub> -T<sub>AN</sub>)+0.028αI] (0-19)  $(0-19)$ 式中:

K<sup>E</sup> 气相空间膨胀因子,无量纲量;

 $\Delta T_V$  日蒸汽温度范围, R;

- $T_{AX}$  日最高环境温度,  $R$ ;
- $T_{AN}$  日最低环境温度,  $R$ :

α 罐漆太阳能吸收率,无量纲量,[见附表二](#page-87-0)-14;

- I 太阳辐射强度,  $Btu/ft^2 \cdot day$ :
- $0.0018$  常数, (R)<sup>-1</sup>;
- 0.72 常数,无量纲量;
- 0.028 常数,  $\mathbb{R} \cdot \text{ft}^2 \cdot \text{day} / \text{Btu}$ 。

B.气相空间高度

气相空间高度 Hvo, 是罐径气相空间的高度,这一空间等于固 定顶罐的气相空间包括穹顶和锥顶的空间。HVO计算如下:

$$
H_{vo} = H_s - H_L + H_{RO}
$$
 (0-20)

式中:

 $H_{VO}$  气相空间高度, ft:  $H<sub>S</sub>$  罐体高度, ft:  $H<sub>L</sub>$  液体高度, ft; H<sub>RO</sub> 罐顶计量高度, ft, 锥顶罐见注释 a, 穹顶罐见注 释 b。

对于公式 0-20:

a.对于锥顶罐,顶高度 HRO 计算方法如下:

$$
H_{RO} = 1/3H_R \tag{0-21}
$$

式中:

 $H_{RO}$  罐顶计量高度, ft;

 $H_R$  罐顶高度, ft;

$$
H_R = S_R R_S \tag{0-22}
$$

式中:

S<sup>R</sup> 罐锥顶斜率,ft/ft;如果未知,则使用标准值 0.0625;

 $R<sub>S</sub>$  罐壳半径, ft。

b.对于穹顶罐,罐顶计量高度 HRO 计算方法如下:

$$
H_{RO} = H_R \left[ \frac{1}{2} + \frac{1}{6} \left[ \frac{H_R}{R_S} \right]^2 \right] \tag{0-23}
$$

式中:

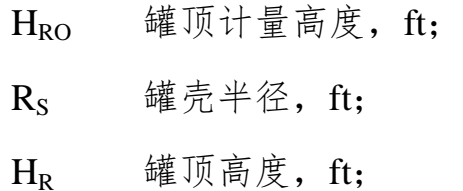

$$
H_R = R_R - (R_R^2 - R_S^2)^{0.5}
$$
\n
$$
R_R \qquad \text{iff } \text{iff } \text{iff, } R_S \qquad \text{iff } \text{iff } R_S \qquad \text{iff } \text{iff } R_S \qquad \text{iff } \text{iff } R_S \qquad \text{iff } \text{iff } R_S \qquad \text{iff } \text{iff } R_S \qquad \text{iff } \text{iff } R_S \qquad \text{iff } R_S \qquad \text
$$

 $R_R$ 的值一般介于 0.8D-1.2D 之间, 其中 D=2 $R_S$ 。如果  $R_R \star \approx$ 则用罐体直径代替。

C.气相空间饱和因子

排放蒸汽空间饱和因子 Ks, 计算公式如下:

$$
K_s = \frac{1}{1 + 0.053 P_{VA} H_{vo}} \tag{0-25}
$$

式中:

K<sup>S</sup> 排放蒸汽空间饱和因子,无量纲量;

P<sub>VA</sub> 日平均液面温度下的饱和蒸汽压,psia,或参照 公式 0-30 和 0-31 计算;

 $H_{\rm VO}$  气相空间高度, ft, 见公式 0-20;

 $0.053$  常数,  $(psia-fit)^{-1}$ 。

D.气相密度

储藏气相密度Wv,气相密度的计算公式如下:

$$
W_V = \frac{M_V P_{VA}}{RT_{LA}}\tag{0-26}
$$

式中:

 $W_V$  气相密度, lb/ft<sup>3</sup>;

M<sup>V</sup> 气相分子质量,lb/lb-mol;

R 理想气体状态常数, 10.741lb/lb-mol · ft · R;

P<sub>VA</sub> 日平均液面温度下的饱和蒸汽压,psia,见公式 0-30  $\text{\#}$  0-31:

TLA 日平均液体表面温度,°R,取年平均实际储存温 度, 如无该数据, 用公式 0-27 计算 TLA。

对于公式 0-26:

a.日平均液体表面温度 TLA

如果年平均实际储存温度未知,可通过以下公式计算:<br>T<sub>*LA*</sub>=0.44T<sub>AA</sub> +0.56T<sub>B</sub> +0.0079αI

$$
T_{IA} = 0.44T_{AA} + 0.56T_B + 0.0079\alpha I \tag{0-27}
$$

式中:

$$
T_{LA} \qquad \Box \, \text{F} \, \text{F} \
$$

TAA 日平均环境温度, R, 见注释 b:

 $T_B$  储液主体温度,  $R$ , 见注释 c;

α 罐漆太阳能吸收率,无量纲量,[见附表二](#page-87-0)-14;

I 太阳辐射强度, Btu/ft<sup>2</sup> · day。

 $b.$ 日平均环境温度  $T_{AB}$ 

日平均环境温度 TAA的计算公式如下:

$$
T_{AA} = \left(\frac{T_{AX} + T_{AN}}{2}\right) \tag{0-28}
$$

式中:

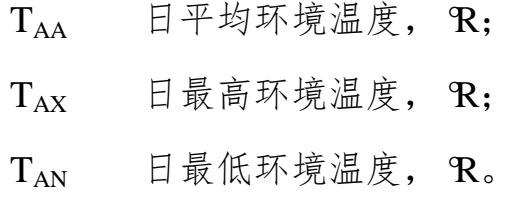

 $c.$ 储液主体温度  $T_B$ 

储液主体温度 TB的计算公式如下:

$$
T_B = T_{AA} + 6\alpha - 1 \tag{0-29}
$$

式中:

 $T_B$  储液主体温度,  $R$ ;

 $T_{AA}$  日平均环境温度,  $R$ , 见注释 b;

α 罐漆太阳能吸收率,无量纲量,[见附表二](#page-87-0)-14。 E.真实蒸汽压

对于特定的石油液体储料的日平均液体表面蒸汽压,可通过以 下公式计算:

$$
P_{VA} = \exp\left[A - \left(\frac{B}{T_{LA}}\right)\right]
$$
 (0-30)

式中:

A 蒸汽压公式中的常数,无量纲量;

B 蒸汽压公式中的常数,°R;

TLA 日平均液体表面温度, R;

P<sub>VA</sub> 日平均液体表面蒸汽压,psia。

对于油品:

$$
\text{ÀH B:} \\
 \text{A=15.64-1.854S}^{0.5} - (0.8742 - 0.3280 \, \text{S}^{0.5}) \ln(\text{RVP}) \\
 \text{B=8742-1042S}^{0.5} - (1049 - 179.4 \, \text{S}^{0.5}) \ln(\text{RVP})
$$

对于原油:

$$
A=12.82-0.9672\ln(RVP)
$$
  
B=7261-1216ln(RVP)

式中:

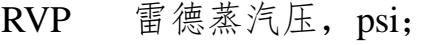

S 10%蒸发量下 ASTM 蒸馏曲线斜率,℉/vol%。 15% -5%  $S = \frac{15\% \times \times \times \times 59}{15 - 5}$  $\overline{a}$ 馏出温度-5%馏出温度

对于有机化学品(如苯、对二甲苯)的平均液体表面温度下的 蒸汽压,采用安托因方程计算。

$$
\log P_{VA} = \frac{10^{A - \left(\frac{B}{T_{LA} + C}\right)}}{51.7125}
$$
 (0-31)

式中:

A、B、C 为安托因常数;

TLA 日平均液体表面温度,℃;

PvA 平均液体表面温度下的蒸汽压,psia;

②工作损耗

工作损耗 LW,与装料或卸料是所储蒸汽的排放有关。固定顶罐 的工作排放计算如下:

$$
L_{W} = \frac{5.614}{RT_{LA}} M_{V} P_{VA} Q K_{N} K_{P} K_{B}
$$
 (0-32)

式中:

- $L_W$  工作损耗,  $lb/a$ :
- M<sub>V</sub> 气相分子量, lb/lb-mol;
- P<sub>VA</sub> 真实蒸汽压,psia,见公式 0-30 和 0-31;
- Q 年周转量,bbl/a;
- K<sup>P</sup> 工作损耗产品因子,无量纲量;

对于原油  $K_P = 0.75$ :

对于其它有机液体 Kp=1;

K<sup>N</sup> 工作排放周转(饱和)因子,无量纲量;

開*� 
$$
\underline{\hspace{1cm}}\overline{\hspace{1cm}}\overline{V}
$$*

(V 取储罐最大储存容积,bbl,如果最大储存容积

未知,取公称容积的 0.85 倍)

当周转数 $>$ 36, K<sub>N</sub>= (180+N) /6N;

当周转数≤36, K<sub>N</sub>=1;

K<sub>B</sub> 呼吸阀工作校正因子。

呼吸阀工作时的校正因子可用 0-33 和 0-34 计算:

当

$$
K_N \left[ \frac{P_{BP} + P_A}{P_I + P_A} \right] > 1.0 \tag{0-33}
$$

然后

$$
K_{B} = \left[ \frac{P_{I} + P_{A}}{P_{BP} + P_{A} - P_{VA}} \right]
$$

当

$$
K_N \left[ \frac{P_{BP} + P_A}{P_I + P_A} \right] \le 1.0 \tag{0-34}
$$

 $K_B = 1$ 

其中:

KR 呼吸阀校正因子,无量纲量;

PI 正常工况条件下气相空间压力,psig;

P<sup>I</sup> 是一个实际压力(表压),如果处在大气压下(不 是真空或处在稳定压力下), PI为 0;

 $P_A$  大气压, psia;

K<sub>N</sub> 工作排放周转(饱和)因子, 无量纲量, 见公式 0-32;

> 当周转数 $>$ 36, K<sub>N</sub>=(180+N)/6N; 当周转数≤36, K<sub>N</sub>=1;

 $P_{VA}$  日平均液面温度下的蒸汽压,psia,见公式 0-30 和 0-31;

 $P_{BP}$  呼吸阀压力设定, psig。

例二-1 柴油固定顶罐 VOCs 损耗试算 一座位于某市某炼油厂的柴油成品立式固定顶罐,其储存容积为5000m3,罐体高度为16m,年平均储 存高度约为 9m,罐壁和罐顶的涂漆颜色为白色,呼吸阀设定压力为-295Pa-980Pa,2014 年该罐的年周转量

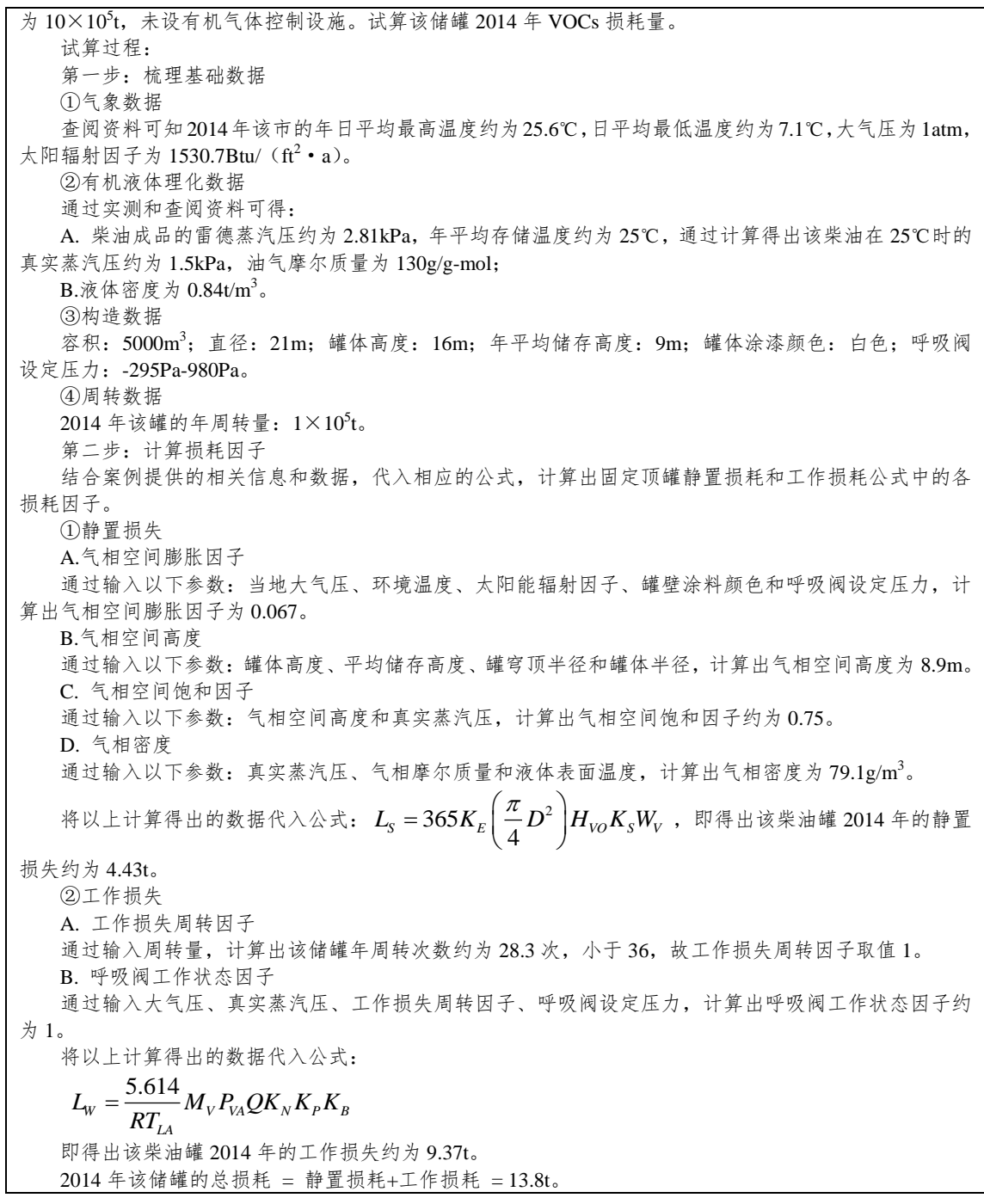

(2)浮顶罐总损耗

浮顶罐的总损耗是边缘密封、出料、浮盘附件和浮盘缝隙损耗 的总和。本章所提到的公式主要应用于浮顶罐,不适用以下情况:

估算不稳定或易沸储料、碳氢化合物的混合物、蒸汽压未知或 不可轻易预测的石油化学品;估算带有封闭设施的内浮顶(如带有 水封罐)或封闭穹顶外浮顶罐;估算储罐边缘密封材料和/或浮盘设 施老化或被储液明显浸渍。

浮顶罐的总损耗如下:

$$
L_r = L_R + L_{WD} + L_F + L_D \tag{0-35}
$$

式中:

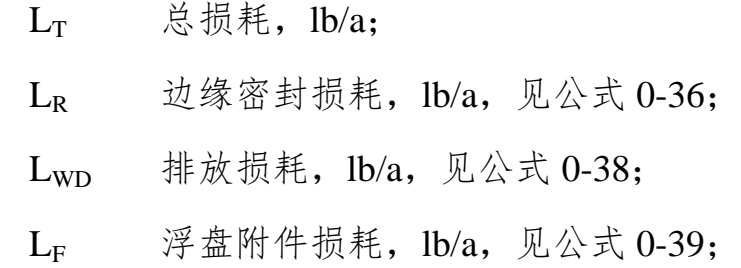

Lp 浮盘缝隙损耗(只限螺栓连接式的浮盘或浮顶), lb/a, 见公式 0-43。

①边缘密封损耗

浮顶罐的边缘密封损耗可由下列公式估算得出: *L K K v DP M K R Ra Rb V C n* \* (0-36)

式中:

 $L_{\rm R}$  边缘密封损耗,  $1{\rm b}/a$ :

 $K_{Ra}$  零风速边缘密封损耗因子, lb-mol/ft · a, [见附表](#page-87-1)  $= -15;$  $= -15;$  $= -15;$ 

K<sup>R</sup> 有风时边缘密封损耗因子,

lb-mol/ $(mph)^n \cdot ft \cdot a$ , [见附表二](#page-87-1)-15;

v 罐点平均环境风速,mph;

- n 密封相关风速指数,无量纲量,[见附表二](#page-87-1)-15;
- $\mathbf{p}^*$ 蒸汽压函数,无量纲量;

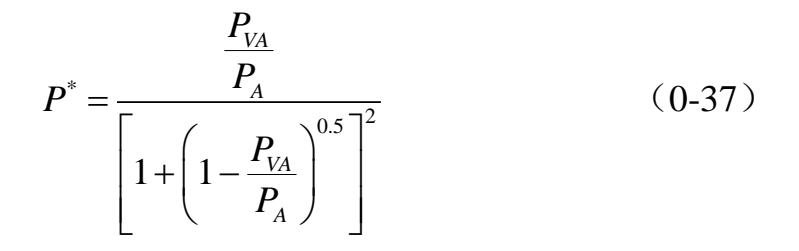

式中:

 $P_{VA}$  日平均液体表面蒸汽压, psia 见公式 0-30 和 0-31;

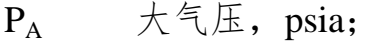

- $D$  罐体直径, ft;
- M<sup>V</sup> 气相分子质量,lb/lb-mol;
- $K<sub>C</sub>$  产品因子;原油为 0.4,其它有机液体为 1.0。

对于公式 0-36:

如果罐为内浮顶或穹顶外浮顶罐,v 值始终为 0 。美国石油协 会(API) 建议使用储液温度代替液体表面温度, 来计算公式 0-30 和 0-31 中 P<sub>VA</sub>。如果储液温度未知, API 建议使用以下公式估算:

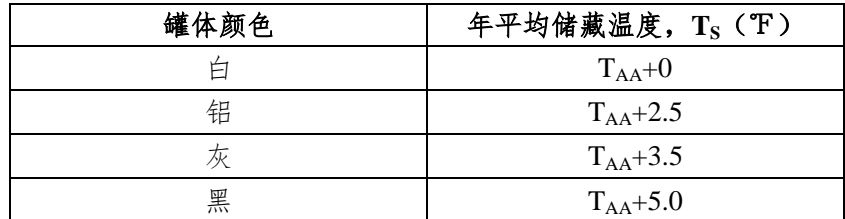

注:此表格中 TAA为年平均环境温度(℉)

②挂壁损耗

$$
\widetilde{\mathcal{F}}\overline{\mathcal{F}}\stackrel{\text{d}}{\mathcal{F}}\mathcal{F}\stackrel{\text{d}}{\mathcal{F}}\mathcal{F}\stackrel{\text{d}}{\mathcal{F}}\mathcal{
$$

式中:

- L<sub>WD</sub> 挂壁损耗, lb/a:
- Q 年周转量,bbl/a;
- $C<sub>S</sub>$  罐体油垢因子,[见附表二](#page-88-0)-16;
- W<sup>L</sup> 有机液体密度,lb/gal;
- D 罐体直径,ft
- $0.943$  常数, $1000 \text{ft}^3 \cdot \text{gal/bbl}^2;$

N<sup>C</sup> 固定顶支撑柱数量(对于自支撑固定浮顶或外浮顶 罐:  $N_C=0$ 。), 无量纲量;

 $F<sub>C</sub>$  有效柱直径, 取值 1.0。

③浮盘附件损耗

浮顶罐的浮盘附件损耗可由下面的公式估算得出:

$$
L_F = F_F P^* M_V K_C \tag{0-39}
$$

式中:

 $L_{F}$  浮盘附件损耗,  $1b/a$ :

F<sub>F</sub> 
$$
\& \mathfrak{F} \nexists \mathbb{M} \nleftrightarrow \mathbb{H} \mathbb{H} \mathbb{H} \mathbb{H}
$$
, 1b-mol/a;  
\n
$$
F_F = [(N_{F1}K_{F1}) + (N_{F2}K_{F2}) + ... + (N_{Fn}K_{Fn})] \qquad (0-40)
$$

式中:

NFi 特定规格的浮盘附件数,无量纲量;

 $K_{Fi}$  特定规格的附件损耗因子, lb-mol/a, 见公式 0-41;

nf 不同种类的附件总数,无量纲量;

 $P^*$ , M<sub>V</sub>, K<sub>C</sub> 的定义见公式 0-36。

FF的值可以由罐体实际参数中附件种类数(NF)乘以每一种附 件的损耗因子(KE)算得。

对于特定类型的附件, KFi可由下式估算:

$$
K_{Fi} = K_{Fa_i} + K_{Fb_i} (K_v v)^{m_i}
$$
 (0-41)

式中:

 $K_{Fi}$  特定类型浮盘附件损耗因子,  $lb$ -mol/a:

KFai 无风情况下特定类型浮盘附件损耗因子,

lb-mol/a, [见附表二](#page-89-0)-17;

KFbi 有风情况下特定类型浮盘附件损耗因子,

lb-mol/ $(mph)^m \cdot a$ , [见附表二](#page-89-0)-17;

m<sup>i</sup> 特定浮盘损耗因子,无量纲量,[见附表二](#page-89-0)-17;

K<sub>v</sub> 附件风速修正因子, 无量纲量:

v 平均气压平均风速,mph。

对于外浮顶罐,附件风速修正因子 Kv=0.7。对于内浮顶罐和穹 顶外浮顶罐风速,其修正因子为 0,公式演变为:

$$
K_{Fi} = K_{Fa_i} \tag{0-42}
$$

④浮盘缝隙损耗

浮盘经焊接的内浮顶罐和外浮顶罐都没有盘缝损耗。由螺栓固 定的内浮顶罐可能存在盘缝损耗,可由下公估算:

$$
L_D = K_D S_D D^2 P^* M_V K_C \tag{0-43}
$$

式中:

$$
K_D = \n\exists \mathbf{A} \mathbf{M} \oplus \mathbf{M} \oplus \mathbf{M} \opl
$$

0 对应于焊接盘;

0.14 对应于螺栓固定盘;

$$
\begin{array}{ll}\n\mathbf{S}_{\mathrm{D}} & \hat{\mathbb{A}} \, \, \frac{\mathcal{L}_{\mathrm{seam}}}{A_{\mathrm{deck}}} \, \mathbf{E} \, \mathbf{E} \, \mathbf{F}, \quad \mathbf{f} \mathbf{f} / \mathbf{f} \mathbf{f}^{2}, \quad \mathbb{E} \, \mathbb{M} \, \, \frac{\mathcal{L}_{\mathrm{seam}}}{A_{\mathrm{deck}}} \, \, (\mathbf{L}_{\mathrm{seam}}; \quad \mathbb{F} \, \frac{\mathbf{A}}{\mathbf{E}} \, \, \frac{\mathcal{L}_{\mathbf{E}}}{\mathbf{E}} \, \mathbb{F} \, \mathbf{F}; \\
\mathbf{F}_{\mathrm{deck}} & \mathbf{F}_{\mathrm{deck}} & \mathbb{E} \, \mathbf{F} \, \mathbf{F} \, \math
$$

 $A_{\text{deck}}$ : 浮盘面积: π\*d<sup>2</sup>/4);

D,  $P^*$ ,  $M_V \nleftrightarrow D_C$  的定义见公式 0-36。

<span id="page-87-0"></span>

|       |            | 罐漆吸收率 (a) |      |  |  |
|-------|------------|-----------|------|--|--|
| 罐漆颜色  | 喷漆色光       | 罐漆状况      |      |  |  |
|       |            | 好         | 差    |  |  |
| 银白色   | 高光         | 0.39      | 0.49 |  |  |
| 银白色   | 散射         | 0.60      | 0.68 |  |  |
| 铝罐    | 光面,不涂漆     | 0.10      | 0.15 |  |  |
| 米黄/乳色 | $\sqrt{2}$ | 0.35      | 0.49 |  |  |
| 黑色    | T          | 0.97      | 0.97 |  |  |
| 棕色    | $\sqrt{2}$ | 0.58      | 0.67 |  |  |
| 灰色    | 淡          | 0.54      | 0.63 |  |  |
| 灰色    | 中等         | 0.68      | 0.74 |  |  |
| 绿色    | 暗          | 0.89      | 0.91 |  |  |
| 红色    | 底漆         | 0.89      | 0.91 |  |  |
| 锈色    | 红色氧化铁      | 0.38      | 0.50 |  |  |
| 茶色    | $\sqrt{2}$ | 0.43      | 0.55 |  |  |
| 白色    | 不适用        | 0.17      | 0.34 |  |  |

附表二-14 罐漆太阳能吸收率(α)

附表二-15 浮顶罐边缘密封损耗系数

<span id="page-87-1"></span>

| 罐体类型 | 密封                    | $K_{Ra}$<br>$(lb$ -mol/ft • a) | $K_{Rb}$<br>(lb-mol/ (mph) $^n$ -ft • a) | $\mathbf n$    |  |  |  |  |  |  |
|------|-----------------------|--------------------------------|------------------------------------------|----------------|--|--|--|--|--|--|
|      | 机械鞋式密封                |                                |                                          |                |  |  |  |  |  |  |
|      | 只有一级                  | 5.8                            | 0.3                                      | 2.1            |  |  |  |  |  |  |
|      | 边缘靴板                  | 1.6                            | 0.3                                      | 1.6            |  |  |  |  |  |  |
|      | 边缘刮板                  | 0.6                            | 0.4                                      | 1              |  |  |  |  |  |  |
|      | 液态镶嵌式密封-密封浸于储液中,无气相空间 |                                |                                          |                |  |  |  |  |  |  |
| 焊接   | 只有一级                  | 1.6                            | 0.3                                      | 1.5            |  |  |  |  |  |  |
|      | 挡雨板                   | 0.7                            | 0.3                                      | 1.2            |  |  |  |  |  |  |
|      | 边缘刮板                  | 0.4                            | 0.6                                      | 0.3            |  |  |  |  |  |  |
|      |                       |                                | 气态镶嵌式密封-密封位于储液之上,有气相空间                   |                |  |  |  |  |  |  |
|      | 只有一级                  | 6.7                            | 0.2                                      | $\overline{4}$ |  |  |  |  |  |  |
|      | 挡雨板                   | 3.3                            | 0.1                                      | 3              |  |  |  |  |  |  |

石化行业 VOCs 污染源排查工作指南

|    | 边缘刮板 | 2.2    | 0.003 | 4.3 |
|----|------|--------|-------|-----|
|    |      | 机械鞋式密封 |       |     |
| 铆接 | 只有一级 | 10.8   | 0.4   |     |
|    | 边缘靴板 | 9.2    | 0.2   | 1.9 |
|    | 边缘刮板 |        | 0.4   |     |

注: 1. 附表二-15 中边缘密封损耗因子  $k_{ra}$ ,  $k_{rh}$ ,  $n$  只适用于 6.8m/s 以下

2.对于非机械鞋式密封的一级边缘密封的损耗系数,在计算中默认为"气态镶嵌式密封",如果企业可 提供足够且合理的实测数据(如实测某边缘密封的排放浓度、排放速率或排放量等)证明其排放量可选 择附表二-15中的"液态镶嵌式密封"所对应的损耗系数。

附表二-16 储罐罐壁油垢因子

<span id="page-88-0"></span>

|      |        | 罐壁状况 (bbl/1000ft <sup>2</sup> ) |      |
|------|--------|---------------------------------|------|
| 介质   | 轻锈     | 中锈                              | 重锈   |
| 汽油   | 0.0015 | 0.0075                          | 0.15 |
| 原油   | 0.006  | 0.03                            | 0.6  |
| 其它油品 | 0.0015 | 0.0075                          | 0.15 |

注:储罐内壁平均3年以上(包括3年)除锈一次,为重锈;平均两年除锈一次,为中锈;平均每年除 锈一次,为轻绣。

### 石化行业 VOCs 污染源排查工作指南

<span id="page-89-0"></span>

| 附件        | 状态               | $k_{fa}$<br>$(lb$ -mol/a) | $k_{\text{fb}}$<br>$(lb$ -mol/<br>$(mph)$ <sup>n</sup> · a) | m              |
|-----------|------------------|---------------------------|-------------------------------------------------------------|----------------|
|           | 螺栓固定盖子,有密封件      | 1.6                       | $\theta$                                                    | $\theta$       |
| 人孔        | 无螺栓固定盖子, 无密封件    | 36                        | 5.9                                                         | 1.2            |
|           | 无螺栓固定盖子,有密封件     | 31                        | 5.2                                                         | 1.3            |
|           | 螺栓固定盖子,有密封件      | 2.8                       | $\theta$                                                    | $\overline{0}$ |
| 计量井       | 无螺栓固定盖子,无密封件     | 14                        | 5.4                                                         | 1.1            |
|           | 无螺栓固定盖子, 有密封件    | 4.3                       | 17                                                          | 0.38           |
|           | 内嵌式柱形滑盖,有密封件     | 33                        | $\sqrt{2}$                                                  | $\sqrt{2}$     |
| 支柱井       | 内嵌式柱形滑盖, 无密封件    | 51                        | $\sqrt{2}$                                                  | $\sqrt{2}$     |
|           | 管柱式滑盖, 无密封件      | 31                        | $\sqrt{2}$                                                  | $\sqrt{2}$     |
|           | 管柱式柔性纤维衬套密封      | 10                        | $\sqrt{2}$                                                  | $\sqrt{2}$     |
|           | 有槽管式滑盖/重加权,有密封件  | 0.47                      | 0.02                                                        | 0.97           |
| 采样管/<br>井 | 有槽管式滑盖/重加权,无密封件  | 2.3                       | $\Omega$                                                    | $\overline{0}$ |
|           | 切膜纤维密封 (开度 10%)  | 12                        |                                                             |                |
|           | 无密封件滑盖 (不带浮球)    | 43                        | 270                                                         | 1.4            |
|           | 有密封件滑盖 (不带浮球)    |                           |                                                             |                |
|           | 无密封件滑盖(带浮球)      | 31                        | 36                                                          | 2.0            |
| 导向柱       | 有密封件滑盖(带浮球)      |                           |                                                             |                |
| (有槽)      | 有密封件滑盖(带导杆刷)     | 41                        | 48                                                          | 1.4            |
|           | 有密封件滑盖(带导杆衬套)    | 11                        | 46                                                          | 1.4            |
|           | 有密封件滑盖(带导杆衬套及刷)  | 8.3                       | 4.4                                                         | 1.6            |
|           | 有密封件滑盖(带浮头和导杆刷)  | 21                        | 7.9                                                         | 1.8            |
|           | 有密封件滑盖(带浮头、衬套和刷) | 11                        | 9.9                                                         | 0.89           |

附表二-17 浮顶罐浮盘附件损耗系数表

| 附件          | 状态            | $k_{fa}$<br>$(lb$ -mol/a) | $k_{\text{fb}}$<br>$(lb$ -mol/<br>$(mph)^n \cdot a$ | m                |
|-------------|---------------|---------------------------|-----------------------------------------------------|------------------|
|             | 无衬垫滑盖         | 31                        | 150                                                 | 1.4              |
|             | 无衬垫滑盖带导杆      | 25                        | 2.2                                                 | 2.1              |
| 导向柱<br>(无槽) | 衬套衬垫带滑盖       | 25                        | 13                                                  | 2.2              |
|             | 有衬垫滑盖带凸轮      | 14                        | 3.7                                                 | 0.78             |
|             | 有衬垫滑盖带衬套      | 8.6                       | 12                                                  | 0.81             |
| 真空阀         | 附重加权,未加密封件    | 7.8                       | 0.01                                                | 4.0              |
|             | 附重加权,加密封件     | 6.2                       | 1.2                                                 | 0.94             |
|             | 可调式-内浮顶浮盘     | 7.9                       |                                                     |                  |
|             | 可调式(浮筒区域)有密封件 | 1.3                       | 0.08                                                | 0.65             |
|             | 可调式(浮筒区域)无密封件 | 2.0                       | 0.37                                                | 0.91             |
| 浮盘          | 可调式(中心区域)有密封件 | 0.53                      | 0.11                                                | 0.13             |
| 支腿          | 可调式(中心区域)无密封件 | 0.82                      | 0.53                                                | 0.14             |
|             | 可调式, 双层浮顶     | 0.82                      | 0.53                                                | 0.14             |
|             | 可调式(浮筒区域), 衬垫 | 1.2                       | 0.14                                                | 0.65             |
|             | 可调式(中心区域),衬垫  | 0.49                      | 0.16                                                | 0.14             |
|             | 固定式           | $\boldsymbol{0}$          | $\boldsymbol{0}$                                    | $\boldsymbol{0}$ |
| 边缘通         | 配重机械驱动机构,有密封件 | 0.71                      | 0.1                                                 | 1.0              |
| 气孔          | 配重机械驱动机构,无密封件 | 0.68                      | 1.8                                                 | 1.0              |
| 楼梯井         | 滑盖,有密封件       | 98                        |                                                     |                  |
|             | 滑盖,无密封件       | 56                        |                                                     |                  |
| 浮盘排<br>水    | $\sqrt{2}$    | 1.2                       |                                                     |                  |

石化行业 VOCs 污染源排查工作指南

注: 对于浮顶罐的浮盘附件损耗系数,由于我国目前的储罐设计制造和管理水平与美国有一定程度的差 距,故在计算中选择各附件的最大损耗系数。如果企业可提供足够且合理的实测数据(如实测某浮盘附

<span id="page-91-2"></span>件的排放浓度、排放速率或排放量等)证明其排放量可选择附表二-<sup>17</sup> 中的其他附件状态所对应的损耗 系数。

<span id="page-91-0"></span>

| 序号 | 浮盘构造   | 浮盘缝隙长度系数 |
|----|--------|----------|
|    | 浮筒式浮盘  | 4.8      |
|    | 双层板式浮盘 | 0.8      |

附表二-18 浮顶罐浮盘缝隙长度因子

注[:附表二](#page-91-0)-18 中的浮盘缝隙长度因子只适用于螺栓连接式浮盘,焊接式浮盘没有盘缝损耗[。附表二](#page-91-0)-18 中的双层板式浮盘系数是根据我国典型 5000m3 内浮顶储罐的相关实测值和构造参数计算得出,浮筒式 浮盘的盘缝损耗约是双层板式的 6 倍。用户可参考使用,也可以根据特定的实际情况按照式 0-43 中的盘 缝长度因子(Sp)公式确定该系数。

<span id="page-91-1"></span>

| 油品名称 | 液体密度 $(t/m^3)$ | 油品雷德蒸汽压<br>(kPa) | 15.6 ℃ 时油气分子量<br>$(g/g\text{-mol})$ |
|------|----------------|------------------|-------------------------------------|
| 原油   | 0.86           | 41               | 50                                  |
| 汽油   | 0.77           | 85               | 68                                  |
| 轻石脑油 | 0.72           | 100              | 80                                  |
| 重石脑油 | 0.72           | 40               | 80                                  |
| 航煤   | 0.78           | 30               | 130                                 |
| 柴油   | 0.84           | $\overline{7}$   | 130                                 |
| 烷基化油 | 0.7            | 80               | 68                                  |
| 抽余油  | 0.67           | 80               | 80                                  |
| 污油   | 0.77           | 85               | 68                                  |
| 蜡油   | 0.88           | 0.002            | 190                                 |
| 渣油   | 0.92           | 0.0013           | 190                                 |
| 燃料油  | 0.85           | 0.2              | 130                                 |

附表二-19 部分油品理化参数

注:1. [附表二](#page-91-1)-19 中的真实蒸汽压取值为我国实际油品的相对保守值。

2. 燃料油的理化参数摘自美国 AP-42 源强手册,有条件地区建议开展实测。

3. 有机化学品理化参数可参考《兰氏化学手册》(第 16 版)。

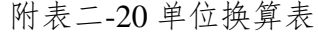

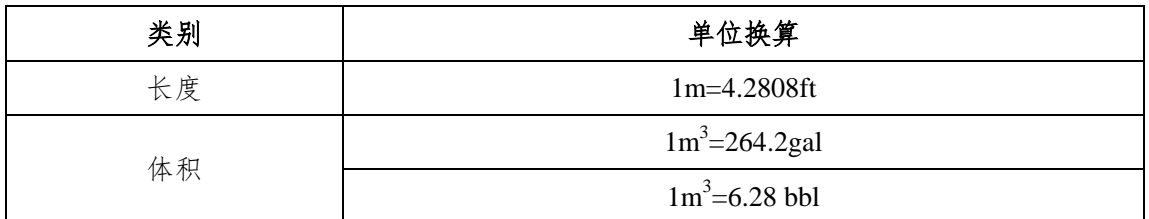

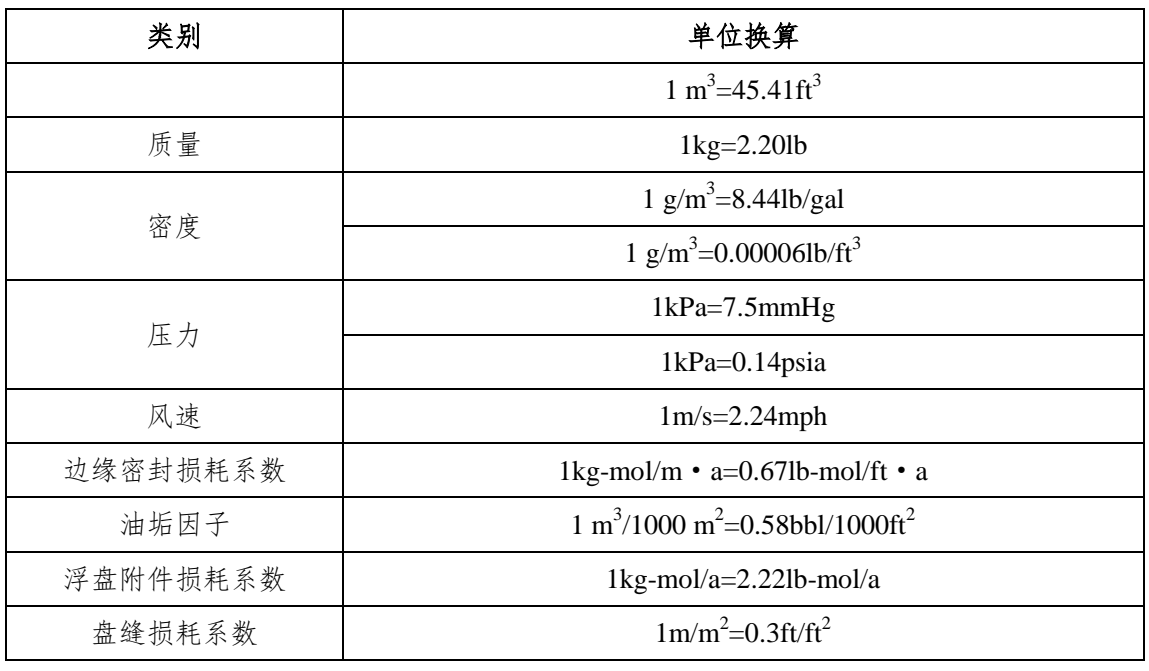

例二-2 汽油内浮顶罐 VOCs 损耗试算 一座位于某市某炼油厂的汽油成品内浮顶罐, 2014 年该罐的年周转量为 10×10<sup>4</sup>t, 其储存容积为 5000m<sup>3</sup>, 边缘密封为管式充液式密封, 浮盘类型为铆接浮筒式,人孔数量 2 个,计量井 1 个,采样井 1 个,浮盘支腿 90 个,边缘通气孔 8 个,真空阀 2 个,未设有机气体控制设施。试算该储罐 2014 年 VOCs 损耗量。 试算过程: 第一步:梳理基础数据 ①气象数据 查阅资料可知 2014 年该市的年平均温度约为 20℃,大气压为 1atm,太阳辐射因子为 1016. Btu/(ft<sup>2</sup>·a)。 ②有机液体理化数据 通过实测和查阅资料可得: A.汽油成品的雷德蒸汽压约为 65kPa,通过计算得出液体表面温度约为 25℃,该汽油在 25℃时的真实 蒸汽压约为 44kPa, 油气摩尔质量为 68g/ mol:  $B.$ 液体密度为 0.84t/m<sup>3</sup>。 ③构造数据 容积: 5000m3; 直径: 21 米; 边缘密封: 管式充液式密封, 浮盘类型: 铆接浮筒式, 人孔数量: 2 个,计量井:1 个,采样井:1 个,浮盘支腿:90 个,边缘通气孔:8 个,真空阀:2 个。 ④周转数据 2014 年该罐的年周转量: 10×10<sup>4</sup>t/a。 第二步:计算各附件损耗 结合案例提供的相关信息和数据,代入相应的公式,计算出内浮顶罐的边缘密封损耗、挂壁损耗、浮 盘附件损耗和盘缝损耗。 ①边缘密封损耗 通过输入以下参数:当地大气压、汽油在 25℃时的真实蒸汽压,计算出蒸汽压函数为 0.14;再将半径、 油气分子量、密封类型、产品代入公式,结合 AP-42 源强手册提供的密封损耗系数和油品因子系数,计算 得出边缘密封损耗量为 4.4t。 ②挂壁损耗 通过输入年周转量、容积、液体密度代入公式,结合 AP-42 源强手册提供的油垢因子系数,计算得出 挂壁损耗量为 4.85t。 ③浮盘附件损耗 通过输入各类附件的数量(人孔数量: 2个, 计量井:1个, 采样井: 1个, 浮盘支腿: 90个, 边缘通 气孔:8 个,真空阀:2 个,楼梯井 1 个),结合 AP-42 源强手册提供的浮盘附件损耗系数,计算得出挂壁 损耗量为 1.71t。 ④浮盘盘缝损耗

通过输入浮盘的类型,结合 AP-42 源强手册提供的浮盘盘缝损耗系数,计算得出盘缝损耗量为 14.66t。 2014 年该储罐的总损耗 = 边缘密封损耗+挂壁损耗+浮盘附件损耗+盘缝损耗 = 24.54t。

# 三、有机液体装卸挥发损失相关附录

(一)附录三.1 资料收集

附表三-1 企业装卸设施基本信息情况表

| 项目           | 内容 | 备注                                      |
|--------------|----|-----------------------------------------|
| 企业名称         |    |                                         |
| 装车场 (个)      |    |                                         |
| 装车站台 (个)     |    |                                         |
| 装车鹤位(个)      |    |                                         |
| 装载物料         |    | 经汽车、火车或船舶装车运载的所有物料                      |
| 装载量 $(t/a)$  |    | 经汽车、火车或船舶装车运载的所有物料量的年装载量                |
| 装载形式         |    | 主要装载形式包括: 汽车装载、火车装载、船舶装载                |
| 有机气体控制<br>设施 |    | 有机气体控制设施的基本信息: 有机气体控制设施套数、规模、<br>工艺、效率等 |
| 密封形式         |    | 包括: 密封式快速接头、平衡式密封罩、橡胶密封帽及其它形<br>式等      |

注:表中各项信息均为必填项。

#### 石化行业 VOCs 污染源排查工作指南

| 序<br>븅    | 有机<br>气体<br>控制<br>设施<br>服务<br>对象 | 装载<br>物料 | 监测<br>日期 | 装载物<br>料温度<br>$\mathbf{C}^{\prime}$ | 有机气体<br>控制设施<br>$\Box$ VOCs<br>浓度<br>$(mg/m^3)$ | 有机气体<br>控制设施<br>出口 VOCs<br>浓度<br>$(mg/m^3)$ | 有机气体<br>控制设施<br>入口气体<br>流量<br>$(m^3/h)$ | 有机气体<br>控制设施<br>出口气体<br>流量<br>$(m^3/h)$ | 有机气<br>体控制<br>设施投<br>用率% | 罐车装载<br>前罐内<br>VOCs 浓度<br>$(mg/m^3)$ | 实际装<br>载温度<br>$^\prime\mathcal{C}^\prime$ | 装载物<br>料的真<br>实蒸汽<br>E(Pa) | 装载物料<br>气相分子<br>$\frac{f}{f}(g/mol)$ | 装载物料<br>密度<br>$(kg/m^3)$ |
|-----------|----------------------------------|----------|----------|-------------------------------------|-------------------------------------------------|---------------------------------------------|-----------------------------------------|-----------------------------------------|--------------------------|--------------------------------------|-------------------------------------------|----------------------------|--------------------------------------|--------------------------|
|           |                                  |          |          |                                     |                                                 |                                             |                                         |                                         |                          |                                      |                                           |                            |                                      |                          |
| $\bigcap$ |                                  |          |          |                                     |                                                 |                                             |                                         |                                         |                          |                                      |                                           |                            |                                      |                          |
| 3         |                                  |          |          |                                     |                                                 |                                             |                                         |                                         |                          |                                      |                                           |                            |                                      |                          |
| $\cdots$  |                                  |          |          |                                     |                                                 |                                             |                                         |                                         |                          |                                      |                                           |                            |                                      |                          |

附表三-2 装卸有机气体控制设施 VOCs 排放量收集或实测数据表

注: a: 表中有机气体控制设施服务对象、装载物料、监测日期、装载物料温度、有机气体控制设施入口 VOCs 浓度、有机气体控制设施的数度、有机气体控制设施入 口气体流量、有机气体控制设施出口气体流量、有机气体控制设施投用率为必填内容,其余为选填内容;

b: 装载物料海气分子量进行实测时,核算采用实测值;若未进行实测时,[在附表二](#page-91-2)-19 中进行选取;[若附表二](#page-91-2)-19 中无相关数值时,选取则取设计值或标准值 的上限值;

c.:载物料的真实蒸汽压进行实测时,核算采用实测值;若未进行实测,可[在附表二](#page-91-2)-19 进行选取或公式 0-30 进行计算;[若附表二](#page-91-2)-19 中无相关值或无法用公式 0-30 进行计算

时,选取设计值或标准值的上限值;

d:实际装载温度进行实测时,核算采用实测值,若未进行实测,则可用装载物料温度进行计算。

附表三-3 公式法核算公路或铁路装载过程 VOCs 损耗相关参数

|          |  |  | 度 (℃) | $(Pa)^d$ | (g/mol) | $\vert$ (kg/m <sup>3</sup> ) $\vert$ | (t/a) | $\frac{1}{2}$ (t/a) | $($ %) | 率 (%) |
|----------|--|--|-------|----------|---------|--------------------------------------|-------|---------------------|--------|-------|
|          |  |  |       |          |         |                                      |       |                     |        |       |
|          |  |  |       |          |         |                                      |       |                     |        |       |
|          |  |  |       |          |         |                                      |       |                     |        |       |
| $\cdots$ |  |  |       |          |         |                                      |       |                     |        |       |

注:a:装载方式包括液下装载、底部装载、喷溅式装载。

b:罐车情况包括新罐车或清洗后的罐车、正常工况(普通)的罐车。

c:鹤管形式包括大鹤管和小鹤管。

d:雷德蒸汽压为物料 37.8℃时的真实蒸汽压。

e: 表中各项信息均为必填项。

附表三-4 公式法核算船舶装载过程 VOCs 损耗相关参数

|           | 序号  装载物料 |  | 船型 <sup>a</sup>  舱体情况 "装载方式 " | ,上次装载 <br>物质 <sup>d</sup> | (C) | 装载液体温度 装载液体真实蒸汽压/雷 油品密度  <br>德蒸汽压(kPa) | $\left(\frac{kg}{m^3}\right)$ | 蒸气分子量<br>(g/mol) | 有机气体控   有机气体控<br>制设施控制<br>效率<br>$(y_0)$ | 制设施投用 <br>率 (%) |
|-----------|----------|--|-------------------------------|---------------------------|-----|----------------------------------------|-------------------------------|------------------|-----------------------------------------|-----------------|
|           |          |  |                               |                           |     |                                        |                               |                  |                                         |                 |
| $\bigcap$ |          |  |                               |                           |     |                                        |                               |                  |                                         |                 |
| $\sim$    |          |  |                               |                           |     |                                        |                               |                  |                                         |                 |
| $\cdots$  |          |  |                               |                           |     |                                        |                               |                  |                                         |                 |

注:a:船型包括油轮/远洋驳船、驳船,其中油轮/远洋驳船的船舱深度约为 12.2m,驳船的船舱深度约在 3.0-3.7m。

b: 舱体情况包括未清洗、装有压舱物、清洗后/无油品蒸气、无油品蒸气\*(从未装载挥发性液体,舱体内部没有 VOCs 蒸气);典型总体状况(基于测试船只中41%的船舱未 清洁、11%船舱进行了压舱、24%的船舱进行了清洁、24%为无蒸气;驳船中 76%为未清洁)。

c:装载方式包括液下装载、非液下装载。

d:上次装载物质包括挥发性物质(指真实蒸气压大于 10kPa 的油品)、非挥发性物质。

e: 表中各项信息均为必填项。

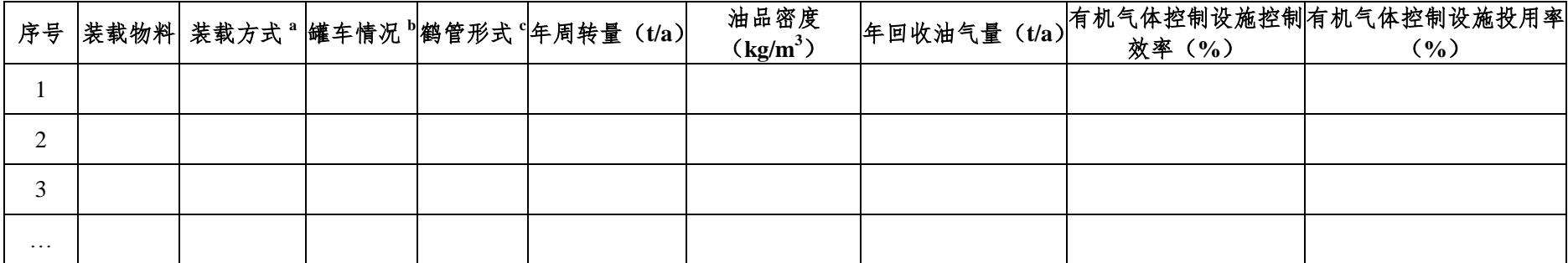

附表三-5 系数法核算公路或铁路装载过程 VOCs 损耗相关参数

注:a:装载方式包括液下装载、底部装载、喷溅式装载。

b:罐车情况包括新罐车或清洗后的罐车、正常工况(普通)的罐车。

c:鹤管形式包括大鹤管、小鹤管。

| 序号 | 装载物料 | 船型 <sup>。</sup> |  | 年周转量 (t/a) 油品密度(kg/m <sup>3</sup> )  年回收油气量 (t/a)  有机气体控制设施控制效率 (%) | 有机气体控制设施投用率<br>$(\%)$ |
|----|------|-----------------|--|---------------------------------------------------------------------|-----------------------|
|    |      |                 |  |                                                                     |                       |
|    |      |                 |  |                                                                     |                       |
|    |      |                 |  |                                                                     |                       |

附表三-6 系数法核算船舶装载过程 VOCs 损耗相关参数

## 石化行业 VOCs 污染源排查工作指南

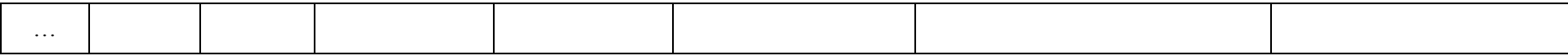

注: a: 船型: 分为远洋驳船和驳船。

b:表中各项信息均为必填项。

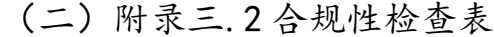

|          |          | 포포 <i>-</i> #라마 / / / / / 로포- / / 리 |                      |
|----------|----------|-------------------------------------|----------------------|
| 装载油品     | 检查内容     | 达标判定                                | 达标判定依据               |
|          | 是〇       | 达标〇                                 | 采用顶部浸没式或底部装载方式       |
| 装载油品为挥发性 |          | 不达标O                                | 采用喷溅式装载方式            |
| 有机液体     | 否〇       | 达标○                                 | 采用顶部浸没、底部装载或喷溅式装     |
|          |          |                                     | 载方式                  |
|          |          |                                     | 采用全密闭装载方式并设置油气收      |
| 装载油品为原油或 | 是〇<br>否〇 | 达标〇                                 | 集、回收处理装置             |
| 高挥发性有机物或 |          | 不达标O                                | 未采用全密闭装载方式或未设置油气     |
| 危险化学品    |          |                                     | 收集、回收处理装置            |
|          |          | 达标〇                                 | 对装载方式或是否设置油气收集、<br>回 |
|          |          |                                     | 收处理装置无具体要求           |
| 装载油品为有毒有 | 是〇       | 达标〇                                 | 采取密闭措施或者其它防护措施       |
| 害气体或者粉尘物 |          | 不达标O                                | 未采取密闭措施或者其它防护措施      |
| 质        | 否〇       | 达标〇                                 | 未对环保措施提出具体要求         |

附表三-7 企业装卸设施检查表

(三)附录三.3 核算方法

1.实测法

$$
E_{\text{max}} = Q_0 - Q_1 + Q_2 \tag{0-44}
$$

$$
Q_0 = V \times C_0 \times S \times 10^{-3}
$$
 (0-45)

$$
Q_{\rm l} = V_{\rm l} \times C_{\rm l} \times t_{\rm B} + \times 10^{-9} \tag{0-46}
$$

<span id="page-99-0"></span>
$$
Q_2 = V_2 \times C_2 \times t_{\text{B}} \times 10^{-9} \tag{0-47}
$$

$$
C_0 = 1.20 \times 10^{-4} \times \frac{P_T \times M}{T + 273.15}
$$
 (0-48)

式中:

 $E_{\text{star}}$  装载过程 VOCs 排放量, t/a;

- $Q_0$  装载物料的 VOCs 理论挥发量, t/a;
- $Q_1$  进入有机气体控制设施的 VOCs 量, t/a;
- Q<sup>2</sup> 从有机气体控制设施出口排入大气的 VOCs 量,

t/a;

C<sup>0</sup> 装载罐车气、液相处于平衡状态,将挥发物料看 做理想气体下的物料密度,kg/m3;

S 饱和因子,代表排出的挥发物料接近饱和的程 度, 饱和因子的选取[见附表三](#page-101-0)-9、附表三-8;

 $C_1$  有机气体控制设施进口 VOCs 浓度, mg/m<sup>3</sup>;

 $C_2$  有机气体控制设施出口 VOCs 浓度, mg/m<sup>3</sup>;

 $V$  物料年周转量, m<sup>3</sup>/a;

 $V_1$  有机气体控制设施进口气体流量, m<sup>3</sup>/h; 如果不 进行监测,可认为入口流量等于出口流量;

 $V_2$  有机气体控制设施出口气体流量, m<sup>3</sup>/h;

 $t_{\#H}$  有机气体控制设施实际年投用时间, h;

T 实际装载温度,℃;

 $P_{\rm T}$  温度 T 时装载物料的真实蒸气压, Pa:

 $M$  油气的分子量,  $g/mol$ :

 $1.2 \times 10^{-4}$ 单位转换系数。

若无法监测油气处理系统进、出口浓度时,对于挥发油气进行 回收再利用的控制设施,可以采用收集的物料量表示经油气处理系 统处理掉的物料量(即: O1-O2)。

例三-1 实测法计算铁路装载汽油过程 VOCs 排放情况 某项目生产的汽油每年通过火车运出 40 万吨,采用普通液下装载方式,罐车为正常工况(普通)的罐 车,经检测汽油密度 730kg/m3, 蒸气密度 558.75 kg/m3, 装载温度 25 ℃, 装载温度下的蒸气压 32.9 kPa, 蒸气分子量 66 g/mol, 有机气体控制设施进出口浓度分别为 840 g/m3、0.2g/m3, 出口气体流量为 80m3/h, 有机气体控制设施年投用时间为 4000h,估算装卸过程中 VOCs 排放量。 解:装载过程 VOCs 排放量计算如下:  $E_{\text{total}} = Q_0 - Q_1 + Q_2$  $Q_0 = V \times C_0 \times S \times 10^{-3}$ 8  $\begin{aligned} &\underset{\xi \approx 0}{\xi \approx -Q_0 - Q_1 + Q_2} \\ &\underset{\gamma \approx 0}{\xi \approx -Q_0 \times S \times 10^{-3}} \\ &\underset{\gamma \approx 0}{\xi \approx 1.20 \times 10^{-4} \times \frac{32900Pa \times 1.0 \times 66g / mol}{25 + 273.15} \times 1.0 \div 1000 = 478.88t / \xi \end{aligned}$ =  $V \times C_0 \times S \times 10^{-3}$ <br> $\times 10^8$   $\times 1.20 \times 10^{-4} \times \frac{32900Pa \times 1.0 \times 66}{25 + 273.15}$  $E_{\text{max}} = Q_0 - Q_1 + Q_2$ <br>  $Q_0 = V \times C_0 \times S \times 10^{-3}$ <br>  $= \frac{4 \times 10^8}{730} \times 1.20 \times 10^{-4} \times \frac{32900Pa \times 1.0 \times 66g / mol}{25 + 273.15} \times 1.0 \div 1000 = 478.88t / a$  $Q_1 = V_1 \times C_1 \times t_{\text{R}} \times 10^{-9}$ 9  $Q_1 = v_1 \times C_1 \times t_{\text{R}} \times 10$ <br>= 80 × 840000 × 4000 × 10<sup>-9</sup> = 268.8*t* / *a* 

 $Q_2 = V_2 \times C_2 \times t_{\text{R}} \times 10^{-7}$ 9  $\mathcal{L}_2$  –  $\mathcal{L}_2 \wedge \mathcal{L}_2 \wedge \mathcal{L}_{\text{B}}$  + 10<br>= 80 × 200 × 4000 × 10<sup>-9</sup> = 0.064*t* / *a* 装载过程 VOCs 年排放量为:  $E_{\text{total}}$  = 478.88 - 268.8 + 0.064 = 210.144t / a

2.公式法

$$
E_{\text{max}} = \frac{L_L \times V}{1000} \times (1 - \eta_{\text{min}}) \tag{0-49}
$$

$$
\eta_{\hat{\mathbb{E}}} = \eta_{\hat{\mathbb{W}}^{\hat{\mathbb{E}}}} \times \eta_{\hat{\mathbb{H}}^{\hat{\mathbb{E}}}} \times \eta_{\hat{\mathbb{W}}^{\hat{\mathbb{H}}}}
$$
(0-50)

式中:

- $L_L$  装载损耗排放因子, kg/m<sup>3</sup>;
- η<sup>总</sup> 总控制效率,%;
- η收集 收集效率,%;
- $n_{\pm\frac{1}{2}}$  去除效率, %;
- $n_{\#E}$  投用效率, %;

。<br>
20064/a<br>
3.0064=210.144/a<br>
4.0064=210.144/a<br>
4.0064=210.144/a<br>
4.0064=210.144/a<br>
4.000<br>
7.4=「1000」<br>
7.4=「1000」<br>
7.4=「1000」<br>
7.4=「1000」<br>
7.4=「1000」<br>
7.4=「1000」<br>
7.4=「1000」<br>
7.4=「1000」<br>
7.4=「1000」<br>
7.4=「1000」<br>
7.4=「1000 当装卸系统未设蒸气平衡/处理系统时,则总控制效率 η «取 0。 当真空装载,保持真空度小于-0.37 千帕;或罐车与油气收集系统法 兰连接、硬管螺栓连接时,则收集效率 η « \*取 100%。

(1)公路、铁路装载过程损耗排放因子

$$
L_{L} = C_{0} \times S \tag{0-51}
$$

式中:

S 饱和因子,代表排出的挥发物料接近饱和的程 度,饱和因子的选取[见附表三](#page-101-0)-9;

C<sup>0</sup> 装载罐车气、液相处于平衡状态,将挥发物料看 做理想气体下的物料密度,kg/m3;见公式 [0-48](#page-99-0)。

附表三-9 公路、铁路装载捐耗计算中饱和因子

<span id="page-101-0"></span>

| $\sim$ $\sim$ $\sim$<br>- -<br><b>MALLAND PROPERTY AND THE</b><br>∽<br>$\overline{\phantom{0}}$ | _                 |
|-------------------------------------------------------------------------------------------------|-------------------|
| 基<br><b>лл.</b>                                                                                 | $\sim$<br>m<br>TV |
|                                                                                                 |                   |

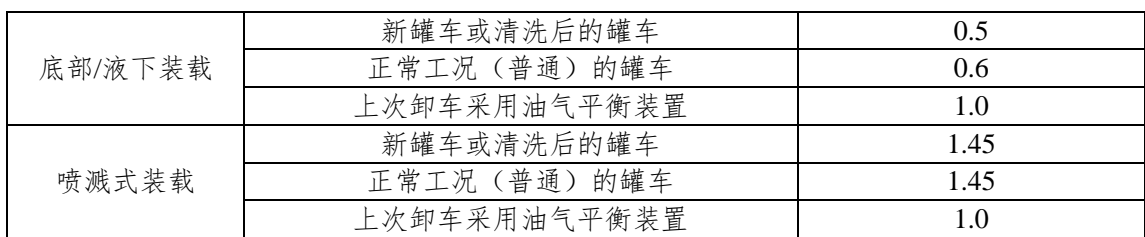

注:1. 如对上次卸车是否采用油气平衡装置未知,则按较大值读取饱和因子;

2. 在计算装载物料的 VOCs 理论挥发量时,船舶运输汽油及原油时,可参考该本表格读取。

例三-2 公式法计算铁路装载汽油过程 VOCs 排放情况 某项目生产的汽油每年通过火车运出 40 万吨,采用普通液下装载方式,罐车为正常工况(普通)的罐 车,汽油密度 730kg/m3,蒸气压 40kPa,蒸气分子量 68 g/mol,平均装载温度 25 ℃,有机气体控制设施的 总效率为 50%,估算装卸过程中 VOCs 排放量。 解:装载过程 VOCs 排放量计算如下:  $=\frac{L_L\times V}{1000}\times(1-\eta_{\#})$  $E_{\text{exp}} = \frac{L_L \times V}{1000} \times \left(1 - \eta_{\text{exp}}\right)$  $1.20 \times 10^{-4} \times \frac{P_T \times S \times M}{T + 273.15}$  $L_{L} = 1.20 \times 10^{-4} \times \frac{P_{T} \times S \times M}{T + 273.15}$ *T* =  $1.20 \times 10^{-4} \times \frac{P_T \times S \times M}{T + 273.15}$  $L = 1.20 \times 10^{-4} \times \frac{T}{T + 273.15}$ <br> $1.20 \times 10^{-4} \times \frac{59300Pa \times 1.0 \times 68g / mol}{25 + 273.15} = 1.09kg / m^3$  $\frac{62}{25} + 273.15$  $L_L = 1.20 \times 10^{-4} \times \frac{T_L = 273.15}{T + 273.15}$ <br>=  $1.20 \times 10^{-4} \times \frac{59300Pa \times 1.0 \times 68g / mol}{25 + 273.15}$  =  $1.09kg / m$ 装载过程 VOCs 年排放量为:  $3 \times 10^{-3} \times \frac{25 + 273.15}{25 + 273.15} = 1.09 kg / m$ <br>  $\pm \frac{3}{25}$ <br>  $\pm \frac{1.000}{25 + 273.15} \times \frac{1.09 kg / m^3 \times 4 \times 10^8 kg \div 730 kg / m^3}{1000} \times (1 - 50\%)$  $\frac{1}{2}$  VOCs 年排放量为:<br>  $\frac{L_L \times V}{1000} \times (1 - \eta_{\dot{\mathbb{E}}}) = \frac{1.09kg / m^3 \times 4 \times 10^8}{1000}$ = 1.20×10 ×  $\frac{25 + 273.15}{25 + 273.15}$  = 1.09*kg / m*<br>装载过程 VOCs 年排放量为:<br> $E_{\text{exp}} = \frac{L_L \times V}{1000} \times (1 - \eta_{\text{e}}) = \frac{1.09 kg / m^3 \times 4 \times 10^8 kg \div 730 kg / m^3}{1000} \times (1 - 50\%)$  $= 298.63 t / a$ 

(2)船舶装载过程损耗排放因子

①船舶运输原油时:

$$
L_{L} = L_{A} + L_{G} \tag{0-52}
$$

式中:

L<sup>A</sup> 已有排放因子,指装载前空舱中已有的蒸气在装 载损耗中的贡献:

L<sup>G</sup> 生成排放因子,指在装载过程中气化的部分。 已有排放因子 LA 的值随货舱条件不同, [在附表三](#page-102-0)-10 中列出。

<span id="page-102-0"></span>

| 船舱情况      | 上次装载               | 已有排放因子LA<br>$\left(\frac{\text{kg}}{\text{m}^3}\right)$ |
|-----------|--------------------|---------------------------------------------------------|
| 未清洗       | 挥发性物质 <sup>a</sup> | 0.103                                                   |
| 装有压舱物     | 挥发性物质              | 0.055                                                   |
| 清洗后/无油品蒸气 | 挥发性物质              | 0.040                                                   |

附表三-10 装载原油时的已有排放因子 LA

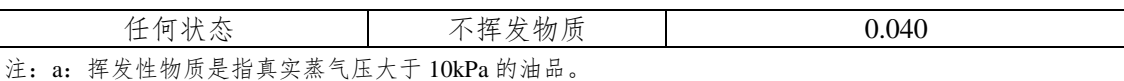

$$
\pm \n\&\n\# \n\&\n\boxtimes \mathcal{F} L_G \n\text{ } (\text{ } 1 \text{ } 7 \text{ } 8 \text{ } 1 \text{ } 1 \text{
$$

式中:

- $L_G$  生成排放因子, kg/m<sup>3</sup>;
- P 温度 T 时装载原油的饱和蒸气压, kPa;
- M 蒸气的分子量, g/mol;
- G 蒸气增长因子 1.02,无量纲量;
- T 装载时蒸气温度,℃;
- 0.102 单位转换系数。

②船舶运输汽油时:

#### 装载损耗排放因子 LI 的取值具体[见附表三](#page-103-0)-11。

附表三-11 船舶装载汽油时损耗排放因子 LL

<span id="page-103-0"></span>

| 舱体情况                | 上次装载物 | 油轮/远洋驳船 ª         | 驳船 b              |  |
|---------------------|-------|-------------------|-------------------|--|
|                     |       | kg/m <sup>3</sup> | kg/m <sup>3</sup> |  |
| 未清洗                 | 挥发性   | 0.315             | 0.465             |  |
| 装有压舱物               | 挥发性   | 0.205             | 驳船不压舱             |  |
| 清洗后                 | 挥发性   | 0.180             | 无数据 <sup>e</sup>  |  |
| 无油品蒸气 <sup>c</sup>  | 挥发性   | 0.085             | 无数据 <sup>e</sup>  |  |
| 任何状态                | 不挥发   | 0.085             | 无数据 <sup>e</sup>  |  |
| 无油品蒸气               | 任何货物  | 无数据 <sup>e</sup>  | 0.245             |  |
| 典型总体状况 <sup>d</sup> | 任何货物  | 0.215             | 0.410             |  |

注:a:远洋驳船(船舱深度 12.2m)表现出排放水平与油轮相似。

b:驳船(船舱深度 3.0-3.7m)则表现出更高的排放水平。

c:指从未装载挥发性液体,舱体内部没有 VOCs 蒸气。

d:基于测试船只中 41%的船舱未清洁、11%船舱进行了压舱、24%的船舱进行了清洁、24%为无蒸气。 驳船中 76%为未清洁;

e:无数据时,参照同种情况下的油轮/远洋驳船或驳船的相应数据

③船舶装载汽油和原油以外的产品时:

装载损耗排放因子 LL可利用公路、铁路装载石油制品过程的计 算公式进行估算[,附表三](#page-104-0)-12 给出了船舶装载汽油和原油以外油品 饱和因子 S 的数值。

附表三-12 船舶装载汽油和原油以外的油品时饱和因子 s

<span id="page-104-0"></span>

| Ħ<br>・涌<br>ᅏ<br>- | 埵<br>T.<br>w<br>ℼ<br>ᄼ                                          | 饱和因<br>-<br>Ð<br>w |
|-------------------|-----------------------------------------------------------------|--------------------|
| $\sim$<br>$-$     | $+12$<br>国际<br>NH.<br>论船<br>郅<br>"  沂<br>・次<br>↠<br>承<br>$\sim$ | ∪.∠                |
| ت ا               | $+12$<br>国<br>驳<br>船<br>内<br>・液<br>衣<br>朱人                      | ∪.∪                |

3.系数法

(1)公路及铁路装载

[附表三](#page-104-1)-13 为典型的公路及铁路装载特定情况下装载损耗排放 因子。

附表三-13 铁路和公路装载损耗排放因子(kg/m<sup>3</sup>)

<span id="page-104-1"></span>

|      |                | 底部/液下装载         | 喷溅装载           |                  |  |
|------|----------------|-----------------|----------------|------------------|--|
| 装载物料 | 新罐车或清洗<br>后的罐车 | 正常工况(普通)<br>的罐车 | 新罐车或清洗后<br>的罐车 | 正常工况 (普通)<br>的罐车 |  |
| 汽油   | 0.812          | 1.624           | 2.355          | 1.624            |  |
| 煤油   | 0.518          | 1.036           | 1.503          | 1.036            |  |
| 柴油   | 0.076          | 0.152           | 0.220          | 0.152            |  |
| 轻石脑油 | 1.137          | 2.275           | 3.298          | 2.275            |  |
| 重石脑油 | 0.426          | 0.851           | 1.234          | 0.851            |  |
| 原油   | 0.276          | 0.552           | 0.800          | 0.552            |  |
| 轻污油  | 0.559          | 1.118           | 1.621          | 1.118            |  |
| 重污油  | 0.362          | 0.724           | 1.049          | 0.724            |  |

注[:附表三](#page-104-1)-13 基于设计或标准中雷氏蒸气压最大值核算,装载温度取 25℃。

(2)船舶装载

[附表三](#page-104-2)-14 为船舶装载的最大装载损耗排放因子。

附表三-14 船舶装载损耗排放因子<sup>a</sup> (kg/m<sup>3</sup>)

<span id="page-104-2"></span>

| 排放源  | 汽油 り                | 原油    | 航空油<br>JPA | 航空煤油<br>普通) | 燃料油<br>(柴油) | 渣油       |
|------|---------------------|-------|------------|-------------|-------------|----------|
| 远洋驳船 | 见附表<br>$\equiv$ -11 | 0.073 | 0.060      | 0.00063     | 0.00055     | 0.000004 |
| 驳船   | 见附表<br>$\equiv$ -11 | 0.12  | 0.15       | 0.0016      | 0.0014      | 0.000011 |

注:a:排放因子基于 16℃油品获取,表中汽油数据采集对象雷氏蒸气压为 69kPa。原油数据采集对象 雷德蒸气压 34 kPa。

b:汽油损耗排放因子[从附表三](#page-103-0)-11 中选取。

例三-3 挡放系数法ړ算火年装載**ُ**法和时 VOCs 挡放量  
\n
$$
\not{X} \nabla \mathbf{B} \nabla \mathbf{B} \nabla \mathbf{B} \nabla \mathbf{B}
$$
\n $\nabla \mathbf{B} \nabla \mathbf{B} \nabla \mathbf{B} \nabla \mathbf{B}$ \n $\nabla \mathbf{B} \nabla \mathbf{B} \nabla \mathbf{B} \nabla \mathbf{B} \nabla \mathbf{B} \nabla \mathbf{B}$ \n $\nabla \mathbf{B} \nabla \mathbf{B} \nabla$ 

## 四、废水集输、储存、处理处置过程逸散相关附录

(一)附录四.1 资料收集

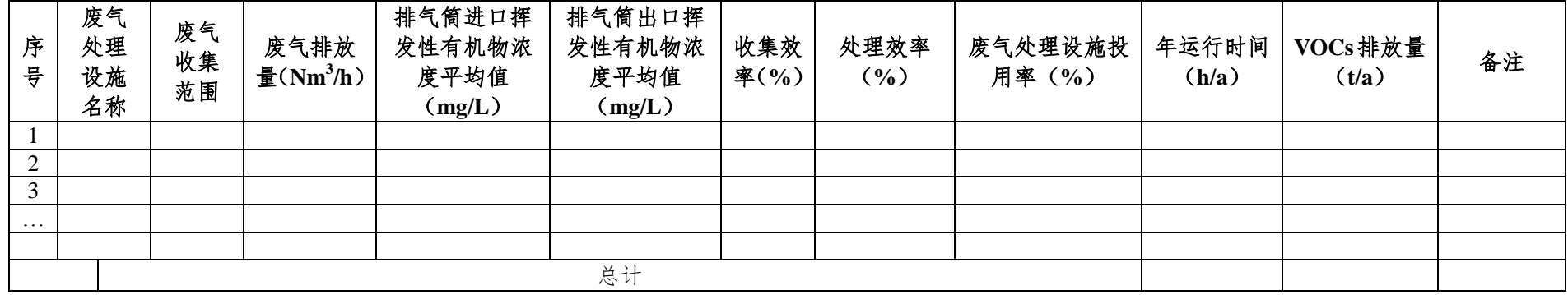

附表四-1 废水集输、储存、处理处置过程 VOCs 排放量核算表(实测法)

注:废水收集和处理过程 VOCs 逸散参数可参照附表四-2 物料衡算法的要求。其中,废水处理流量、废水收集及处理系统各工段进口和出口水中的 VOCs/EVOCs 浓度、废水收集 及处理系统年运行时间、废气收集范围、废气排放量、排气筒进口和出口挥发性有机物浓度平均值、废气处理设施投用时间为必填项。

|     |      | 收集处理系统 |        | 流量(m <sup>3</sup> /h) | $EVOCs$ (mg/L) | 年运行时间 (h/a) | VOCs 排放量<br>(t/a) | 备注 |
|-----|------|--------|--------|-----------------------|----------------|-------------|-------------------|----|
|     |      | 收集支线 1 | 收集井(始) |                       |                |             |                   |    |
| 收集系 | 集水区域 | 收集支线 2 | 收集井(始) |                       |                |             |                   |    |
| 统   |      | .      |        |                       |                |             |                   |    |
|     |      | 收集支线 n | 收集井(始) |                       |                |             |                   |    |
|     |      | 区域1集水井 | 集水井(出) |                       |                |             |                   |    |

附表四-2 企业废水集输、储存、处理处置过程 VOCs 排放量核算表(物料衡算法)

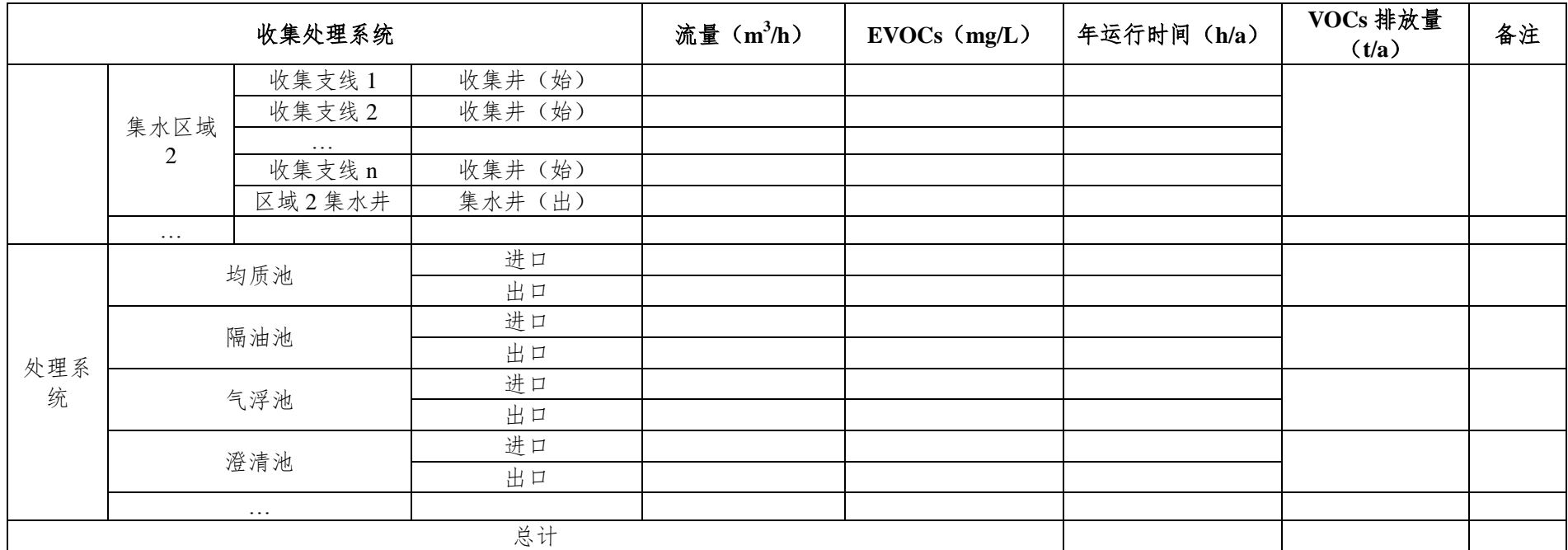

注: 可按照实际污水处理流程改变处理系统各构筑物名称。其中, 废水处理流量、废水收集及处理系统各工段进口和出口水中的 VOCs/EVOCs 浓度、废水收集及处理系统年运行 时间为必填项。

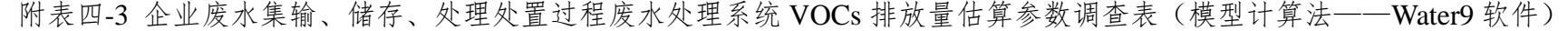

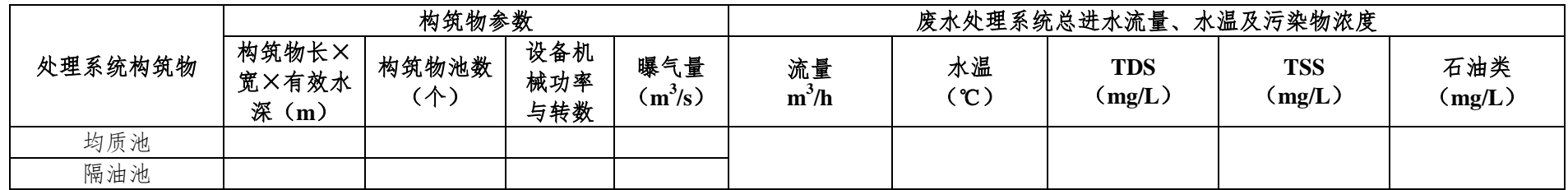
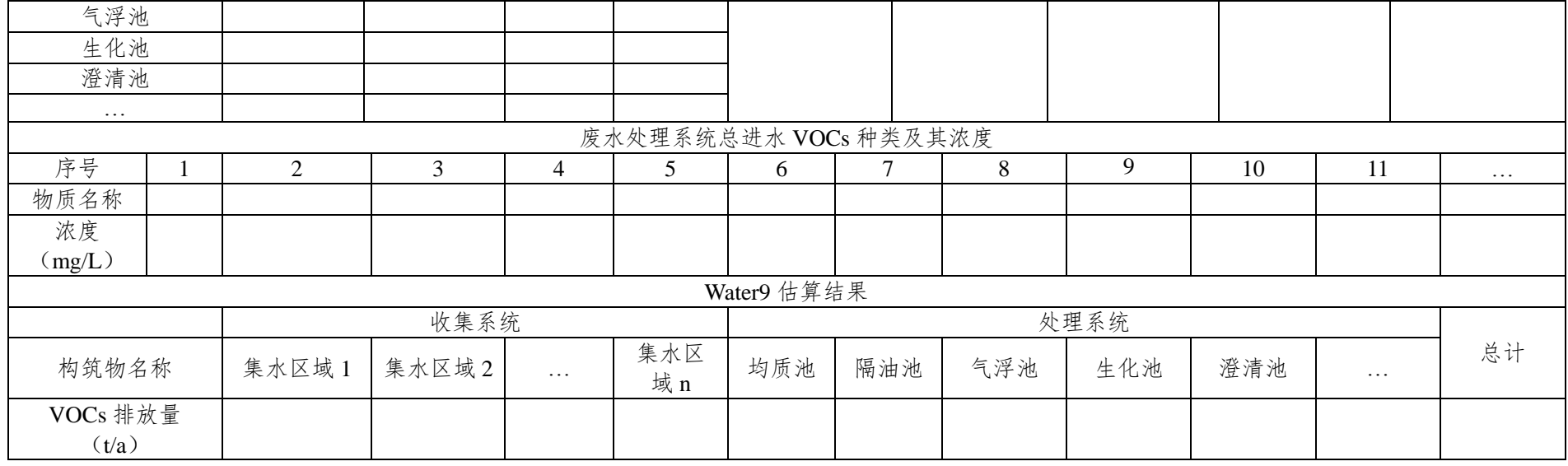

注:a:可按照实际污水处理流程改变处理系统各构筑物名称。其中,废水处理系统总进水的流量、水温、TDS、TSS、石油类、VOCs 种类和浓度、各构筑物的尺寸和个数、生化 池的曝气量等为软件的必填项,废水收集系统及处理系统其它参数请参照 Water9 软件具体要求。

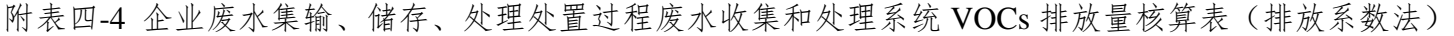

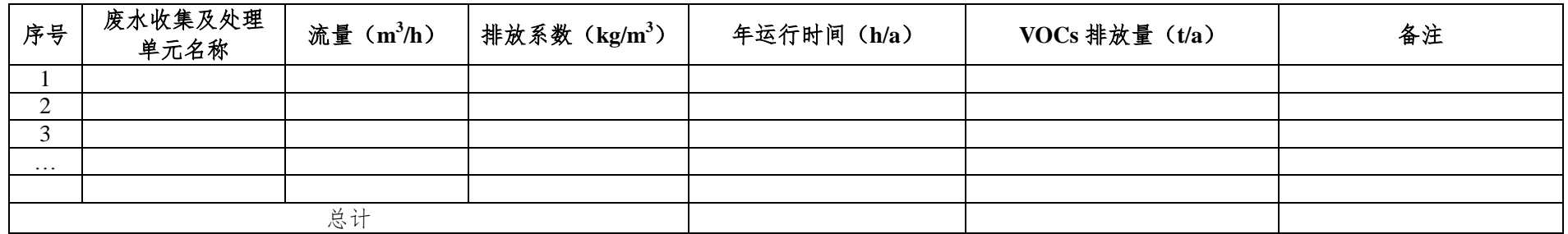

注:本表格中废水收集及处理的流量及年运行时间为必填项。

(二)附录四.2 合规性检查表

| 检查项目  | 检查内<br>容   | 检查结果                            | 达标判定依据                   |  |  |  |  |  |  |
|-------|------------|---------------------------------|--------------------------|--|--|--|--|--|--|
| 收集系统  |            | 达标〇                             | 在收集过程中, 采取有效的密闭收集处理措施    |  |  |  |  |  |  |
|       |            | 不达标O                            | 在收集过程中, 未采取有效的密闭收集处理措施   |  |  |  |  |  |  |
| 隔油、浮选 | 密闭收<br>集处理 | 达标〇<br>在隔油、浮选过程中, 采取有效的密闭收集处理措施 |                          |  |  |  |  |  |  |
|       | 措施         | 不达标O                            | 在隔油、浮选过程中,未采取有效的密闭收集处理措施 |  |  |  |  |  |  |
| 生化系统  |            | 达标O                             | 在生化过程中, 采取有效的密闭收集处理措施    |  |  |  |  |  |  |
|       |            | 不达标〇                            | 在生化过程中,未采取有效的密闭收集处理措施    |  |  |  |  |  |  |
| 废气收集处 | 运行维        | 达标〇                             | 采用废气处理措施,并有效、稳定运行        |  |  |  |  |  |  |
| 理     | 护          | 不达标O                            | 采用废气处理措施, 运行效果差, 排放不达标   |  |  |  |  |  |  |

附表四-5 废水集输、储存、处理处置过程 VOCs 污染控制检查表

(三)附录四.3 核算方法

1.实测法

适用于加盖并设废气处理设施的废水收集和处理系统,通过测 定处理废水量、水中 VOCs 浓度和废气处理设施出口废气流量、

VOCs 浓度、废气回收处理装置的收集效率、去除效率、设施投用 率等计算 VOCs 排放量。其中生化处理单元可参照模型计算法和排 放系数法。

$$
E_{\text{max}} = \left[\sum_{\text{j=1}}^{n} Q_{\text{w},\text{j}} \times (VOC_{\text{S}_{\text{j},\text{j}}}\underset{\text{min}}{\text{max}} - VOC_{\text{S}_{\text{j},\text{j}}}\underset{\text{max}}{\text{max}}\right] \times t_{\text{j},\text{min}} - \\ \times \left(VOC_{\text{S}_{\text{j},\text{j}}}\underset{\text{min}}{\text{max}} - VOC_{\text{S}_{\text{j},\text{j}}}\underset{\text{max}}{\text{max}}\times\eta_{\text{max}}\underset{\text{max}}{\text{max}}\times t_{\text{j},\text{min}}\right] \times 10^{-6} \tag{4.10}
$$

 -6 w,j j j=1 *m Q VOC VOC* j,进水- ,出水 收集效率 去除效率 <sup>t</sup>j,投用 (0-54) 

$$
\eta_{\text{W#}\text{W#}} = \frac{Q_{g} \times VOC_{s_{\text{H}^{\pm}} \times 10^{-3}}}{\sum_{j=1}^{m} Q_{w,j} \times (VOC_{s_{j,\text{H}^{\pm}} \times VOC_{s_{j,\text{H}^{\pm}}})} \times 100\%}
$$
 (0-55)

$$
\eta_{\pm\frac{1}{2}(\sqrt{2})} = \frac{Q_{g} \times (VOC_{\frac{1+\epsilon}{2}} - VOC_{\frac{1+\epsilon}{2}})}{Q_{g} \times VOC_{\frac{1+\epsilon}{2}}}
$$

式中:

 $E_{\ast\ast}$  挥发性有机物逸散量, t/a;

Qw.j 废水收集、处理系统 j 工段的废水流量,  $m^3/h$ ;

VOCsi进水 废水收集、处理系统 j 工段进水中的挥发性有 机物浓度,mg/L;

VOCsj,出水 废水收集、处理系统 j 工段出水中的挥发性有 机物浓度,mg/L;

ti, 总 医水收集、处理系统 j 工段年运行小时数,  $h/a$ :

 $t_{i, \ell \forall \mathbb{R}}$  j 工段被废气处理设施收集处理的小时数,

 $h/a$ :

n 废水收集、处理系统工段个数;

m 加盖并设废气处理设施的收集和处理系统工段 个数;

 $Q_{g}$  废气处理设施进口废气处理流量, m<sup>3</sup>/h;

VOCs 进气 废气处理设施进口挥发性有机物浓度,

 $mg/m^3$ ;

VOCs 出气 废气处理设施出口挥发性有机物浓度,  $mg/m^3$ ;

η 收集效率 加盖收集进入废气处理设施挥发性有机物的收 集效率, %:

η \*\*\*\* 废气处理设施挥发性有机物的去除效率, %。

108

2.物料衡算法

适用于未加盖、加盖但废气未收集处理以及加盖处理但废气处 理设施排气未监测的废水收集和处理设施,不适用于生化处理单元, 生化处理单元可参照模型计算法和排放系数法。

(1)方法

根据物料衡算原理,废水收集及处理系统 VOCs 逸散总量主要 包括两部分:收集系统集水井、调节罐等设施中油层 VOCs 逸散量 以及废水收集支线和废水处理厂水相中 VOCs 逸散量。

$$
E_{\#*} = \triangle VOCs_{\#*} + \triangle VOCs_{\#*} \tag{0-57}
$$

式中:

△VOCs 油相 收集系统集水井、处理系统调节罐等中油 层 VOCs 逸散量;

 $\triangle$ VOCs \*\* 废水收集支线和废水处理厂水相中 VOCs 逸散量。

(2)实现途径

①废水 VOCs 表征

废水中 VOCs 物质复杂多样, 如单独测定废水中每种 VOCs 物 质的量,进而获得 VOCs总量,则监测工作量过大;而当前废水 VOCs 估算工作中更关注 VOCs 总量。

废水中 VOCs 分为逸散性挥发性有机物 EVOCs 和非逸散性挥 发性有机物 NEVOCs, 逸散性挥发性有机物是样品在室温下,用气 流吹扫可将其除去的 VOCs 部分。

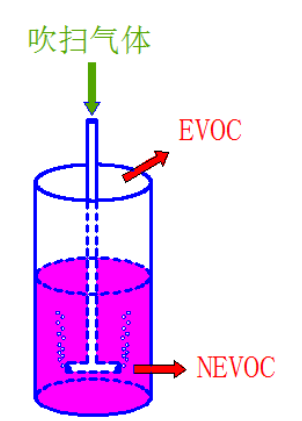

附图四.1 逸散性挥发性有机物 EVOCs 测定原理示意图

逸散性挥发性有机物通过总有机碳仪及相关吹扫组件进行监 测,以碳计,方法成熟、代表性强,通过 EVOCs 估算废水 VOCs 逸散总量的方法则具备较强的可行性和可靠性。采用国家标准 HJ 501《水质 总有机碳的测定 燃烧氧化-非分散红外吸收法》中可 吹出有机碳(POC)代表"逸散性可挥发性有机物"浓度估算废水 中的 VOCs 排放量。

②计算

A.  $\triangle$ VOCs  $\#$ #

可通过美国 AP-42 进行估算,其中浮油真实蒸汽压需进行实测, 如无浮油真实蒸气压的,按 85 千帕计算。

B.  $\triangle$ VOCs  $*$ <sup>#</sup>

废水收集和处理系统各工段 VOCs 逸散,即△VOCs 可通过各

工段进行,
$$
\mathcal{L}_{\mathcal{B}\mathcal{K}} \pm \mathcal{L} \mathbf{FVOCs} \leq \frac{\mathcal{E}}{\mathcal{E}} \left( E\mathbf{VOCs} \mathcal{L}_{\mathcal{H}\mathcal{K}, i} - E\mathbf{VOCs} \mathcal{L}_{\mathcal{H}\mathcal{K}, i} \right) \times t \times 10^{-3}
$$
\n(0-58)

式中:

E 废水 该废水收集或处理设施的挥发性有机物逸散量, kg/a;

110

 $Q_i$  第 i 个收集或处理设施的废水流量, m<sup>3</sup>/h;

EVOCs 进水,<sup>i</sup> 第 i 个收集或处理设施进水中的逸散性挥 发性有机物浓度,mg/L;

 $EVOCS$   $\mu$ \*; 第 i 个收集或处理设施出水中的逸散性挥 发性有机物浓度,mg/L;

t 废水收集和处理系统各工段年运行时间,h/a;

n 废水收集和处理系统设施的个数。

3.模型计算法

适用于废水中 VOCs 全组分种类及浓度已确定的情况下, 核算 废水收集和处理设施 VOCs 的排放量。目前国外常用计算软件有

Water9、RWET、Toxchem+、Fate、Baste、Corol 等, 由于 Water9 功能较为齐全,因此,本指南中模型计算法指 Water9 软件。软件下 载及使用说明请参见:

http://www.epa.gov/ttn/chief/software/water/water9 3/。

Water9 计算所需输入参数如下:

(1)废水与大气参数

处理水量(m3/d)、水温、TDS、TSS、挥发性有机物成分及其 水中浓度、水面风速(cm/s)、气温等指标。

(2)废水处理单元参数

[附表四](#page-113-0)-6 列出了可利用 Water9 计算挥发性有机物逸散量的废 水收集与处理单元。这些单元必须输入相关参数: 池数、池面尺寸 (长×宽)、有效水深、设备机械功率与转数、曝气设备曝气量、 处理单元是否加盖等,数据可通过设计资料或现场测量获取。

<span id="page-113-0"></span>附表四-6 可利用 Water9 计算挥发性有机物逸散量的废水收集与处理单元

111

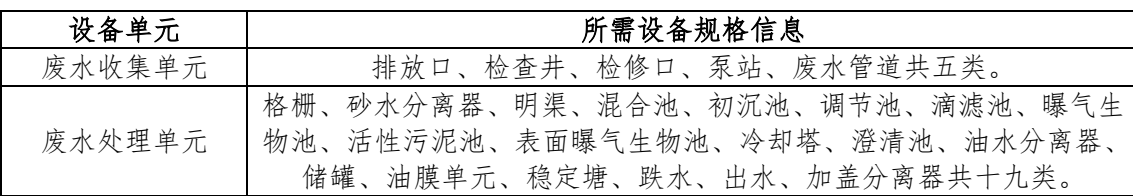

(3)挥发性有机物性质

挥发性有机物水中溶解度、扩散系数、生物分解常数(mg/g biomass.hr)等。可使用 Water9 设定值计算液-气相传质量, 或自行 修改自带参数计算挥发性有机物逸散量。

上述参数在现场测量并取水样进行分析后,输入 Water9, 即可 获得各单元挥发性有机物成分逸散量。挥发性有机物在 Water9 中的 三种存在形式:逸散至大气中、被生物分解、留存于废水中。

经 Water9 计算可以获得废水处理厂各单元,挥发性有机物进入 后,逸散进入大气(emission into the atmosphere)、留存于水体

(dissolved in water)及随出水流出的挥发性有机物量 (mass flow, g/h)与挥发性有机物总量的比例。

4.排放系数法

根据美国 AP-42 和台湾地区废水 VOCs 估算资料, 石化废水处 理排放系数[如附表四](#page-114-0)-7。

<span id="page-114-0"></span>

| 适用范围                          | 单位排放强度<br>$(kg/m^3)$ | 备注                                     |
|-------------------------------|----------------------|----------------------------------------|
| 废水收集系统及油<br>水分离               | 0.6                  | 排放量 (kg) =排放系数×废水处理量 (m <sup>3</sup> ) |
| 废水处理厂-废水<br>处理设施 <sup>。</sup> | 0.005                | 排放量 (kg) =排放系数×废水处理量 (m <sup>3</sup> ) |
|                               |                      |                                        |

附表四-7 石化废水处理设施 VOCs 逸散量排放系数

注:a:废水处理设施指除收集系统及油水分离外的其他处理设施。

例四-1 某石化厂污水收集及处理系统 VOCs 排放量计算 废水收集和处理系统 VOCs 逸散量的估算会使用一种及一种以上的估算方法。在资料和现场调查的基 础上,针对不同环节的具体情况及各类估算方法的适用范围,综合选用相应的方法。 以某石化厂废水收集及处理系统为例,见下图。各股废水通过南区和北区泵站进入相应的污水调节罐 后,经隔油池、一级浮选、二级浮选、均质罐、生化池处理后,通过澄清池进入污水回用处理系统。 废水收集系统未采取密闭措施,拟采用物料衡算法估算逸散量。处理系统隔油池、一级浮选、二级浮 选、生化池均加盖,废气收集处理,且排气口有环保部门监测数据,拟采用实测法估算逸散量,经测得, 废气处理设施的收集效率为 90%,投用率为 100%。含浮油设施主要为废水处理系统的 4 个储罐,储罐类型

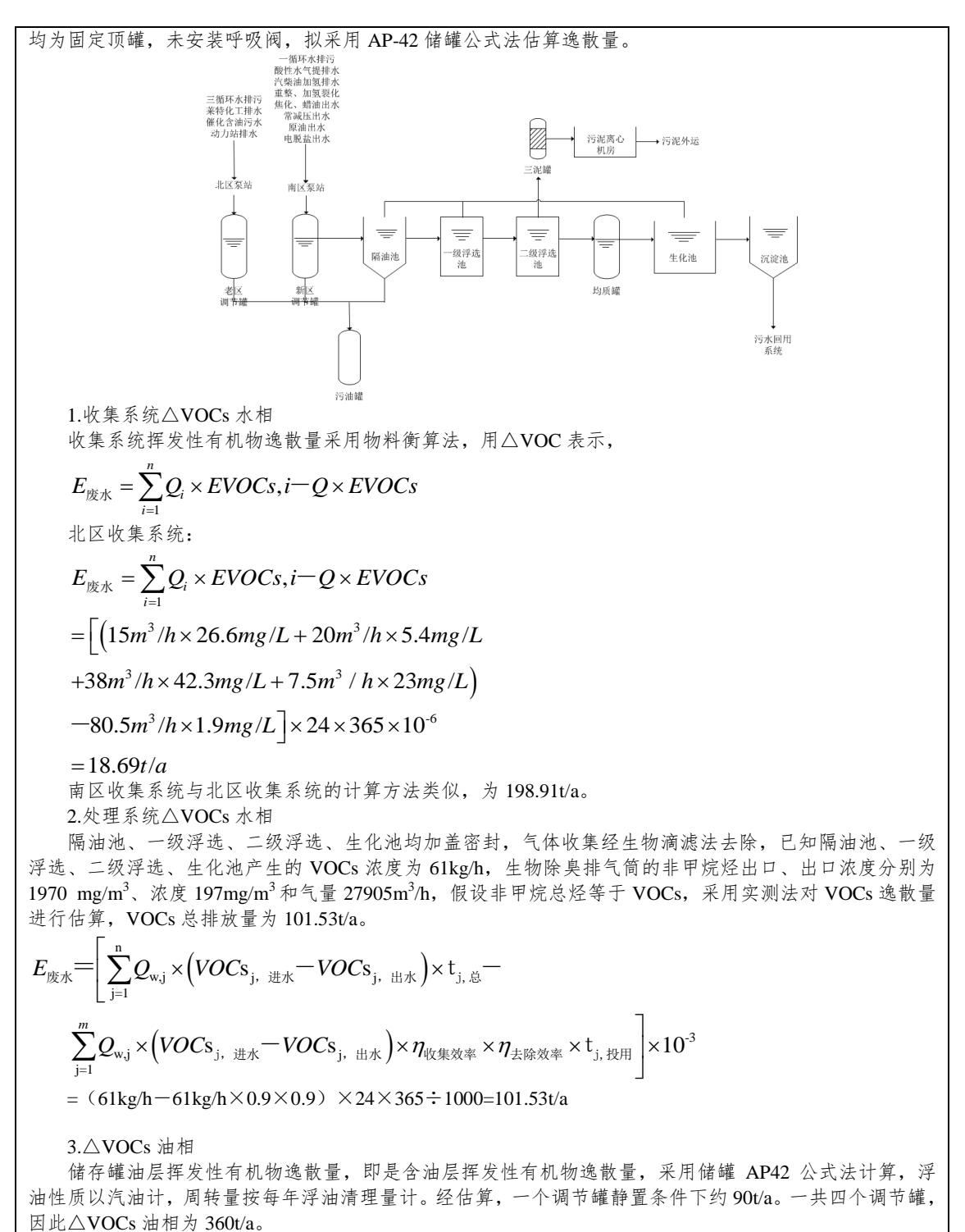

4. 全厂 VOCs (以碳计)

E 废水=△VOCs 油相+△VOCs 水相=18.69+198.91+101.53+360=679.13t/a。

# 五、其它源项相关附录

(一)附录五.1 资料收集

1.企业其它源项相关设施基本信息表

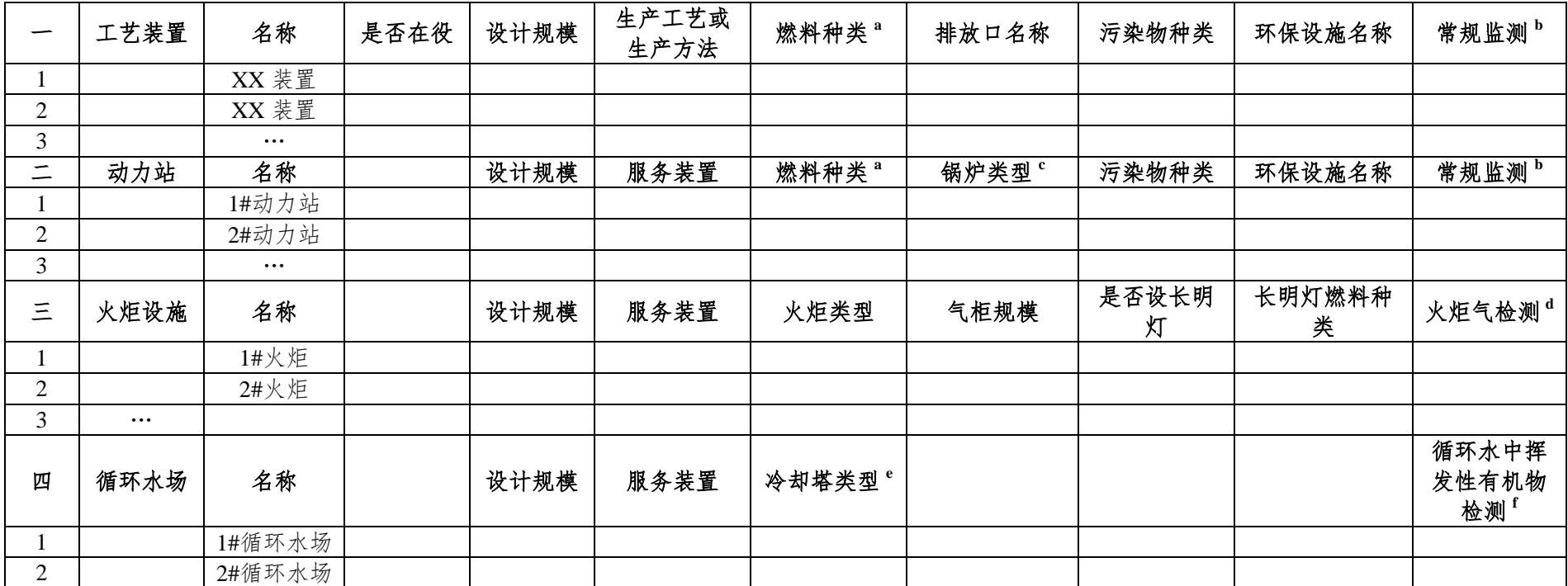

#### 附表五**-1** 企业其它源项相关设施基本信息表

石化行业 VOCs 污染源排查工作指南

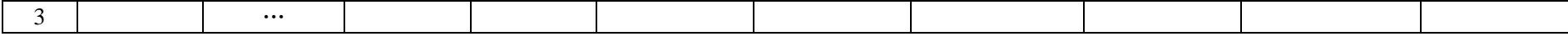

注:a:燃料种类是指天然气、炼厂干气、液化石油气、乙烯裂解油、燃料油、酚焦油、水煤浆、烟煤、亚烟煤、褐煤、无烟煤、石油焦等;

b:常规监测是指在线或人工定期采样进行 VOCs 排放监测;

c: 锅炉类型是指煤粉炉、固态排渣,煤粉炉、液态排渣,旋风炉,抛煤机链条炉排炉,上方给料(链条)炉排炉,下方给料炉排炉,手烧炉,流化床 锅炉,炉排炉,电站燃油锅炉,工业燃油锅炉;

d:火炬气检测是指对进入火炬的气体的流量、组成、热值进行连续和定期检测;

e:冷却塔类型是指机械通风、逆流,机械通风、横流,没有指定的通风和空气流的型式,自然通风等;

f:循环水中挥发性有机物检测是指对循环水冷却塔的进水和出水中的 EVOCs 进行定期检测。

g:表中所有内容为必填项。

2.燃烧烟气排放 VOCs 数据表

| 序 | 装置/      | 排放口 | 燃<br>料 | 运行                    | 燃料消<br>耗量           | 运行        | 烟气监测数据            |                         |                         |                                 |                        |                          |                       |  |
|---|----------|-----|--------|-----------------------|---------------------|-----------|-------------------|-------------------------|-------------------------|---------------------------------|------------------------|--------------------------|-----------------------|--|
| 등 | 设施<br>名称 | 名称  | 种<br>类 | 负荷<br>$\mathcal{O}_0$ | (t/h 或<br>$m^3/h$ ) | 时间<br>(h) | 烟气流量<br>$(m^3/h)$ | 温度<br>$({\mathfrak r})$ | 压力<br>(P <sub>a</sub> ) | 水含量<br>$(\sqrt[6]{\mathbf{v}})$ | 氧含量<br>$(\frac{6}{9})$ | CO 含量<br>$(\frac{6}{9})$ | VOCs 浓度<br>$(mg/m^3)$ |  |
|   |          |     |        |                       |                     |           |                   |                         |                         |                                 |                        |                          |                       |  |
|   |          |     |        |                       |                     |           |                   |                         |                         |                                 |                        |                          |                       |  |
|   |          |     |        |                       |                     |           |                   |                         |                         |                                 |                        |                          |                       |  |

附表五-2 燃烧烟气污染源 VOCs 排放数据表(实测法)

注:a:如果烟气流量已换算成标态、干基流量,烟气的温度填 0℃、压力填 101.325kPa、水含量填 0%;

b:表中除 CO 含量为选填项外,其它项均为必填项;

c:如果 VOCs 浓度为标态、干基浓度并已经换算成基准氧含量浓度,氧含量填基准氧含量。。

#### 3.工艺有组织排放 VOCs 数据表

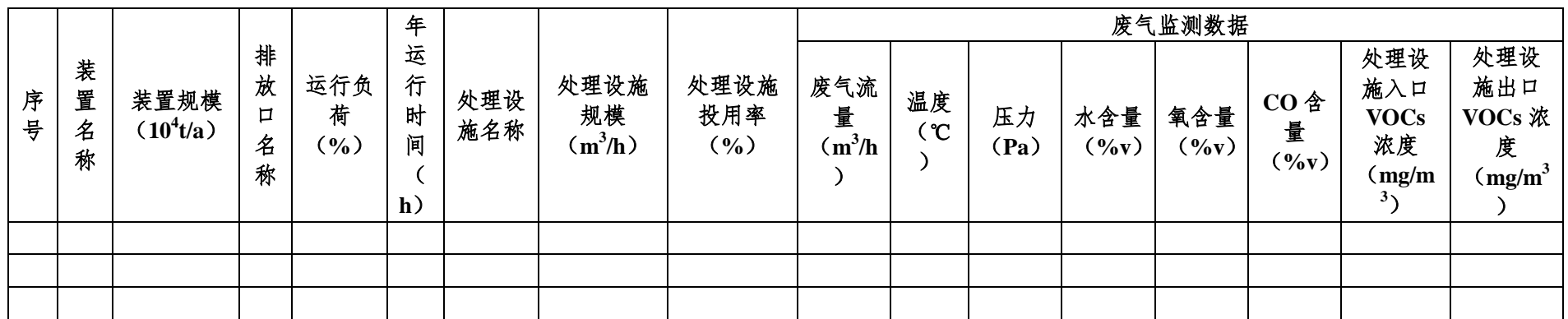

附表五-3 工艺有组织污染源 VOCs 排放数据表(实测法)

注:a.:如果烟气流量已换算成标态、干基流量,废气的温度填 0℃、压力填 101.325kPa、水含量填 0%;

b:表中除 CO 含量为选填项外,其它项均为必填项;

c:如果 VOCs 浓度为标态、干基浓度且出口浓度已经换算成基准氧含量浓度,氧含量填基准含氧量。

|        | 装装          |                            |                          |                   | 系统输入 VOCs 量 (t/h)<br>其它<br>各类 |                         |                         | 系统输出 VOCs 量 (t/h)  |            |          |                    |                 | 处                                   | 理                | 处      |             |                        |
|--------|-------------|----------------------------|--------------------------|-------------------|-------------------------------|-------------------------|-------------------------|--------------------|------------|----------|--------------------|-----------------|-------------------------------------|------------------|--------|-------------|------------------------|
| 序<br>븅 | 睪<br>名<br>称 | 置规<br>模<br>茉<br>$10^4 t/a$ | 运<br>行<br>玍<br>时间<br>(h) | 原料<br>带<br>÷<br>重 | 助剂<br>带入<br>ь                 | 化学药<br>剂带入<br>- 57<br>ᆂ | 环节<br>带入<br>一言 •••<br>≖ | 产品<br>带出<br>ᆖ<br>重 | 副产品<br>带出量 | 废水<br>带出 | 固废<br>些中<br>ь<br>量 | 其它环<br>节带出<br>≖ | 处理<br>设<br>模<br>施规<br>$\rm (m^3/h)$ | 设<br>效<br>$(\%)$ | 施<br>室 | 设<br>投<br>率 | 施<br>用<br>$(% )^{(1)}$ |

附表五-4 工艺有组织污染源 VOCs 排放数据表(物料衡算法)

### 石化行业 VOCs 污染源排查工作指南

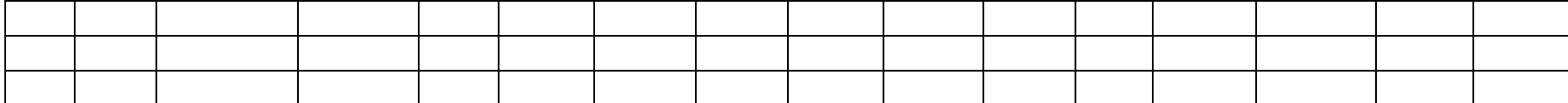

注:表中各项均为必填项。

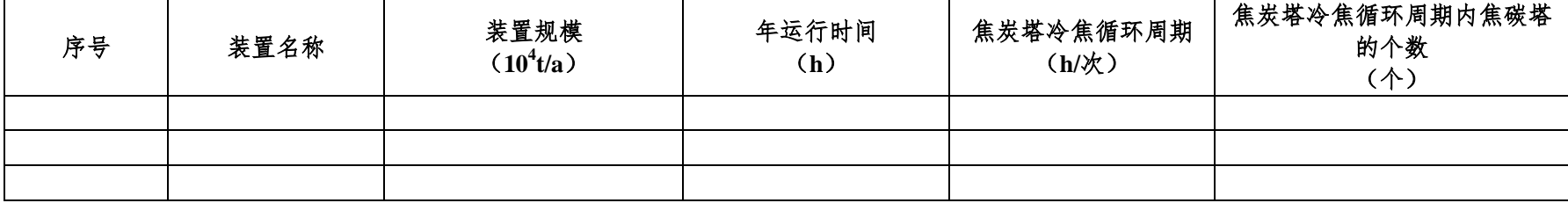

#### 附表五-5 延迟焦化装置焦炭塔冷焦过程 VOCs 排放数据表(排放系数法)

注:表中各项均为必填项。

火炬排放 VOCs 数据表

|        |                  | 服                     |                         |                     | 火                          | 长                          | 长明                          |                            |            |                                     | 火炬进气监测数据          |              |                            |                                 |                 |                     |                          |                         |
|--------|------------------|-----------------------|-------------------------|---------------------|----------------------------|----------------------------|-----------------------------|----------------------------|------------|-------------------------------------|-------------------|--------------|----------------------------|---------------------------------|-----------------|---------------------|--------------------------|-------------------------|
| 序<br>븅 | 火<br>炬<br>名<br>称 | 务<br>茉<br>置<br>单<br>元 | 火炬<br>设计<br>规模<br>(t/h) | 气柜<br>规模<br>$(m^3)$ | 炬<br>助<br>燃<br>类<br>型<br>a | 明<br>灯<br>燃<br>料<br>种<br>类 | 灯燃<br>料气<br>流量<br>$(m^3/h)$ | 长明<br>灯工<br>作时<br>间<br>(h) | 火炬排<br>放序号 | 火炬气<br>流量 <sup>b</sup><br>$(m^3/h)$ | 排放持<br>续时间<br>(h) | 火炬气组成<br>(V% | 火炬<br>头火<br>焰温<br>度<br>(C) | 火炬气<br>低热值<br>(MJ/N)<br>$m^3$ ) | 蒸汽/<br>气体<br>比· | 火炬出<br>口流速<br>(m/s) | 火炬<br>燃烧<br>效率<br>(0, 0) | 火炬<br>投用<br>率<br>$($ %) |
|        |                  |                       |                         |                     |                            |                            |                             |                            | 第1次        |                                     |                   |              |                            |                                 |                 |                     |                          |                         |
|        |                  |                       |                         |                     |                            |                            |                             |                            | 第2次        |                                     |                   |              |                            |                                 |                 |                     |                          |                         |
|        |                  |                       |                         |                     |                            |                            |                             |                            | $\cdots$   |                                     |                   |              |                            |                                 |                 |                     |                          |                         |

附表五-6 火炬燃烧废气 VOCs 排放数据表(物料衡算法)

注:a:助燃类型是指蒸汽助燃、空气助燃、无助燃;

b: 火炬气流量为干基、标态;

c:蒸汽/气体比只用于蒸汽助燃火炬;

d:表中各项除有特别说明外均为必填项。

石化行业 VOCs 污染源排查工作指南

|        |                  | 服                     |                     |                  | 火                     | 长                          |                               |                |                            |                        |                       | 火炬进气监测数据             |                        | 蒸                |                     |                    |                  |
|--------|------------------|-----------------------|---------------------|------------------|-----------------------|----------------------------|-------------------------------|----------------|----------------------------|------------------------|-----------------------|----------------------|------------------------|------------------|---------------------|--------------------|------------------|
| 序<br>등 | 火<br>炬<br>名<br>称 | 务<br>装<br>置<br>单<br>元 | 火炬设<br>计规模<br>(t/h) | 气柜规<br>模 $(m^3)$ | 炬<br>助<br>燃<br>类<br>型 | 明<br>灯<br>燃<br>料<br>种<br>类 | 长明灯<br>燃料气<br>流量<br>$(m^3/h)$ | 长明灯工作时<br>间(h) | 火<br>炬<br>排<br>放<br>序<br>븅 | 火炬气<br>流量<br>$(m^3/h)$ | 排放<br>持续<br>时间<br>(h) | 火炬气<br>组成<br>$(V\%)$ | 火炬气低热<br>值 $(MJ/Nm^3)$ | 汽<br>气<br>体<br>比 | 火炬出<br>口流速<br>(m/s) | 火炬头<br>火焰温<br>度(℃) | 火炬<br>投用<br>率(%) |
|        |                  |                       |                     |                  |                       |                            |                               |                | 第                          |                        |                       |                      |                        |                  |                     |                    |                  |
|        |                  |                       |                     |                  |                       |                            |                               |                | $\mathbf{1}$               |                        |                       |                      |                        |                  |                     |                    |                  |
|        |                  |                       |                     |                  |                       |                            |                               |                | 次                          |                        |                       |                      |                        |                  |                     |                    |                  |
|        |                  |                       |                     |                  |                       |                            |                               |                | 第                          |                        |                       |                      |                        |                  |                     |                    |                  |
|        |                  |                       |                     |                  |                       |                            |                               |                | $\mathfrak{2}$             |                        |                       |                      |                        |                  |                     |                    |                  |
|        |                  |                       |                     |                  |                       |                            |                               |                | 次                          |                        |                       |                      |                        |                  |                     |                    |                  |
|        |                  |                       |                     |                  |                       |                            |                               |                | $\cdots$                   |                        |                       |                      |                        |                  |                     |                    |                  |

附表五-7 火炬燃烧废气 VOCs 排放数据表(热值系数法)

注:a:助燃类型是指蒸汽助燃、空气助燃、无助燃;

b: 火炬气流量为干基、标态;

c:蒸汽/气体比只用于蒸汽助燃火炬;

d:表中各项除有特别说明外均为必填项。

附表五-8 火炬燃烧废气 VOCs 排放数据表(工程估算法-容器超压)

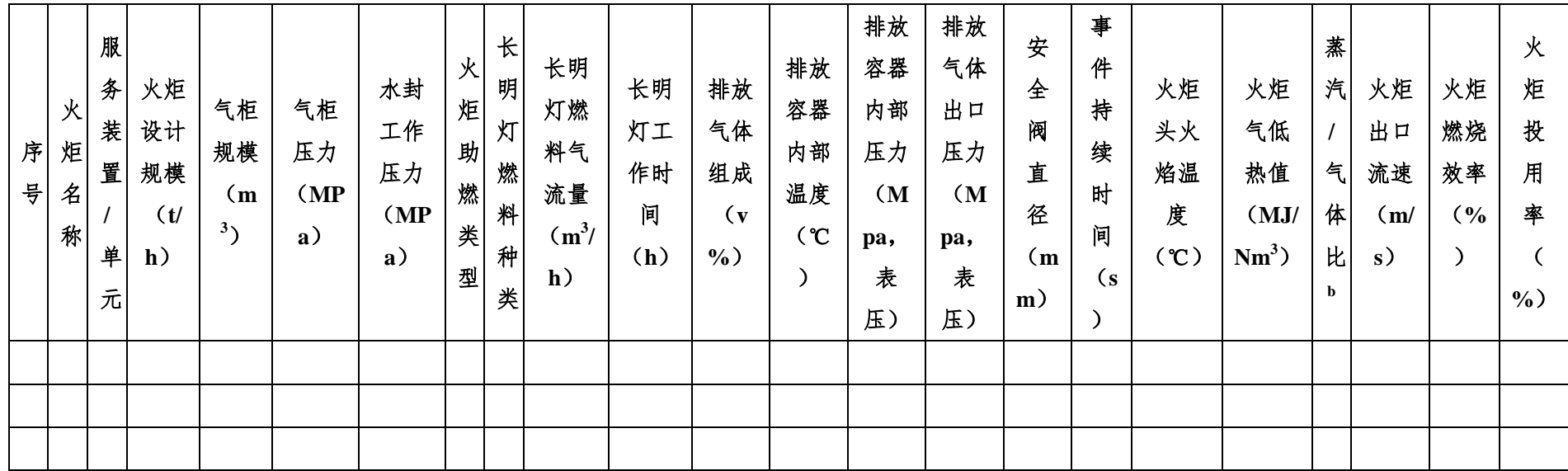

注:a:助燃类型是指蒸汽助燃、空气助燃、无助燃;

b:蒸汽/气体比只用于蒸汽助燃火炬;

c:表中各项除有特别说明外均为必填项。

### 4.工艺无组织排放 VOCs 数据表

#### 附表五-9 工艺无组织废气 VOCs 排放数据表(物料衡算法)

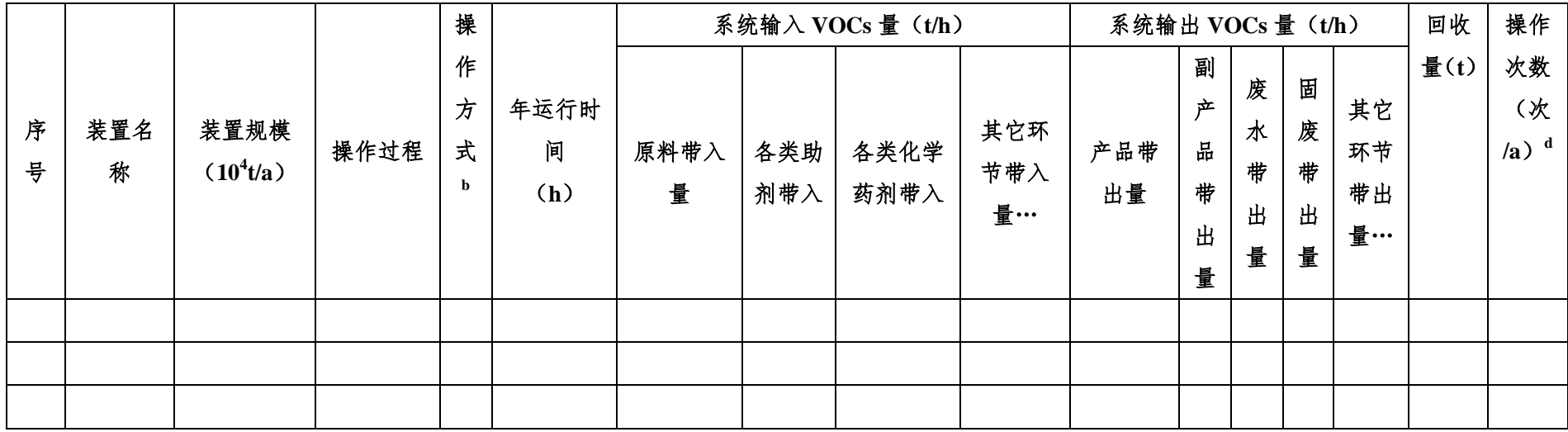

注: a: 系统输入量、系统输出量当连续操作时为 t/h, 当为间断操作时为 t/次;

b:操作方式指连续还是间断操作;

c:年运行时间指当为连续操作时为必填项;

d:操作次数指当为间断操作时为必填项;

e:表中除有特别说明外,其它各项均为必填项。

附表五-10 延迟焦化装置切焦过程 VOCs 排放数据表(排放系数法)

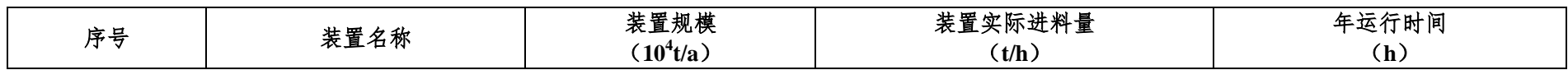

# 石化行业 VOCs 污染源排查工作指南

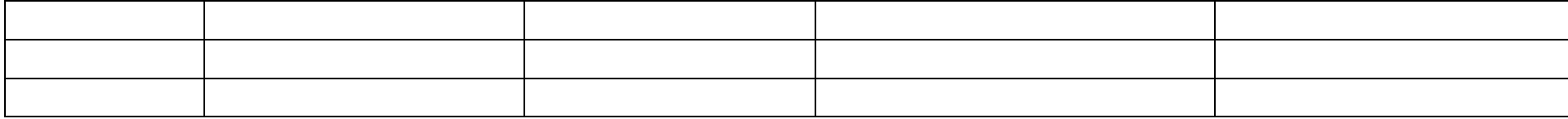

注:表中各项均为必填项。

5.非正常工况(含开停工及检修)排放 VOCs 数据表

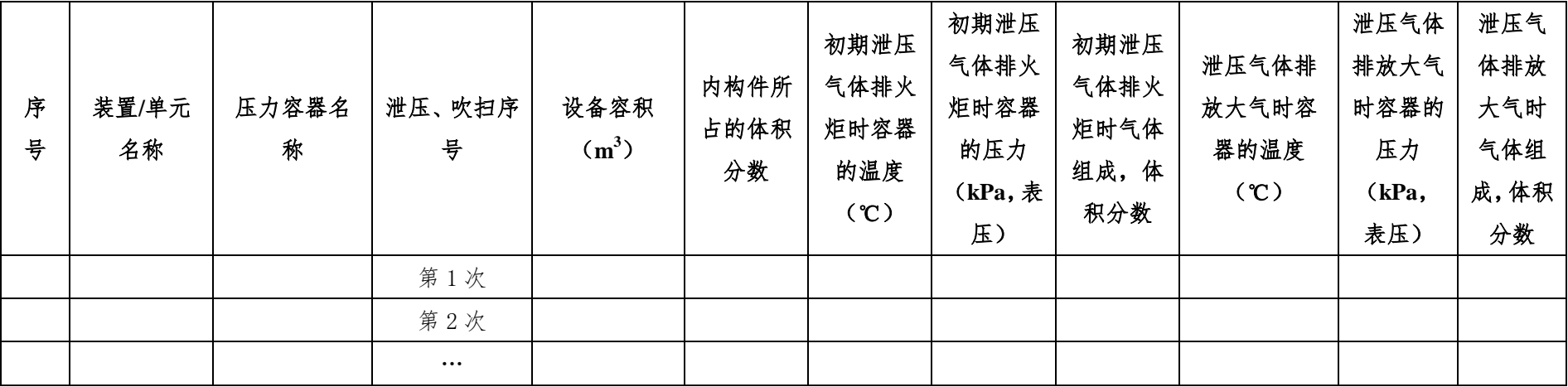

注:表中各项均为必填项。

附表五-12 停工及检修 VOCs 排放数据表(液体加工容器)

| 序号 | 压力容器名称 | 泄压、吹扫序号  | 设备容积<br>$(m^3)$ | 内构件所<br>占的体积<br>分数 | 液体薄层的体<br>积分数 | 液体的密度<br>$\left(\frac{kg}{m^3}\right)$ | 排放前液<br>体的组成,<br>质量分数 | 初期泄压、吹<br>扫进入火炬的<br>质量分数 |
|----|--------|----------|-----------------|--------------------|---------------|----------------------------------------|-----------------------|--------------------------|
|    |        | 第1次      |                 |                    |               |                                        |                       |                          |
|    |        | 第2次      |                 |                    |               |                                        |                       |                          |
|    |        | $\cdots$ |                 |                    |               |                                        |                       |                          |

注:表中各项均为必填项。

| 序<br>튱 | 循环水<br>场名称 | 服务<br>对象 | 冷却<br>塔类<br>型 | 规模<br>$\langle m^3/h \rangle$ | 实际循<br>环水流<br>量 $(m^3/h)$ | 运行<br>时间<br>(h) | 汽提塔操作<br>温度(℃) | 汽提塔操<br>作压力<br>(Pa) | 汽提空气<br>流量<br>$\rm (m^3/h)$ | 汽提塔水<br>循环流量<br>$\rm (m^3/h)$ | 冷却塔汽提<br>空气出口<br>VOCs 浓度<br>$\mu$<br>mol/mol) | 汽提气中<br><b>VOCs</b> $\hat{\pi}$<br>子量<br>(g/mol) | 冷却水密<br>度 $(kg/m^3)$ |
|--------|------------|----------|---------------|-------------------------------|---------------------------|-----------------|----------------|---------------------|-----------------------------|-------------------------------|-----------------------------------------------|--------------------------------------------------|----------------------|
|        |            |          |               |                               |                           |                 |                |                     |                             |                               |                                               |                                                  |                      |
|        |            |          |               |                               |                           |                 |                |                     |                             |                               |                                               |                                                  |                      |
|        |            |          |               |                               |                           |                 |                |                     |                             |                               |                                               |                                                  |                      |

6. 冷却塔、循环水冷却系统 VOCs 释放数据表

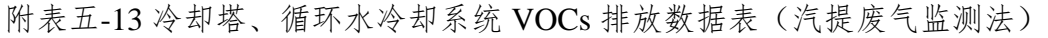

注:其中汽提塔操作温度、压力、汽提空气流量、汽提塔水循环流量、汽提气中 VOCs 分子量、出口 VOCs 浓度、冷却塔循环水流量、年运行时间、冷却水密度为必填项。

附表五-14 冷却塔、循环水冷却系统 VOCs 排放数据表(物料衡算法)

| 序号 | 循环水场<br>名称 | 服务<br>对象 | 冷却塔类<br>型 | 规模<br>$(m^3/h)$ | 实际循环水流量<br>(m3/h) | 运行时间<br>(h) | 冷却塔入口水中 EVOCs<br>浓度 (mg/l) | 冷却塔出口水中<br>EVOCs 浓度 (mg/l) |
|----|------------|----------|-----------|-----------------|-------------------|-------------|----------------------------|----------------------------|
|    |            |          |           |                 |                   |             |                            |                            |
|    |            |          |           |                 |                   |             |                            |                            |
|    |            |          |           |                 |                   |             |                            |                            |

注:其中实际循环水流量、运行时间、冷却塔入口及出口水中 EVOCs 浓度为必填项。

附表五-15 冷却塔、循环水冷却系统 VOCs 排放数据表(排放系数法)

#### 石化行业 VOCs 污染源排查工作指南

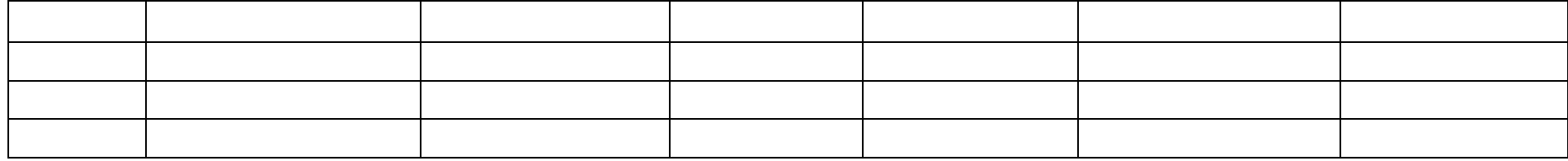

注:其中实际循环水流量和运行时间为必填项。

8. 事故排放核算 VOCs 数据表

附表五-16 控制装置事故

| 序号 | 事故类别 | 排放形式 | 排放去向 | 污染物的<br>排放速率<br>kg/h | 事故持续<br>时间(h) |
|----|------|------|------|----------------------|---------------|
|    |      |      |      |                      |               |
|    |      |      |      |                      |               |
|    |      |      |      |                      |               |

附表五-17 容器超压排放数据表

| 序号 | 设备名称 | 设备操作压      | 设备出口压力(Pa) | 设备平均操作 | 泄压阀直径 | 污染物的浓度  | 排放持续时间 | 火炬燃烧效率 |
|----|------|------------|------------|--------|-------|---------|--------|--------|
|    |      | $\pi$ (Pa) |            | 温度(K)  | (mm)  | (质量分数%) | (s)    | (%)    |
|    |      |            |            |        |       |         |        |        |
|    |      |            |            |        |       |         |        |        |
|    |      |            |            |        |       |         |        |        |

附表五-18 喷溅数据表

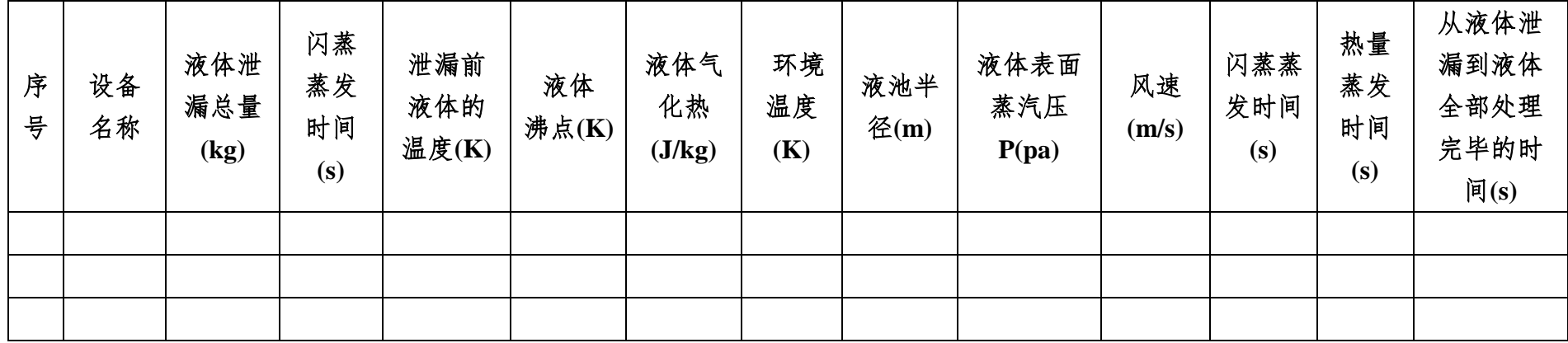

# (二)附录五.2 合规性检查表

附表五-19 其它源项 VOCs 污染控制合规性检查表

| 检查项目    | 检查内容         | 检查结果 | 达标判定依据                                                           |                                                  |
|---------|--------------|------|------------------------------------------------------------------|--------------------------------------------------|
|         | 达标排放         | 达标〇  | 排气筒 VOCs 浓度限值达标                                                  |                                                  |
|         |              | 不达标〇 | 排气筒 VOCs 浓度限值不达标                                                 |                                                  |
|         |              | 达标〇  | VOCs 处理设施的效率达标                                                   |                                                  |
| 工艺有组织排放 |              | 不达标O | VOCs 处理设施的效率不达标                                                  |                                                  |
|         |              | 达标〇  | 排气筒高度不低于 15m 且满足环境影响评价要求                                         |                                                  |
|         |              | 不达标〇 | 排气筒高度低于 15m、不满足环境影响评价要求                                          |                                                  |
|         |              | 达标〇  | 空气氧化(氧氯化、氨氧化)反应器产生的含挥发性有机物尾气接入有机废气回收或处理装<br>置                    |                                                  |
|         |              | 不达标〇 | 空气氧化(氧氯化、氨氧化)反应器产生的含挥发性有机物尾气没有接入有机废气回收或处<br>理装置                  |                                                  |
|         |              | 达标〇  | 序批式反应器原料装填过程、气相空间保护气置换过程、反应器升温过程和反应器清洗过程<br>排出的废气接入有机废气回收或处理装置   |                                                  |
|         | 有机废气排<br>放控制 | 不达标O | 序批式反应器原料装填过程、气相空间保护气置换过程、反应器升温过程和反应器清洗过程<br>排出的废气没有接入有机废气回收或处理装置 |                                                  |
| 工艺过程    |              | 达标〇  | 有机固体物料气体输送废气接入有机废气回收或处理装置                                        |                                                  |
|         |              | 不达标〇 | 有机固体物料气体输送废气没有接入有机废气回收或处理装置                                      |                                                  |
|         |              | 达标〇  | 用于含挥发性有机物容器真空保持的真空泵排气接入有机废气回收或处理装置                               |                                                  |
|         |              | 不达标〇 | 用于含挥发性有机物容器真空保持的真空泵排气没有接入有机废气回收或处理装置                             |                                                  |
|         |              | 达标〇  | 非正常工况下,生产设备通过安全阀排出的含挥发性有机物的废气接入有机废气回收或处理<br>装置                   |                                                  |
|         |              |      | 不达标O                                                             | 非正常工况下,生产设备通过安全阀排出的含挥发性有机物的废气没有接入有机废气回收或<br>处理装置 |

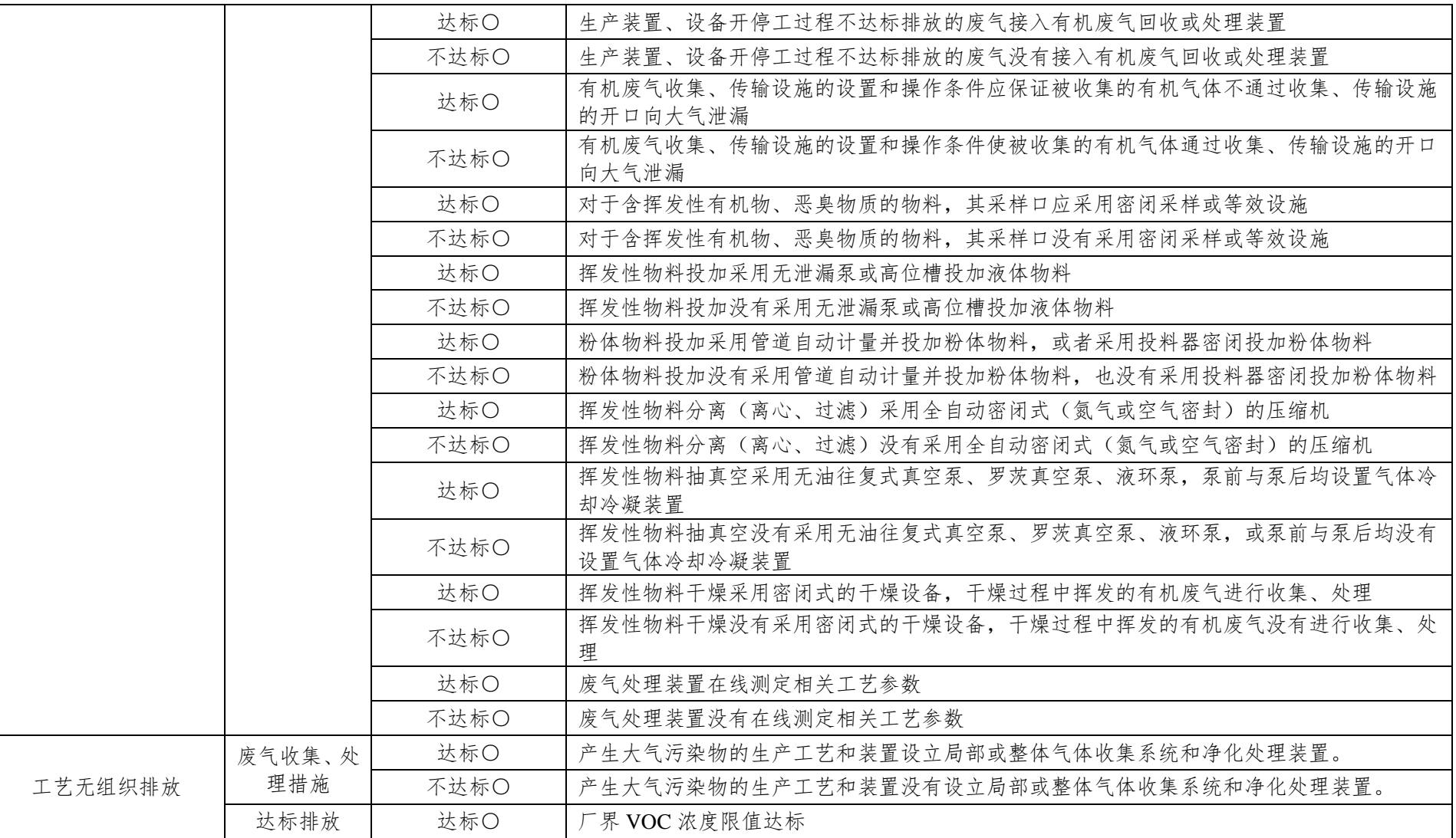

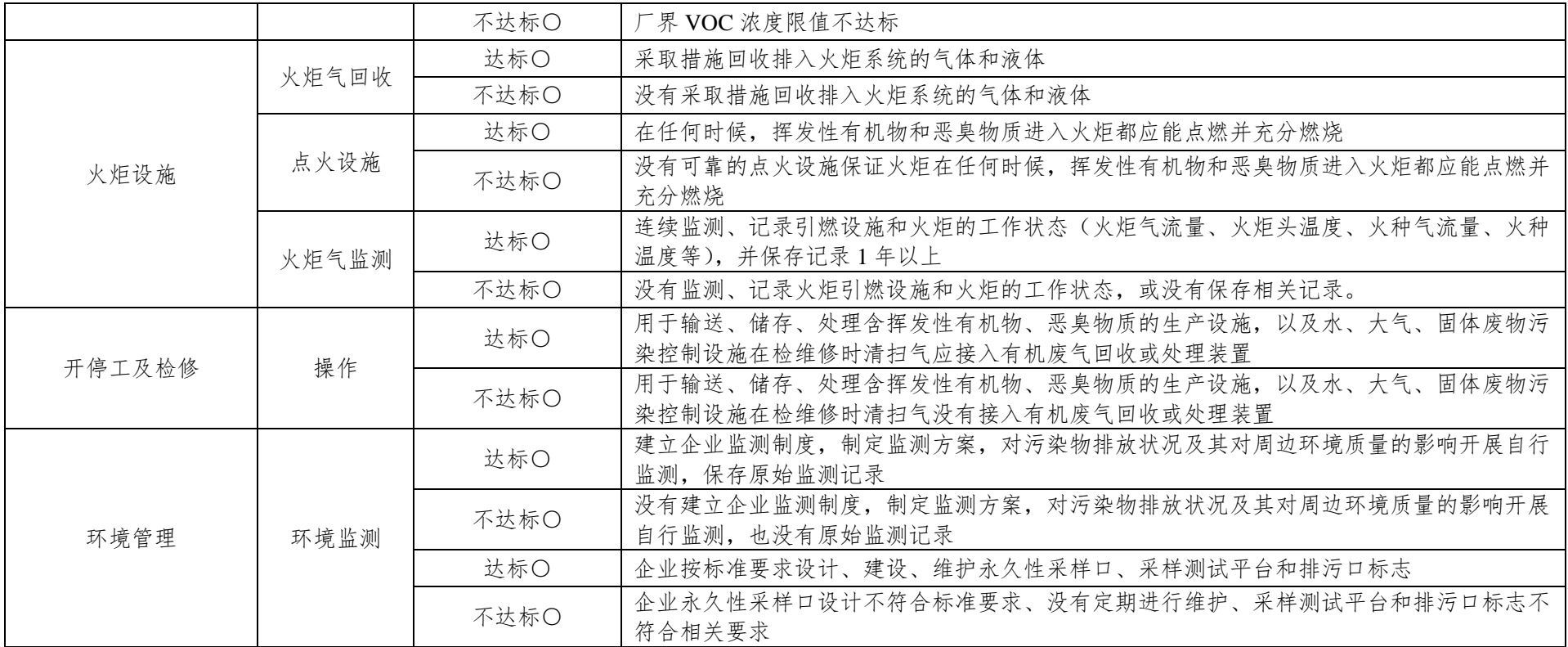

(三)附录五.3 核算方法

1.燃烧烟气污染源 VOCs 排放核算方法

核算年度内燃烧烟气污染源 VOCs 总的排放量为各燃烧烟气污 染源的 VOCs 排放量之和,计算公式为:

$$
E_{\text{MSE,1}} = \sum_{i=1}^{N} E_{\text{MSE,1}} \tag{0-59}
$$

式中:

E \*\*\* 燃烧烟气污染源 VOCs 排放总量, t/a:

i 污染源序号, 第 i 个污染源;

N 污染源个数;

 $E_{\frac{m}{2}m+1}$ ; 第 i 个污染源的 VOCs 排放量, t/a。

各燃烧烟气污染源的 VOCs 排放量可通过实测法、排放系数法 进行核算。

实测法是基于对燃烧烟气污染源排放口的烟气流量和烟气中 VOCs 的浓度进行实测的核算方法,监测方式有连续的在线监测 (CEMS)和定期的人工采样分析,计算公式为:

$$
E_{\text{MSE,1}} = \sum_{n=1}^{N} \left( Q_n \times C_n \times t_n \times 10^{-9} \right) \tag{0-60}
$$

式中:

 $E_{\text{w}{\text{new}}}$ ;燃烧烟气污染源 i 的 VOCs 排放量, t/a;

- n 监测次序号,第 n 次监测;
- N 年监测次数;
- $Q_n$  第 n 次监测时排放口的烟气流量, m<sup>3</sup>/h;
- $C_n$  第 n 次监测时排放口的 VOCs 浓度, mg/m<sup>3</sup>;

t<sub>n</sub> 第 n 次监测时污染源的运行时间, h。

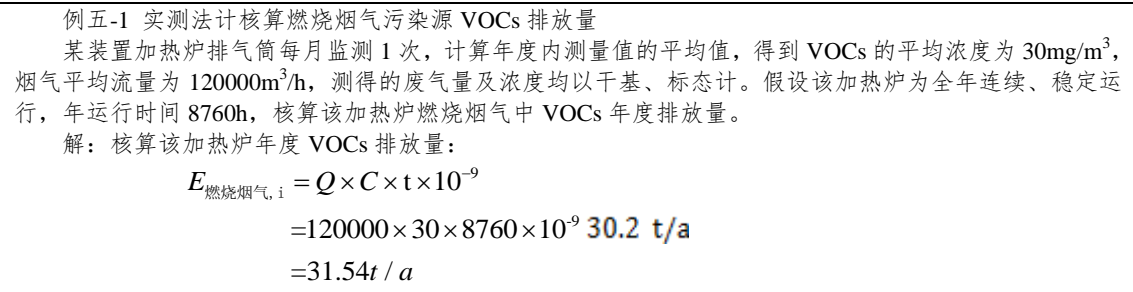

2.工艺有组织污染源 VOCs 核算方法

核算年度内工艺有组织污染源 VOCs 总的排放量为各工艺有组 织污染源 VOCs 排放量之和, 计算公式为:

$$
E_{\text{trip}(\mathbf{g})} = \sum_{i=1}^{N} E_{\text{trip}(\mathbf{g})} = \sum_{i=1}^{N} E_{\text{trip}(\mathbf{g})}
$$

式中:

E 工艺有组织废气 工艺有组织污染源 VOCs 排放总量,t/a;

i 污染源序号, 第 i 个污染源:

N 污染源个数:

 $E$ <sub>工艺有组织废气</sub>;第 i 个污染源的 VOCs 排放量, t/a。

各工艺有组织污染源 VOCs 的排放量可通过实测法、物料 衡算法、排放系数法进行核算。

(1)实测法

实测法是基于对工艺有组织废气排放口的流量和废气中 VOCs 的浓度进行实测的核算方法,监测方式有连续的在线监测(CEMS) 和定期的人工采样分析,计算公式为:

$$
E_{\pm \frac{1}{2} \pi \mathbb{E} \mathbb{E} \mathbb{E} \mathbb{E} \mathbb{E}} = \sum_{n=1}^{N} \Big( Q_n \times C_n \times t_n \times 10^{-9} \Big) \tag{0-62}
$$

式中:

E 工艺有组织,<sup>i</sup>工艺有组织污染源 i 的 VOCs 排放量,t/a;

- n 监测次序号,第 n 次监测;
- N 年监测次数;
- $Q_n$  第 n 次监测时排放口的废气流量, m<sup>3</sup>/h;
- $C_n$  第 n 次监测时排放口的 VOCs 浓度, mg/m<sup>3</sup>;
- t<sub>n</sub> 第 n 次监测时污染源的运行时间, h。

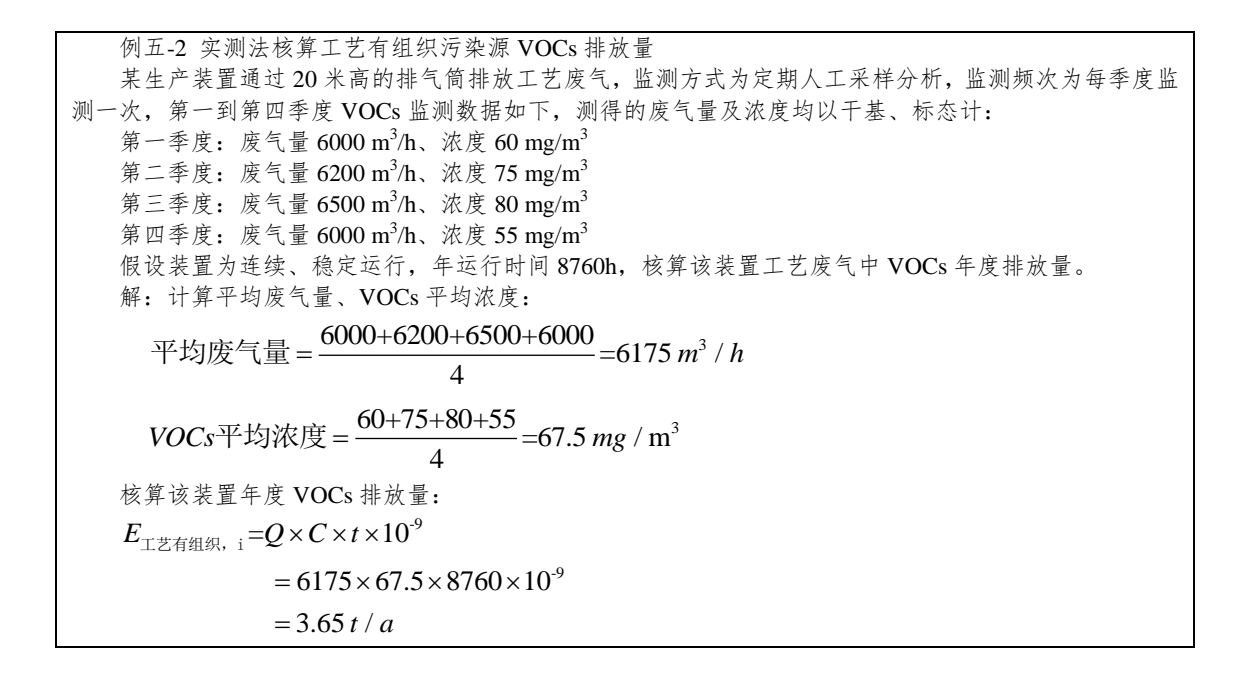

(2)物料衡算法

物料衡算法是以质量守恒定律为基础,对某装置或生产过程中 工艺有组织排放 VOCs 的估算方法。采用物料衡算法核算 VOCs 排 放量时,需要分析生产工艺过程、物料组成、产品(副产品)转化 率、污染物控制指标等基本参数。

1 2 2 , , 1 1 (1 ) 1 *J K i j k j k E W W* 工艺有组织, 输入 输出

 $(0-63)$ 

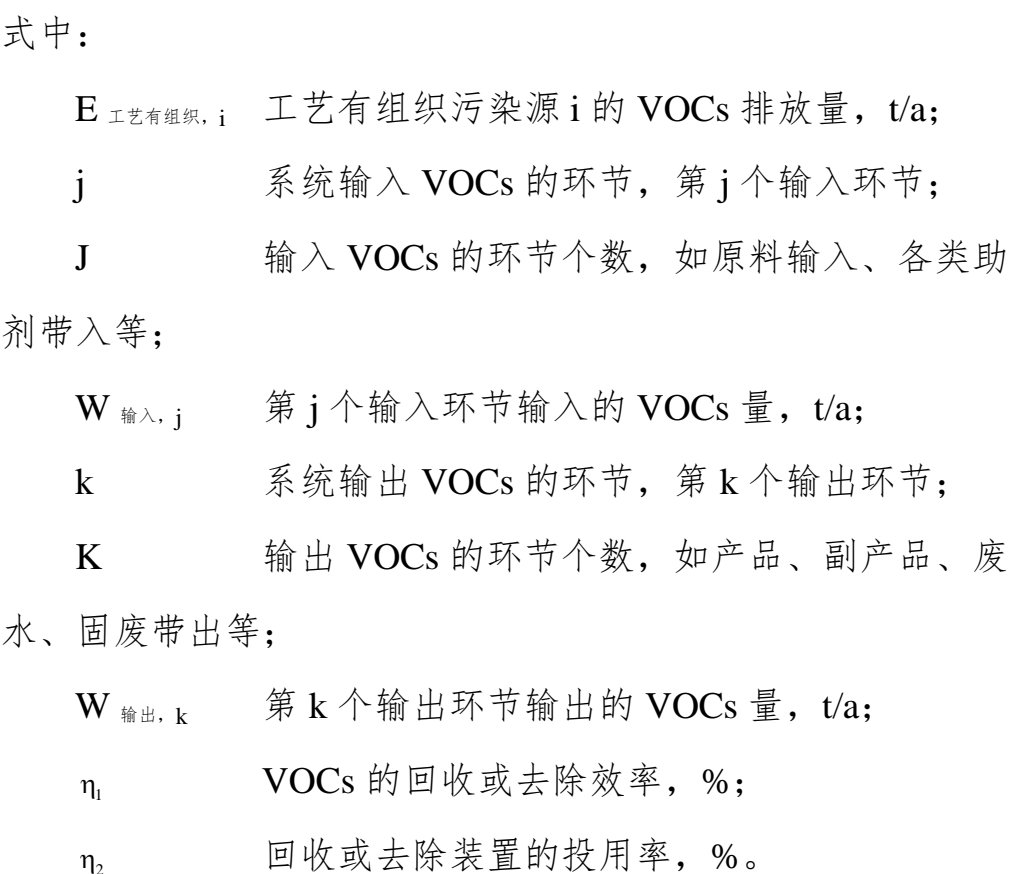

例五-3 某化工装置为连续、密闭生产过程,装置年运行时间 8760 小时。原料及产品均为挥发性有机物, 原料 A 消耗量 76600 t/a、原料 B 消耗量为 213950 t/a ,生产产品 289050 t/a, 副产品 500 t/a、产生废油 950 t/a 和废气,废气经焚烧设施处理后高空排放,焚烧装置去除率为 98%,与主体装置同时开停,核算该装置 ta 和废气,废气经焚烧设施处理后尚空排放,焚烧装直去除率为 98%,与王体表<br>工艺废气中 VOCs 年度排放量(假设废气全部为 VOCs,其它排放可忽略不计)。<br>解:核算该装置年度 VOCs 排放量:<br> $E_{\pm\frac{1}{2}+\frac{1}{2}} = \left[ \sum_{j=1}^{J} W_{\text{m}\lambda,j} - \sum_{k=1}^{K} W_{\text{m}\pm k} \right] \times \left[ (1-\eta_1) \times \eta_2 + \left( 1-\eta_2 \right) \right]$ 解: 核算该装置年度 VOCs 排放量:<br> $E_{\text{IIZ}} = \left[ \sum_{i=1}^{J} W_{\text{m},\lambda_i,j} - \sum_{i=1}^{K} W_{\text{IZ}} \right]$  $(1 - \eta_1) \times \eta_2 + (1$  $\begin{bmatrix} J & K & \end{bmatrix}$  $\eta_1$ ) ×  $\eta_2$  +  $(1-\eta_2)$ ]  $\begin{split} \mathbb{E} &\in \mathbb{R} \setminus \text{VOCs } \# \# \frac{1}{\mathbb{E}}: \ = \left[ \sum_{j=1}^J W_{\{m_i\},j} - \sum_{k=1}^K W_{\{m_i\},k} \right] \times \left[ (1-\eta_1) \times \eta_2 + (1-\eta_2) \right] \end{split}$ 

$$
E_{\text{II-TE-1}} = \left[ \sum_{j=1}^{J} W_{\text{min}\lambda,j} - \sum_{k=1}^{K} W_{\text{min}\lambda,k} \right] \times \left[ (1 - \eta_1) \times \eta_2 + (1 - \eta_2) \right]
$$
  
= 
$$
\left[ (76600 + 213950) - (289050 + 500 + 950) \right]
$$
  

$$
\times \left[ (1 - 98\%) \times 100\% + (1 - 100\%) \right]
$$
  
= 1 t / a

(3)排放系数法

排放系数法只适用于延迟焦化装置冷焦将近结束,打开工艺排 放口(放空阀)使焦炭塔降至常压过程的 VOCs 排放估算。

$$
E_{\text{min}} = \frac{t}{t'} \times EF \times N \tag{0-64}
$$

式中:

 $E_{\frac{\text{f}}{\text{f}}\# \text{f}}$  i 个焦化装置焦炭塔 VOCs 排放量, t/a:

- t 装置年运行时间,h/a;
- t' 装置焦炭塔冷焦循环周期,h/次;
- EF 装置焦炭塔冷焦循环周期内单个焦炭塔的 VOCs 排放系数,t/次·个,[见附录五](#page-157-0).4;

N 装置焦炭塔冷焦循环周期内焦炭塔的个数,个。

例五-4 排放系数法核算延迟焦化装置冷焦过程 VOCs 排放量 某厂延迟焦化装置加工规模为 200 万吨/年,采用"二炉四塔"方案,两塔一组切换操作,一组生焦、 同时另一组冷焦和切焦,生焦周期 24 小时,装置连续、稳定运行,年运行时间 8760 小时,核算该装置焦 炭塔冷焦过程中 VOCs 年度排放量。 解:核算延迟焦化装置焦炭塔冷焦过程中 VOCs 年度排放量: 查阅焦炭塔冷焦过程 VOCs 排放系数为 2.59×10<sup>-2</sup>t/单塔·单次循环  $=\frac{8760}{24} \times 2.59 \times 10^{2} \times 2$  $24$ <br>= 18.91 *t / a*  $E_{\text{A} \times \mathbb{R} \times \mathbb{R}^n, i} = \frac{t}{t'} \times EF \times N$ 

3.火炬 VOCs 排放核算方法

核算年度内火炬VOCs总的排放量为各火炬VOCs排放量之和, 计算公式为:

$$
E_{\text{KSE}} = \sum_{i=1}^{N} E_{\text{KSE},i} \tag{0-65}
$$

式中:

E \*\* 火炬 VOCs 排放总量, t/a:

- i 火炬编号, 第 i 个火炬;
- N 火炬个数;
- $E_{\star\text{w}}$ ; 第 i 个火炬的 VOCs 排放量, t/a。

火炬燃烧废气中 VOCs 的排放量可通过物料衡算法、热值 系数法、工程估算法进行核算。

(1)物料衡算法

物料衡算法是基于火炬气 VOCs 的进入量及火炬燃烧效率的一 种方法。需要对进入火炬的气体的流量、组成进行连续监测(或在 间歇排放事件中火炬燃烧时至少每 3h 进行 1 次人工采样的组成分 析)。火炬的燃烧效率可以是测试数据,也可以是假设的默认燃烧效 率。

$$
E_{\text{A/E, }i} = \sum_{n=1}^{N} \left[ Q_n \times t_n \times C_n \times \frac{M_n}{22.4} \times \left(1 - F_{\text{eff}}\right) \times 10^{-3} \right]
$$
 (0-66)

式中:

- E \*\*; 火炬 i 的 VOCs 排放量, t/a 或 t/次;
- n 测量序数,第 n 次测量;
- N 年测量次数或火炬每次工作时的测量次数;
- $Q_n$  第 n 次测量时火炬气的流量, m<sup>3</sup>/h;
- t<sub>n</sub> 第 n 次测量时火炬的工作时间, h:
- $C_n$  第 n 次测量时 VOCs 的体积分数;
- M<sub>n</sub> 第 n 次测量时 VOCs 的分子量, kg/kmol;
- 22.4 摩尔体积转换系数, m<sup>3</sup>/kmol;

Feff 火炬的燃烧效率,%。

火炬在正常操作、非正常操作和故障条件下的默认燃烧效 率取值[见附表五](#page-137-0)-20。

附表五-20 火炬的燃烧效率取值

<span id="page-137-0"></span>

| 火炬工况 | 助燃气体类<br>型 | 火炬操作条件                                                                                                    | 火炬燃烧效率 |
|------|------------|----------------------------------------------------------------------------------------------------|--------|
| 正常   | 无助燃        | A. 火炬气体的净热值≥7.45MJ/m <sup>3</sup> ;<br>B. 当直径≥DN80 mm、氢含量≥8% (体积百分<br>数) 时, 出口流速<37.2 m/s 且 <vmax;<br>C. 出口流速&lt;18.3 m/s, 但当燃烧气体的净热值<br/>&gt;37.3 MJ/m<sup>3</sup> 时, 允许排放流速≥18.3 m/s,<br/>但应<math>V_{\text{max}}</math>且<math>&lt;</math>122 m/s</vmax;<br> | 98%    |
|      | 蒸汽助燃       | A. 火炬气体的净热值≥11.2MJ/m <sup>3</sup>                                                                                                    | 98%    |

石化行业 VOCs 污染源排查工作指南

|     |      | B. 出口流速<18.3 m/s, 但当燃烧气体的净热<br>值>37.3 MJ/m3 时, 允许排放流速≥<br>18.3 m/s, 但应< $V_{\text{max}}$ 且<122 m/s;<br>C. 蒸汽/气体≤4 |     |
|-----|------|----------------------------------------------------------------------------------------------------|-----|
|     | 空气助燃 | A. 火炬气体的净热值≥11.2MJ/m <sup>3</sup> ;<br>B. 出口流速< $V_{\text{max}}$                                                  | 98% |
|     | 无助燃  | 不满足火炬气净热值、出口流速的条件                                                                                                 | 93% |
|     | 蒸汽助燃 | 不满足火炬气净热值、出口流速的条件                                                                                                 | 93% |
| 非正常 |      | 不满足蒸汽与气体比值的条件                                                                                                    | 80% |
|     | 空气助燃 | 不满足火炬气净热值、出口流速的条件                                                                                                 | 93% |
| 故障  |      | 火炬气流量超过设计值、火炬故障停用或未投用                                                                                             | 0%  |

例五-5 物料衡算法核算火炬 VOCs 排放量

某装置泄压气体排入火炬系统燃烧排放,持续时间 1h,进入火炬气体的平均流量是 3000m3/h (干基、 标态),气体中碳四及以下的烃类的体积占比为 95%(干基),平均分子量为 58,火炬燃烧效率为 98%, 核算该次事件中 VOCs 的排放量。

解:核算该次事件中 VOCs 的排放量: 1 10 *E Q t C F* 3 3 22.4 <sup>58</sup> 3000 1 0.95 1 98% 10 22.4 0.148 / *i eff M t* 火炬, ( ) 次

(2)热值系数法

热值系数法是基于火炬气体热值排放系数的核算方法,排放系 数中已包含了火炬的燃烧效率,需要对进入火炬的气体的流量、热 值进行连续监测(或在排放事件中火炬燃烧时至少每 3h 进行 1 次人 工采样分析)。火炬的燃烧效率可以是测试数据,也可以是假设的默 认燃烧效率。采用热值系数法时必须满足火炬正常运行条件,即燃 烧效率能够达到 98%。

$$
E_{\text{min}} = \sum_{n=1}^{N} \left( Q_n \times t_n \times LHV_n \times EF \times 10^{-3} \right) \tag{0-67}
$$

式中:

$$
E_{\nmid xE,i}
$$
  $\nmid \nmid xE \text{ if } \nmid xE \text{ for } xE \text{ if } \nmid xE \text{ if } x \in \mathbb{R}$ 

n 测量序数,第 n 次测量;

- N 年测量次数或火炬每次工作时的测量次数;
- $Q_n$  第 n 次测量时火炬气的体积流量, m<sup>3</sup>/h;
- t<sub>n</sub> 第 n 次测量时火炬的工作时间, h;
- LHV<sub>n</sub> 第 n 次测量时火炬气的低热值, MJ/m<sup>3</sup>;
- $EF$  单位火炬气热值的 VOCs 排放系数, kg/MJ, [见附](#page-157-0)
- [录五](#page-157-0).4。

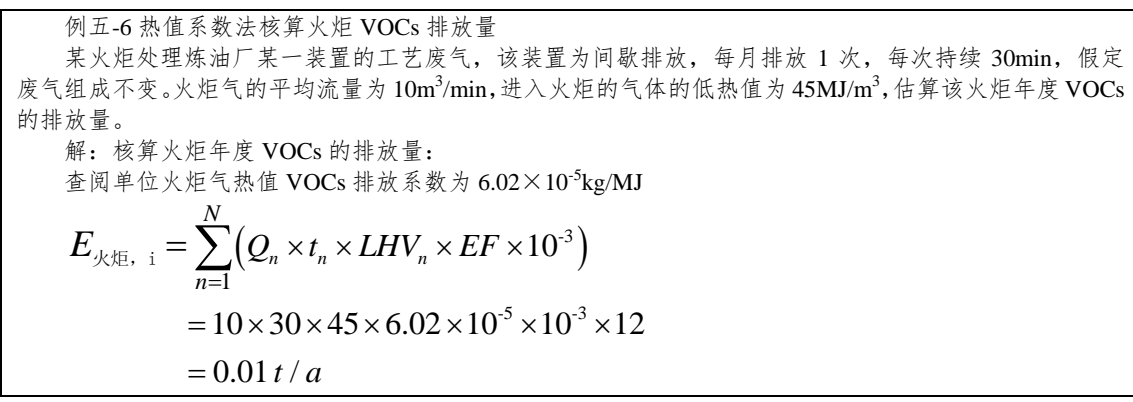

(3)工程估算法

工程估算法是基于已知与火炬相连的工艺装置或设施的工艺参 数的条件下的一种核算方法,工艺参数包括排入火炬的气体的体积、 成分、温度和压力等。核算方法取决于火炬所服务的装置以及火炬 的用途,如用于正常操作还是用于事故排放。

对于接收常规性气体的操作火炬,如用于处理延迟焦化装置排 气或其它常规性排气的,其排放量可使用装置的工艺操作参数进行 计算。对于接收工艺装置事故或故障状况下废气排放的事故火炬, 由于潜在发生的事故或故障的情形非常复杂,所以无法对每种故障 情形都提供详细的估算方法。企业技术人员应根据具体发生的事件, 具体分析每一件事故或故障的情形,并结合相关装置已有的检测数 据确定排放条件。

事故火炬或带有火炬气回收系统(或其他在正常操作状态下配 有水封)的火炬,可通过监控火炬水封的压降来判断火炬排放情况。 另外,通过监控分液罐上的压力也可以检测火炬管线的压力变化。

通过对火炬相连的各工艺单元送入 火炬的废气的组成可以获得 VOCs 的浓度。使用 VOCs 的浓度、气 体流率以及假定的火炬燃烧效率即可进行火炬排放量的计算。

当使用工程估算法进行火炬排放量估算时,应将计算方法、假 设条件以及具体的数据信息进行详细的记录并保存,以便确定每次 进行计算的一些基础数据。

典型的工艺装置的非正常排放包括开停工、检维修和设备超压 泄放。开停工及检修工况排入火炬的 VOCs 核算可参考本章开停工 及检修排放提供的核算方法,设备超压排放估算方法见公式 [0-68](#page-140-0)~ 公式 [0-71](#page-142-0)。

由公式 [0-68](#page-140-0) 计算气体排放达到音速时容器的临界压力。当容器 内气体的压力大于临界压力时,排放气体为"节流",否则为"不 节流"。

<span id="page-140-0"></span>*k*

$$
P = P_0 \left(\frac{k+1}{2}\right)^{\frac{k}{k-1}}
$$
 (0-68)

式中:

P 达到"音速"时容器的临界压力, Pa:

 $P_0$  排放口的排放压力,  $Pa$ :

k 等压热容与等体积热容的比值。

| 化合物 |                                           | 化合物 |      |  |  |  |
|-----|-------------------------------------------|-----|------|--|--|--|
| 甲烷  | 1.30                                      | 穴与  | . 40 |  |  |  |
| 天然气 | $\gamma$<br>$\mathbf{1} \cdot \mathbf{2}$ | 氢气  | . 40 |  |  |  |
| ∫烷  | 1.22                                      | 氮气  | 1.40 |  |  |  |

附表五-21 不同气体的 *k* 值

石化行业 VOCs 污染源排查工作指南

| ⊥烯        | 1.20 | 氧气   | 1.40 |
|-----------|------|------|------|
| 丙烷        | 1.14 | 一氧化碳 | 1.40 |
| n-正丁烷或异丁烷 | 1.11 | 二氧化碳 | 1.28 |
| 戊烷        | 1.09 | 硫化氢  | 1.32 |
| 己烷或环己烷    | 1.08 | 二氧化硫 | 1.26 |
| 苯         | 1.10 |      |      |

注:*k* =*C*p/*C*v,等压热容与等体积热容的比值。

由公式 [0-69](#page-141-0) 计算排放气体的马赫数:

<span id="page-141-0"></span>
$$
M = \sqrt{\frac{2}{k-1} \times \left[ \left( \frac{P_v}{P_o} \right)^{\frac{k-1}{k}} - 1 \right]}
$$
 (0-69)

式中:

k 等压热容与等体积热容的比值;

P<sup>v</sup> 容器中气体的压力,Pa;

 $P_0$  排放出口的压力,  $Pa_0$ 

由公式 [0-70](#page-141-1) 计算容器超压排至火炬的 VOCs 的量。当排放气体 为"节流"时,*M* 取 1,否则按公式 [0-69](#page-141-0) 计算的 *M* 值代入公式 [0-70](#page-141-1) 计算。

$$
E_{\text{HLE}, i} = 10^{-3} \times C \times A \times P_v \times \sqrt{\frac{k \times MW}{R \times T_v}} \times t \times \frac{M}{\left[1 + \frac{M^2 (k-1)}{2}\right]^{2(k-1)}}
$$
\n(0-70)

式中:

<span id="page-141-1"></span>
$$
E_{\text{#E, i}} \quad \text{超压}_3 \text{ 1} \text{ 1} \
$$

- $C$  VOCs 的浓度,质量分数;
- A 排放口的横截面积,  $m^2$ ;
- P<sup>V</sup> 容器中气体的压力(绝压),Pa;
- K 等压热容与等体积热容的比值;
- MW 排放气体的分子量,kg/kmol;
- $\rm R$  理想气体常数,8.314×10<sup>3</sup> J/(kmol·K);
- T<sub>v</sub> 容器中气体的温度, K:
- t 超压排放持续时间,s/次;
- M 排放气体的马赫数。

由公式 [0-71](#page-142-0) 计算超压容器泄压至火炬时 VOCs 排放量:

<span id="page-142-0"></span>
$$
E_{\text{MSE}, i} = E_{\text{HSE}, i} \times (1 - F_{\text{eff}})
$$
 (0-71)

式中:

E \*\*; 超压容器 i 泄压至火炬时 VOCs 排放量, t/次;

Feff 火炬燃烧效率,%。

例五-7:容器超压气体排至火炬时核算火炬 VOCs 排放量

某装置反应器发生超压事故,气体向火炬排放。安全阀直径为 100mm, 压力为 13.186MPa, 气体体积 组成为 50%氢气和 50%的 C2-C4 轻烃。如果安全阀泄压时间为 30min, 此事件发生期间火炬 VOCs 的排放 量是多少?假定容器以 0.0689 MPa(表)向火炬排放且火炬正常、稳定燃烧。在该事件中容器内的平均温 度和压力分别为 400℃和 14.131 MPa(表)。

解: 排放出口压力 P<sub>o</sub>=0.0689+0.1013=0.1702 MPa

从质量角度说,气体中绝大部分为轻烃。因此,可以取丙烷的 k 值 1.14 作为气体的代表。为了确定气 体流速是否为节流,计算容器的临界压力为:

$$
P = P_0 \left(\frac{k+1}{2}\right)^{\frac{k}{k-1}}
$$
  
= 0.1702 \times \left(\frac{1.14+1}{2}\right)^{\frac{1.14}{1.14-1}}  
= 0.295 MPa

容器内的压力远大于这个值,因此排放气体是"节流"的,M=1;C2-C4 的轻烃使用丙烷的分子量 44 作为烃类组分的分子量,因此,排放气体的混合分子量为:  $0.5 \times 10.5 \times 44 = 23$  kg/kmol Ci:使用丙烷作为 VOC 的替代物,VOC 的质量百分数为 0.5×44/23 =0.9565

A: 阀直径= 100/1000 = 0.1m; 面积=  $(\pi/4) \times (0.1)^2 = 0.00785$  m<sup>2</sup>

 $P_v$ : 14.131+0.1013 = 14.2323 MPa

 $T_v$ : 400 + 273.15 = 673.15 K

计算超压事件中安全阀排放 VOC 的量:

141 -3 1 <sup>2</sup> 2 1 -3 6 3 1.14 1 2 1.14 1 -3 6 3 10 1 1 2 1.14 23 10 0.9565 0.00785 14.2323 10 1800 8.314 10 673.15 1 1.14 1 1 2 10 0.9565 0.00785 14.2323 10 2.164 10 1800 0.5962 2 *v k i k v k MW M C A P t R T M k E* 超压, 48.166 / *<sup>t</sup>* <sup>次</sup> 计算超压事件中火炬 VOCs 的排放量: 248.166 4.963 / 1 1- 98% *<sup>i</sup> <sup>i</sup> Feff t E E* 火炬, 超压, 次

(4)火炬故障下 VOCs 排放核算

火炬是控制 VOCs 排放的处理设施,正常情况下火炬气体的 VOCs 排放量计算需要考虑火炬的燃烧效率(或去除率),但当火炬 故障停用或没有投用时,火炬的去除率为零。因此,当核算火炬气 体 VOCs 的年排放量时应考虑火炬的年投用率,即年排放量为正常 状态下的排放量与故障状态下的排放量之和。

4.工艺无组织排放 VOCs 核算方法

核算年度内工艺无组织废气总的 VOCs 排放量为各工艺无组织 废气 VOCs 排放量之和,计算公式为:

$$
E_{\text{IZ} \pm \text{IZ} \pm \text{IZ}} = \sum_{i=1}^{N} E_{\text{IZ} \pm \text{IZ} \pm \text{IZ} \pm \text{IZ} \pm \text{IZ}} \qquad (0\text{-}72)
$$

式中:

E 工艺无组织废气 工艺无组织废气 VOCs 排放总量,t/a;
i 工艺无组织污染源序号,第 i 个污染源;

N 污染源个数;

E 工艺无组织废气,<sup>i</sup>第 i 个无组织废气污染源 VOCs 排放量,t/a。

各工艺无组织废气污染源 VOCs 排放量可通过物料衡算法、排 放系数法进行核算。

(1)物料衡算法

物料衡算法是基于某物质在一个操作过程中质量守恒定律来估 算 VOCs 排放量。在使用 VOCs 溶剂进行某一作业前对初始溶剂量 进行计量,完成工艺操作后,收集所有剩余废溶剂并进行计量和组 成分析。

$$
E_{\pm \pm \pm \text{diag}, \epsilon, i} = \sum_{j=1}^{J} W_{\hat{\mathbf{m}} \lambda, j} - \sum_{k=1}^{K} W_{\hat{\mathbf{m}} \pm k} \tag{0-73}
$$

式中:

E 工艺无组织废气,<sup>i</sup> 第 i 个工艺无组织废气污染源 VOCs 的排放 量,  $t/a$ ;

 $j$  系统输入 VOCs 环节, 第  $j$  个输入环节;

J 输入环节个数,如原料输入、各类助剂带入等;

 $W_{\frac{m}{2},i}$  第 j 个输入环节输入的 VOCs 量, t/a;

k 系统输出 VOCs 环节, 第 k 个输出环节;

K 输出环节个数,如产品、副产品、废水、固废带 出等;

 $W_{\frac{k+1}{2}}$ 第 k 个输出环节输出的 VOCs 量, t/a。

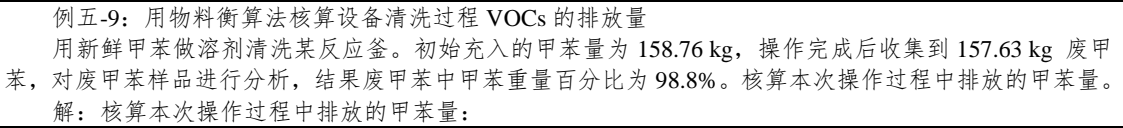

$$
E_{\text{H}} = \sum_{j=1}^{J} (W_{\text{m} \lambda \text{H}})_{j} - \sum_{k=1}^{K} (W_{\text{m} \text{H}})_{k}
$$
  
= 158.76 - (157.63 × 98.8%)  
= 3.02 kg

(2)排放系数法

该方法只适用于延迟焦化装置切焦过程 VOCs 排放量的估算。

$$
E_{\text{R40,1}} = Flow_{\text{R40}} \times EF \times t \qquad (0-74)
$$

式中:

 $E_{\text{#Rupft}}$ ;第i个延迟焦化装置切焦过程VOCs排放量,t/a;

Flow  $#$  延迟焦化装置进料量, t/h;

- EF 单位进料 VOCs 排放系数,  $t/t$ , [见附录五](#page-157-0).4;
- t 装置年运行时间,h/a。

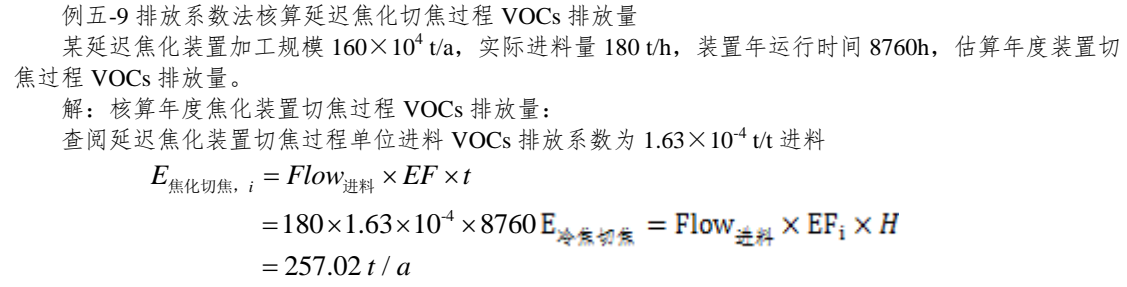

5.非正常工况(含开停工及检修过程)VOCs 核算方法

核算年度内停工及检修过程总的 VOCs 排放量为各 VOCs 加工 容器泄压、吹扫 VOCs 排放量之和,计算公式为:

$$
E_{\text{G/L},\text{G/L},\text{G/L}} = \sum_{i=1}^{N} E_{\text{G-K},\text{G/L},i} \tag{0-75}
$$

式中:

E 停工及检修泄压吹扫停工及检修泄压、吹扫过程VOCs排放总量, t/a;

i 泄压、吹扫容器序号,第 i 个容器;

N 泄压、吹扫容器个数;

 $E_{\text{maxmax}}$ ; 第 i 个容器泄压、吹扫 VOCs 排放量, t/a。

通常,装置停工及检修时设备的初期泄压、吹扫气首先排至火 炬系统或其它处理设施,达到一定要求后,再泄压或吹扫到大气。 应分别考虑两部分的 VOCs 排放量:吹扫至火炬或其它处理设施的 VOCs排放量以及泄压、吹扫至大气的VOCs排放量。如果火炬VOCs 排放核算是基于物料衡算法和热值系数法时,则容器的初期泄压和 吹扫过程的 VOCs 排放量可计入火炬排放量; 如果火炬 VOCs 排放 核算使用其它方法或火炬因故障没有投用时,应全部计入停工及检 修泄压、吹扫的 VOCs 排放量。

(1)气体容器泄压和吹扫

该方法, 使用>使用
$$
\overleftrightarrow{\mathcal{B}}
$$

$$
\overleftrightarrow{\mathcal{B}}
$$

E 气体容器,<sup>i</sup> 第 i 个气体容器泄压、吹扫 VOCs 的排放量, t/次;

- <span id="page-146-0"></span> $P_{V}$  泄压气体排入大气时容器的压力(绝压), kPa:
- P<sup>0</sup> 标准状态下的平均压力,101.325kPa;
- Tv 泄压气体排入大气时容器的温度, K:

T<sup>0</sup> 标准状态下的温度,273.15K;

 $V_{v}$  容器的体积, m<sup>3</sup>;

V′ 容器内填料、催化剂或塔盘等所占体积分数,在 容器中不存在内构件时,取 0:

## MW VOCs 的分子量, kg/kmol;

22.4 摩尔体积转换系数, m<sup>3</sup>/kmol;

VF 容器内 VOCs 的体积分数。

公式 [0-76](#page-146-0) 是假设初期泄压、吹扫气体VOCs排放量已计入 火炬的情况,如果火炬排放没有计入该部分 VOCs 排放量,需 要单独计算,并使用初期泄压、吹扫排放时气体的温度、压力 和组成。

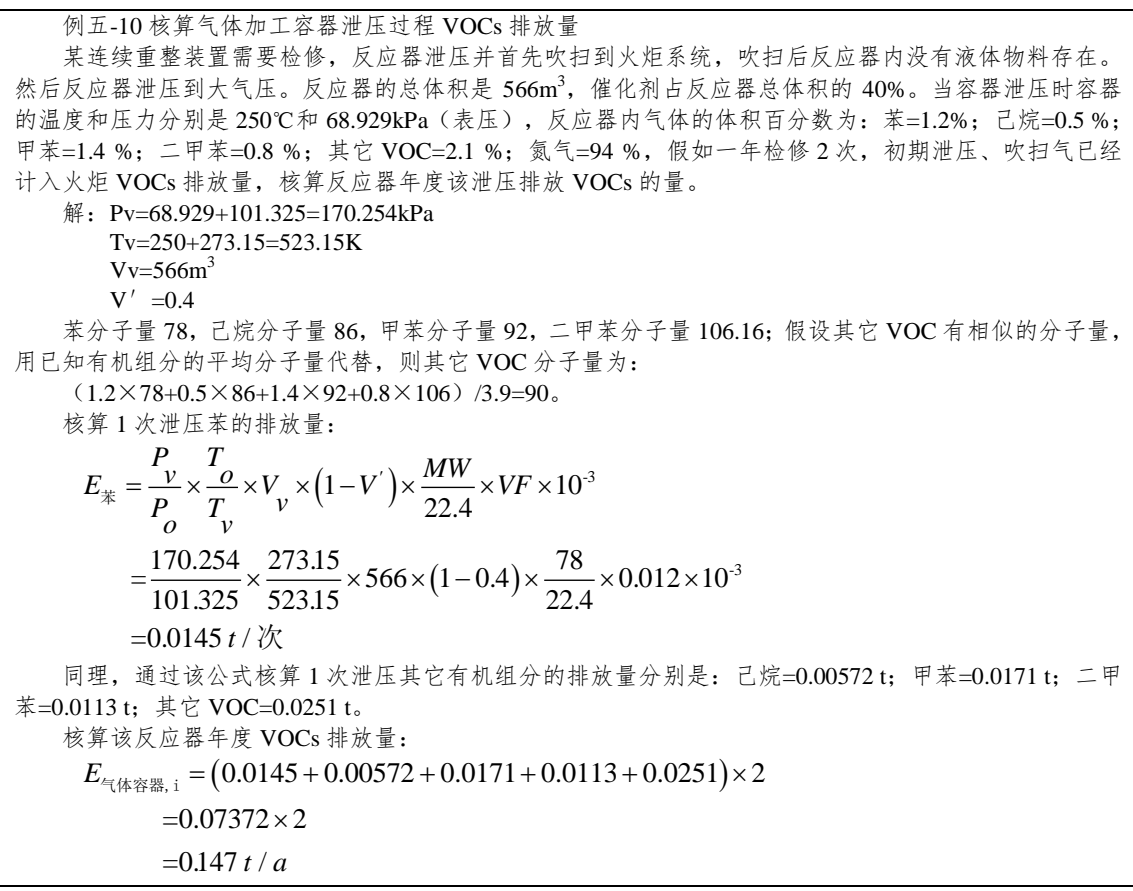

(2)液体容器泄压和吹扫

在核算含有液体的容器吹扫过程 VOCs 排放量时,可根据液体 的黏度、内表面积、排料口位置等因素假设容器内液体薄层或吹扫 前容器中残留液体的质量分数,同时假设在容器中剩余的液体质量 远大于气相空间污染物的量。当容器内为两相挥发性物料时,可分 别按气体容器和液体容器核算两部分的排放量并进行加和。

$$
\overline{A} \mathcal{L} \overline{\Upsilon} \times \overline{B} \times \overline{B} \times \overline{B} \times \overline{B} \times \overline{B}
$$
\n
$$
E_{\overline{R} \times \overline{R} \times \overline{B}} = V_{\nu} \times (1 - V') \times f_1 \times d \times WF \times 10^{-3} \Big[ f_2 \times (1 - F_{\text{eff}}) + (1 - f_2) \Big] \tag{0-77}
$$

式中:

E 液体容器,<sup>i</sup> 第i个液体容器泄压、吹扫VOCs排放量t/次;

 $V_{v}$  容器的体积, m<sup>3</sup>;

V′ 容器内填料、催化剂或塔盘等所占体积分数,在 容器中不存在内构件时,取 0:

f<sup>1</sup> 容器吹扫前液体薄层或残留液体的体积分数,取 值在 0.1%至 1%之间;

d 液体的密度,  $kg/m^3$ ;

WF 容器内 VOCs 的质量分数;

f<sup>2</sup> 液体薄层或残留液体被吹扫至火炬或其它处理设 施的质量分数;

Eeff 火炬或处理设施的效率,%,其中火炬效率可在

火炬 VOCs 排放核算方法查找,处理设施的效率采用实测值。

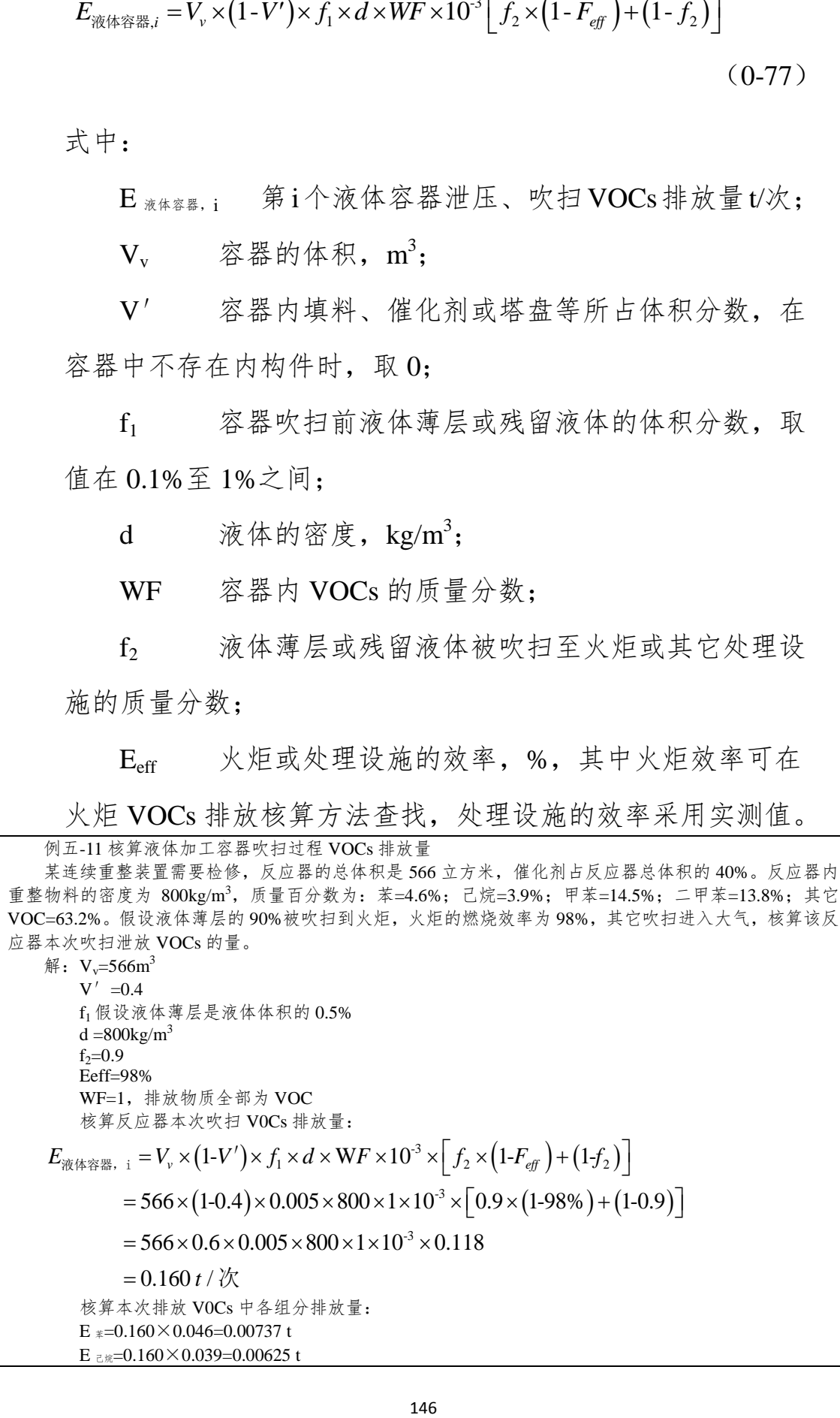

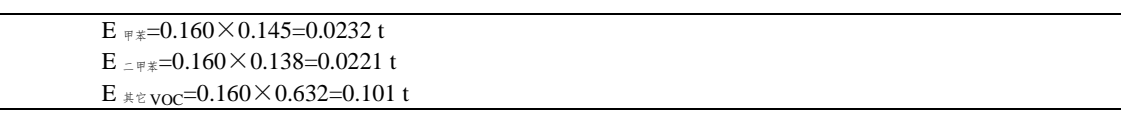

6.冷却塔、循环水冷却系统释放

核算年度内冷却塔、循环水冷却系统总的 VOCs 排放量为各冷 却塔 VOCs 排放量之和,计算公式为:

$$
E_{\frac{\lambda}{\sqrt{2}}\pm\frac{\pi}{4}}\exp\left(-\frac{N}{2}\sum_{i=1}^{N}E_{\frac{\lambda}{\sqrt{2}}\pm\frac{\pi}{2}}\right)\tag{0-78}
$$

式中:

E 冷却塔、沙却塔、循环水冷却系统 VOCs 排放总 量,  $t/a$ ;

i 冷却塔序号, 第 i 个冷却塔;

N 冷却塔个数;

 $E_{**}$ ; 第 i 个冷却塔 VOCs 排放量, t/a。

各冷却塔 VOCs 排放量可通过汽提废气监测法、物料衡算 法、排放系数法进行核算。

(1)汽提废气监测法

此方法可测量冷却水中沸点低于 60℃的易汽提组分的浓度。该 方法基于实验方法-EI Paso 法(TCEQ, 2003),采用直流系统汽提 水样,在汽提塔的空气出口,通过使用现场 FID 分析仪测得废气中 总 VOCs 浓度或采用 TO-14A、TO-15、EPA 方法 18 或 GC/FID 气 相色谱/离子火焰检测器等方法,测得废气中各挥发性有机物的浓度 再计算总 VOCs 浓度, 从而可核算水中可汽提 VOCs 的排放量。

对服务于多组分工艺物流的冷却塔,首先要确定冷却水中可汽 提化合物的生成物质。对服务于单组分工艺物流的冷却塔,使用 FID

分析仪即可。第一步先计算汽提塔出口检测到浓度的冷却水中可汽 提组分的浓度:

$$
\tilde{\mathcal{E}}:
$$
\n
$$
C_{\text{A, VOC}} = \frac{C_{\text{B, VOC}} \times MW_{\text{VOC}} \times P \times b_{\text{A, B, B}}}{R \times (T + 273.15) \times a_{\text{B, B, A, B}} \times \rho_{\text{A}}} \tag{0-79}
$$

式中:

$$
C_{*,\text{VOC}}
$$
  $\overline{q}$   $\overline{q}$   $\overline{q}$   $\overline{q}$   $\overline{q}$   $\overline{q}$   $\overline{q}$   $\overline{q}$   $\overline{q}$   $\overline{q}$   $\overline{q}$   $\overline{q}$   $\overline{q}$   $\overline{q}$   $\overline{q}$   $\overline{q}$ 

$$
C \text{EVALUATE: } \hat{\mathcal{F}} = \text{EVALUATE: } \hat{\mathcal{F}}
$$

 $MW<sub>VOC</sub>$  汽提气中 VOCs 的分子量, g/mol;

P 汽提塔的压力, atm;

b 汽提塔的汽提空气流量, ml/min;

R 气体常数, 82.057ml · atm/mol · K;

T 汽提塔温度,℃;

a #品水流 汽提塔样品水流量, ml/min;

$$
\rho_{*}
$$
 \n $\# \n\text{H} \n\circ \n\# \n\pi \circ \n\pi$ 

第二步估算冷却水中可汽提总 VOCs 的排放量:<br>  $E_{\uparrow\!\!\!\!\gamma\pm\text{\tiny{L}},i} = C_{\text{\tiny{X,VOC}}} \times Flow_{\text{\tiny{ffFK}}} \times \rho_{\text{\tiny{X}}} \times t \times 10^3$ 

$$
E_{\frac{\lambda}{\sqrt{2}}\text{diag}, i} = C_{\frac{\lambda}{\sqrt{2}}\text{VOC}} \times Flow_{\frac{\lambda}{\sqrt{2}}\text{WAC}} \times \rho_{\frac{\lambda}{\sqrt{2}}}\times t \times 10^{-3} \tag{0-80}
$$

式中:

 $E_{**}$ ; 第 i 个冷却塔 VOCs 排放量, t/a:

Flow  $\begin{array}{cc} \hbox{max} & \mbox{max} \ \hbox{min} \ \lambda \ & \mbox{min} \ \lambda \ & \mbox{min}$ 

- $\rho$ <sup>\*</sup> 循环水的密度, kg/m<sup>3</sup>;
- t 监控周期的时长或泄漏发生的时长,h/a。

例五-8 汽提废气监测方法核算冷却塔 VOCs 排放量 已知: 使用 EI Paso 检测方法每季度检测一座水循环流量为 7296 m3/h 的冷却塔。在第二季度检测过程 中检测到汽提空气中己烷浓度为 5.0μmol/mol,表示"泄漏"。在这次检测过程中 EI Paso 汽提塔的参数如下: 压力=1 atm; 汽提塔汽提空气流量 2500ml/min; 温度=32℃; 汽提塔样品水流量=125ml/min; 冷却水的密 度 1000 kg/m3。 泄漏修复从检测到完成用了 45 天。假设所有其它检测中己烷没有达到可检出的浓度, 己烷 的年度排放量是多少? 解:首先计算水中己烷的浓度如下:

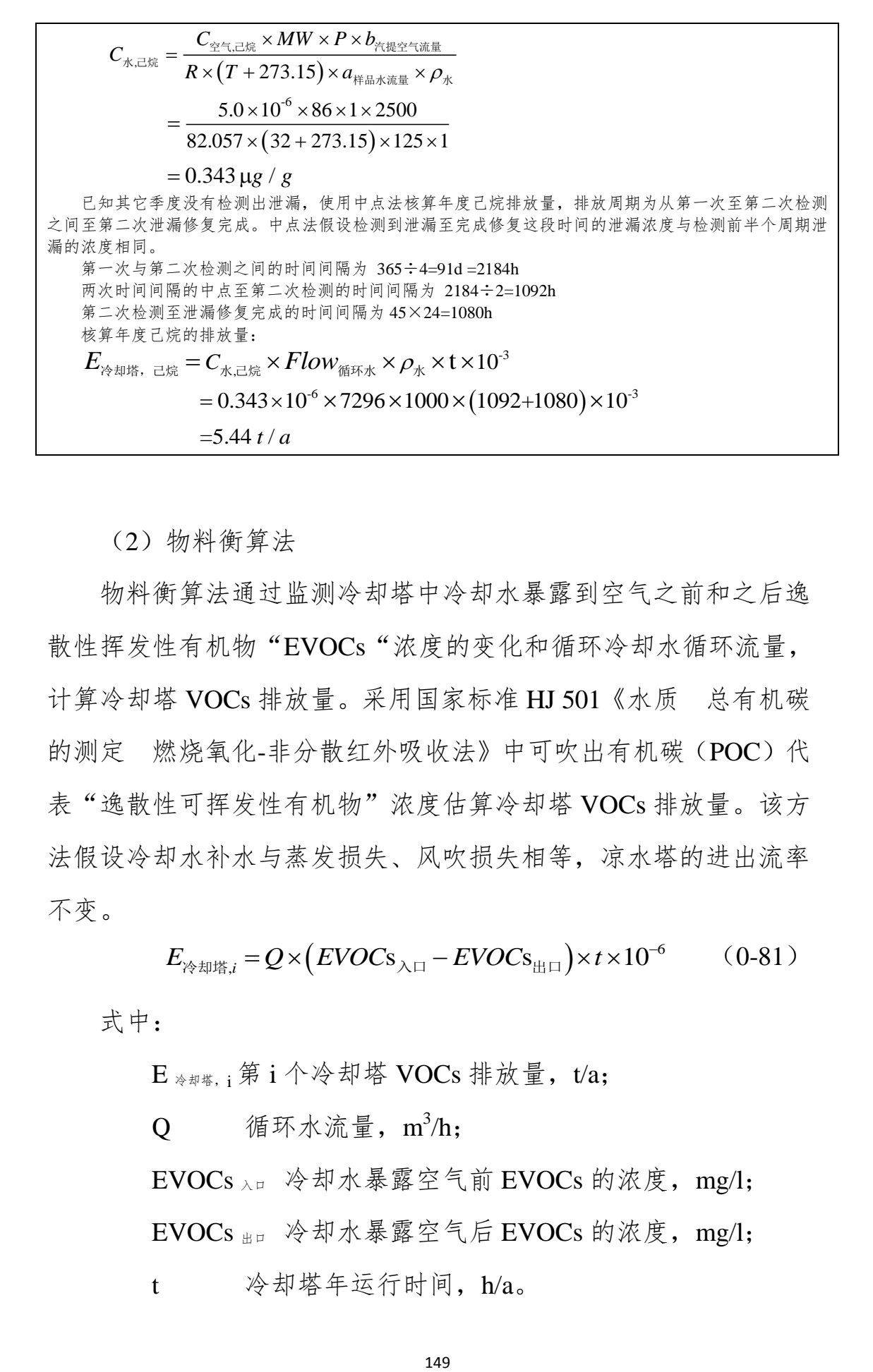

(2)物料衡算法

物料衡算法通过监测冷却塔中冷却水暴露到空气之前和之后逸 散性挥发性有机物"EVOCs"浓度的变化和循环冷却水循环流量, 计算冷却塔 VOCs 排放量。采用国家标准 HJ 501《水质 总有机碳 的测定 燃烧氧化-非分散红外吸收法》中可吹出有机碳(POC)代 表"逸散性可挥发性有机物"浓度估算冷却塔 VOCs 排放量。该方 法假设冷却水补水与蒸发损失、风吹损失相等,凉水塔的进出流率 不变。  $E_{\otimes\#\#\ddot{\mathbb{S}},i} = Q \times \left(EVOC_{\rm S_{\text{in}}}-EVOC_{\rm S_{\text{in}}}\right) \times t \times 10^{3}$ 

$$
E_{\text{exp}(\mathbf{g})} = Q \times \left( EVOC \mathbf{s}_{\text{min}} - EVOC \mathbf{s}_{\text{min}} \right) \times t \times 10^{-6} \qquad (0-81)
$$

式中:

 $E_{\tiny \hspace{0.3mm}\rightarrow\hspace{0.3mm} \mathbb{M}}$  ; 第 i 个冷却塔 VOCs 排放量, t/a;

Q 循环水流量, m<sup>3</sup>/h;

EVOCs 入口 冷却水暴露空气前 EVOCs 的浓度,mg/l; EVOCs 出口 冷却水暴露空气后 EVOCs 的浓度, mg/l; t 冷却塔年运行时间,h/a。

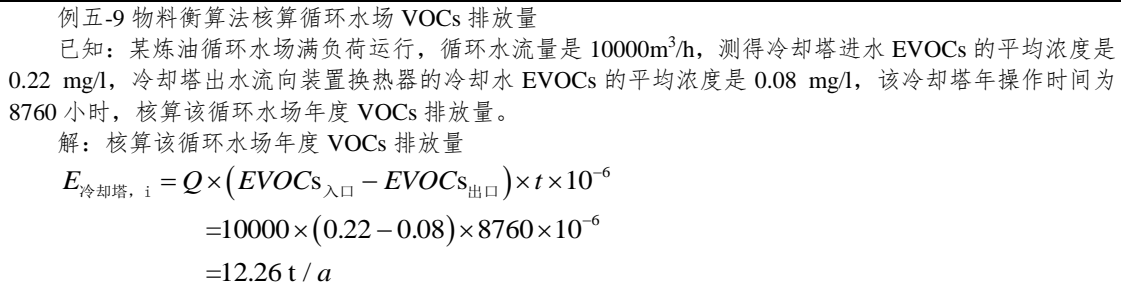

(3)排放系数法

当不能得到监测数据时,炼油循环水冷却塔 VOCs 释放量采用 排放系数法进行估算(其它石化企业可参考):

$$
E_{\frac{\lambda}{\gamma} \pm \frac{1}{\beta} \pm 1} = Flow_{\frac{\lambda}{\gamma} \pm \frac{1}{\gamma}} \times EF \times t \qquad (0-82)
$$

式中:

 $E_{**}$ <sub>\*</sub>i 第 i 个循环水冷却塔 VOC 排放量, t/a; Flow  $_{\text{\tiny{ff}}\pi\pi}$  循环水流量, m<sup>3</sup>/h; EF 单位体积循环水 VOCs 排放系数,  $t/m^3$ , [见附](#page-157-0) [录五](#page-157-0).4;

t 循环水冷却塔年运行时间,h/a。

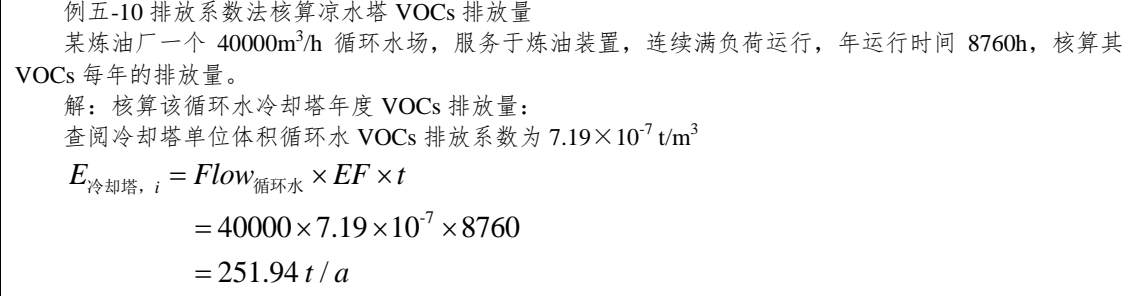

7.事故排放

(1)控制装置事故

在控制装置处于正常运行状态下使用特定排放系数或本书提供 的其他方法进行排放量计算时,均应考虑控制装置的去除效率。当 控制装置不能正常运行或停运时废气排放量较正常时会明显增大。 如果控制效率为 99%的工艺装置停运 3 天,那么这 3 天的排放量约 等于工艺装置运行良好时 1 年的排放量。

当控制装置发生事故时,污染源的排放量可以通过使用非控制 状态排放系数或根据控制状态下的去除率进行调整。需要重点指出 的是,控制装置的控制效率因污染物不同会发生变化。例如,火炬 蒸汽过多会导致燃烧效率降低,进而增加 VOCs 排放量[。附表五](#page-158-0)-26 提供了催化裂化装置和焦化装置默认去除效率和事故状态下的修正 系数。如果控制状态的排放量数据已知,则事故状态或停车状态下 的非控制排放量可使用公式 [0-83](#page-153-0) 进行计算。

<span id="page-153-0"></span>
$$
E_{\text{H}^{+}_{\mathcal{U},i}} = e_{\text{H}^{+}_{\mathcal{U},i}} \times EM_i \times t \tag{0-83}
$$

式中:

E 事故,i 事故状态或停机状态下污染物 i 的排放量,kg/事 件;

e ##: 根据测量数据或现场的排放测试数据得出的控制 状态下的污染物 i 的排放速率, kg/h;

EM<sup>i</sup> 基[于附表五](#page-158-0)-26 工艺装置中污染物 i 的受控排放乘 数;

t 事故持续时间,h/事件。

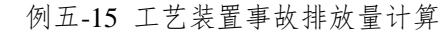

某催化裂化装置的锅炉发生异常,在此工况下监测 VOCs 排放速率约为 12.5 kg/h。事故 持续时间为 2 h。试算事故过程当中 VOCs 的排放量。

解: 通过查阅[表附表五](#page-158-0)-26 可知,催化裂化锅炉的 VOCs 受控排放乘数为 50,将其代入 公式计算可得:

 $E_{\text{VOCs}, i} = e_{\text{VOCs}, i} \times EM_{\text{VOCs}, i} \times t = 12.5 \times 50 \times 2 = 1250 \text{ kg} / \text{F}$ 

(2)容器超压排放

工艺事故通常导致设备的温度或压力过高,为避免装置出现进 一步的异常,必须将设备内的物料释放。一般而言,这些紧急事故 下的释放被送入火炬。如企业对进入火炬气体进行监测,并选择合 适的方法进行排放量估算,则可不单独计算容器超压,否则需单独 计算容器超压排放的 VOCs。公式与案例见"火炬 VOCs 排放核算 方法"中的"工程估算法"。

(3)喷溅

通常情况下,假定喷溅事故中污染物全部直接排入大气环境。 喷溅出的液体蒸发分为闪蒸蒸发、热量蒸发和质量蒸发三种,其蒸 发总量为这三种蒸发之和,可用以下公式进行排放量计算。

①闪蒸量的估算

过热液体闪蒸量可按下式估算:

$$
Q_1 = \frac{F \times W_T}{t_1} \tag{0-84}
$$

式中:

- $Q_1$  闪蒸量, kg/s;
- $W_T$  液体泄漏总量, kg;
- t<sub>1</sub> 闪蒸蒸发时间, s:
- F 蒸发的液体占液体总量的比例;按下式计算:

$$
F = C_P \frac{T_{\rm L} - T_{\rm b}}{H} \tag{0-85}
$$

式中:

 $C_P$  液体的定压比热, J/(kg  $K$ );

- T<sup>L</sup> 泄漏前液体的温度,K;
- T<sub>b</sub> 液体在常压下的沸点, K:
- H 液体的气化热,J/kg。

②热量蒸发估算

当液体闪蒸不完全,有一部分液体在地面形成液池,并吸收地 面热量而气化称为热量蒸发。热量蒸发的蒸发速度 O2按下式计算:

$$
Q_2 = \frac{\lambda S \times (T_0 - T_b)}{H \sqrt{\pi \alpha t}} \tag{0-86}
$$

式中:

- $Q_2$  热量蒸发速度,  $kg/s$ ;
- $T_0$  环境温度, K;
- $T_b$  沸点温度, K;
- S 液池面积,  $m^2$ ;
- H 液体气化热,J/kg;
- $\alpha$  表面热扩散系数([见附表五](#page-158-1)-27), m<sup>2</sup>/s;
- t 蒸发时间,s;
- $\lambda$  表面热导系数, W/(mK)。

③质量蒸发估算

当热量蒸发结束,转由液池表面气流运动使液体蒸发,称之为 质量蒸发。质量蒸发速度 Q3:

\n
$$
\overline{A} \mathcal{H} \uparrow \mathcal{L} \text{ VOCs } \overline{B} \uparrow \mathcal{H} \uparrow \mathcal{H} \uparrow \mathcal{H}
$$
\n

\n\n $Q_3 = \alpha \times P \times M / (R \times T_0) \times u^{(2-n) \times (2+n)} \times r^{(4+n)/(2+n)}$ \n

\n\n (0-87)\n

式中:

- $Q_3$  质量蒸发速度, kg/s;
- ,n 大气稳定度系数,[见附表五](#page-158-1)-27;
- P 液体表面蒸汽压,Pa;
- R 气体常数, J/mol K;
- M 分子量,g/mol;
- $T_0$  环境温度, K;
- $u$  风速,  $m/s$ :
- r 液池半径,m。

154 液池最大直径取决于泄漏点附近的地域构型、泄漏的连续性或 瞬时性。有围堰时,以围堰最大等效半径为液池半径;无围堰时, 设定液体瞬间扩散到最小厚度时,推算液池等效半径。

④液体蒸发总量的计算

$$
W_p = Q_1 t_1 + Q_2 t_2 + Q_3 t_3 \tag{0-88}
$$

式中:

- $W_P$  液体蒸发总量, kg;
- $Q_1$  闪蒸蒸发液体量, kg;
- $Q_2$  热量蒸发速率, kg/s;
- t1 闪蒸蒸发时间, s:
- $t_2$  热量蒸发时间, s;
- $Q_3$  质量蒸发速率, kg/s;
- t3 从液体泄漏到液体全部处理完毕的时间, s。

例五-16 喷溅事故案例

某 3 万 m<sup>3</sup> 的原油罐发生泄漏, 罐体高度为 19.35 m, 原油存储温度为 30℃, 真实蒸汽 压为 32 270 Pa, 泄漏的液池面积达到 1538 m<sup>2</sup>, 围堰最大等效半径约为 11.06 米, 。该原油 的定压比热为 2.4 J/(kg K),原油的密度为 0.86 t/m<sup>3</sup>, 在常压下的沸点约为 420℃, 原油 的汽化热约为 350 kJ/kg。试算该喷溅事故过程中的蒸发总量。

解: 原油的沸点约 420℃, 远高于其存储温度, 因此, 本次泄漏事故无闪蒸损失和热量 蒸发损失,只需计算质量蒸发损失。对于原油,液池蒸发模式可选中性(参[见附表五](#page-158-2)-28), 泄漏的液池面积达到1538 m<sup>2</sup>,可得液池有效半径约为11.06 m,代入公式为: 的液池面积达到 1 538 m<sup>2</sup>,可得液池有效半径约<br>Q<sub>3</sub> = a× p×M /(R×T<sub>0</sub>)×u<sup>(2-n)×(2+n)</sup>×r<sup>(4+n)/(2+n)</sup>

 $Q_3 = a \times p \times M / (R \times I_0) \times u^{(2.5)} \times r^{(3.5)} \times r^{(4.625)}$ <br>=  $\frac{0.25 \times 4.685 \times 10^3 \times 32270 \times 50 \times 3.5^{(2+0.25)} \times 11.06}{2244 \times 250} \times 11.06$  $\times p \times M / (R \times T_0) \times u^{(2-n)/(2+n)} \times r^{(4+n)/(2+n)}$ <br> $\times 4.685 \times 10^3 \times 32270 \times 50 \times 3.5^{(2+0.25) \times (2-0.25)} \times 11.06^{(2+0.25) \times (2-0.25)}$  $\frac{(4+0.25)}{(273.15+30)}$ <br>×(273.15+30)

 $=\frac{9.25 \times 1.662}{9633.5 \text{ kg/s}}$ 

<span id="page-157-0"></span>(四)附录五.4 估算系数

1.延迟焦化装置冷焦过程 VOCs 排放系数

附表五-22 延迟焦化装置冷焦过程 VOCs 排放系数

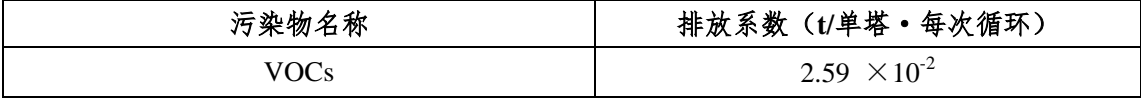

2.基于火炬气热值的火炬 VOCs 排放系数

附表五-23 基于火炬气热值的火炬 VOCs 排放系数

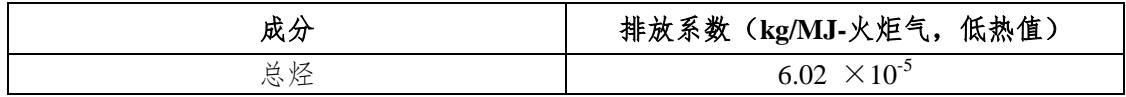

3.延迟焦化装置切焦过程 VOCs 排放系数

附表五-24 延迟焦化装置切焦过程 VOCs 排放系数

| 名称<br>$-$<br>物<br>-XL<br>٦T<br>79<br>. . | t n.<br>置进料<br>$\mathbf{u}$<br>- 装量<br>(t/t)<br>猅<br>-27<br>敪<br>л.<br>ЛX. |
|------------------------------------------|----------------------------------------------------------------------------|
| OCs                                      | - ~ - - -<br>1.0.<br>1 V                                                   |

4.冷却塔、循环水冷却系统 VOC 排放系数

附表五-25 冷却塔、循环水冷却系统 VOCs 排放系数

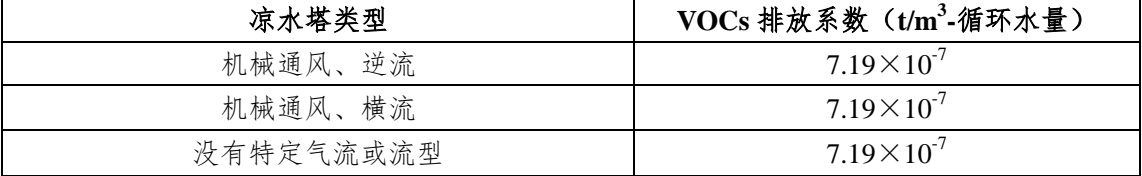

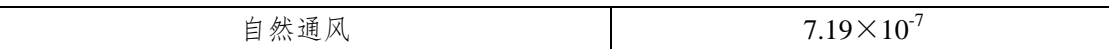

5.事故排放相关系数

附表五-26 工艺装置的效率及工艺装置事故乘数

<span id="page-158-0"></span>

| 污染源/工艺装置描述   | 污染物种类 <sup>。</sup>   | 工艺装置效率 %    | 受控排放的乘数° |
|--------------|----------------------|-------------|----------|
| 催化裂化或焦化/静电除尘 | PM、金属 HAP            | 92          | l2. 5    |
|              | $VOCs$ 、有机 HAP       |             |          |
| 催化裂化或焦化/锅炉   | 多数有机 HAP<br>$VOCs$ . | 98%         | 50       |
|              | 甲醛<br>PAH.           | $\sim$ 100% | 0.5      |

注:a:污染物种类。仅列出受工艺装置影响的污染物。对其他污染物,假定工艺装置的去除效率为 0% 且排放倍数为 1。

b:工艺装置效率。负值表示工艺装置会造成某种污染物的增加。

c:受控排放的乘数。提高控制状态排放系数使之能反应事故状态的排放,该乘数=1/(1−工艺装置效 率)。

<span id="page-158-1"></span>

| $\frac{1}{2}$ . The set of $\frac{1}{2}$ is the set of $\frac{1}{2}$ . The set of $\frac{1}{2}$ is the set of $\frac{1}{2}$ |                      |                              |  |  |
|----------------------------------------------------------------------------------------------------|----------------------|------------------------------|--|--|
| 地面情况                                                                                                    | $\lambda$ [W/ (m K)] | $\alpha$ (m <sup>2</sup> /s) |  |  |
| 水泥                                                                                                    |                      | $1.29\times10^{-7}$          |  |  |
| 土地 (含水 8%)                                                                                                    | 0.9                  | $4.3 \times 10^{-7}$         |  |  |
| 干阔土地                                                                                                    | 0.3                  | $2.3 \times 10^{-7}$         |  |  |
| 湿地                                                                                                    | 0.6                  | $3.3 \times 10^{-7}$         |  |  |
| 砂砾地                                                                                                    | 2.5                  | $11.0\times10^{-7}$          |  |  |

附表五-27 某些地面的热传递性质

附表五-28 液池蒸发模式参数

<span id="page-158-2"></span>

| 稳定度条件                    |     |                        |
|--------------------------|-----|------------------------|
| 不稳定 (A,<br>B             | ◡.∠ | $3.846 \times 10^{-3}$ |
| 中性                       |     | $4.685 \times 10^{-3}$ |
| 稳定<br>$\mathbf{F}$<br>E, |     | $5.285 \times 10^{-3}$ |